**HP 3000 Computer Systems**

# **SORT-MERGE/30DD**

# **Reference Manual**

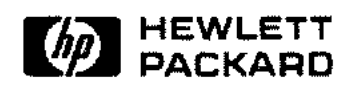

19420 HOMESTEAD AVE., CUPERTINO, CALIFORNIA 95014

Part No. 32214-90002 Product No. 32214C

Printed in U.S.A. 9/81

### **NOTICE**

The information contained in this document is subject to change without notice.

HEWLETT-PACKARD MAKES NO WARRANTY OF ANY KIND WITH REGARD TO THIS MATER-IAL, INCLUDING, BUT NOT LIMITED TO, THE IMPLIED WARRANTIES OF MERCHANTABILITY AND FITNESS FOR A PARTICULAR PURPOSE. Hewlett-Packard shall not be liable for errors contained herein or for incidental or consequential damages in connection with the furnishing, performance or use of this material.

Hewlett-Packard assumes no responsibility for the use or reliability of its software on equipment that is not furnished by Hewlett-Packard.

This document contains proprietary information which is protected by copyright. All rights are reserved. No part of this document may be photocopied, reproduced or translated to another program language without the prior written consent of Hewlett-Packard Company.

#### Copyright @ 1981 by HEWLETT-PACKARD COMPANY

# **LIST OF EFFECTIVE PAGES**

The List of Effective Pages gives the most recent date on which the technical material on any given page was altered. If a page is simply re-arranged due to a technical change on a previous page, it is not listed as a changed page. Within the manual, changes are marked with a vertical bar in the margin.

First Edition Sept 1981

 $\sim$  .

 $\overline{a}$ 

# **PRINTING HISTORY**

New editions incorporate all update material since the previous edition. Update packages, which are issued between editions, contain additional and replacement pages to be merged into the manual by the customer. The date on the title page and back cover changes only when a new edition is published. If minor corrections and updates are incorporated, the manual is reprinted but neither the date on the title page and back cover nor the edition change.

First Edition Sept **1981**

This publication is the reference manual for SORT-MERGE/3000. SORT-MERGE/3000 is a subsystem of the MPE/3000 Operating System and consists of two programs: a Sort program and a Merge program. The SORT -MERGE/3000 subsystem sorts a file of records or merges multiple files of sorted records into a single file.

The Sort and Merge programs can be run as stand -alone programs controlled by direct user commands, or they can be called from user programs. Examples are provided throughout this manual which demonstrate how to run Sort and Merge as stand -alone programs and how to call them from SPL/3000 (Systems Programming Language for the HP 3000 Computer System) and FORTRAN/3000 (a version of FORTRAN IV for the HP 3000 Computer System). (The COBOL programmer uses the COBOL SORT or MERGE verb to run SORT-MERGE/3000).

The content of this publication is:

#### Section I

introduces the SORT-MERGE/3000 subsystem. The concepts of sorting and merging files are discussed, and the basic structure of SORT-MERGE/3000 is explained.

#### Section II

provides instructions for executing the SORT and MERGE programs as stand-alone programs. Examples are provided which demonstrate running the Sort program in interactive and batch modes.

#### Section **III**

explains how to call SORT intrinsics from FORTRAN/3000 programs. Also provided are definitions of the SORT intrinsics, and complete, operating programs in FORTRAN/3000.

#### Section IV

explains how to call MERGE intrinsics from FORTRAN/3000 programs. It also provides definitions of the MERGE intrinsics and FORTRAN example programs.

#### Section V

explains how to call SORT intrinsics from SPL/3000 programs. Operating programs are used as examples.

#### Section VI

explains how to call MERGE intrinsics from SPL/3000 programs. Operating programs are used as examples.

#### Appendix A

provides a list of error messages.

#### Appendix B

contains a table of ASCII and EBCDIC characters.

#### Index

contains an alphabetical listing of the main toplics of the manual.

The following manuals are available for reference:

*MP E /ntrinsics Reference Manual (30000-90010) MP E Commands Reference Manual (30000-90009) FORTRAN Reference Manual (30000-90040) System Programming Language Reference Manual (30000-90024) COBOL/3000 Reference Manual (32213-90001) COBOL ///3000 Reference Manual (32233-90001) System Reference Manual (30000-90020)*

# **CONVENTIONS USED IN THIS MANUAL**

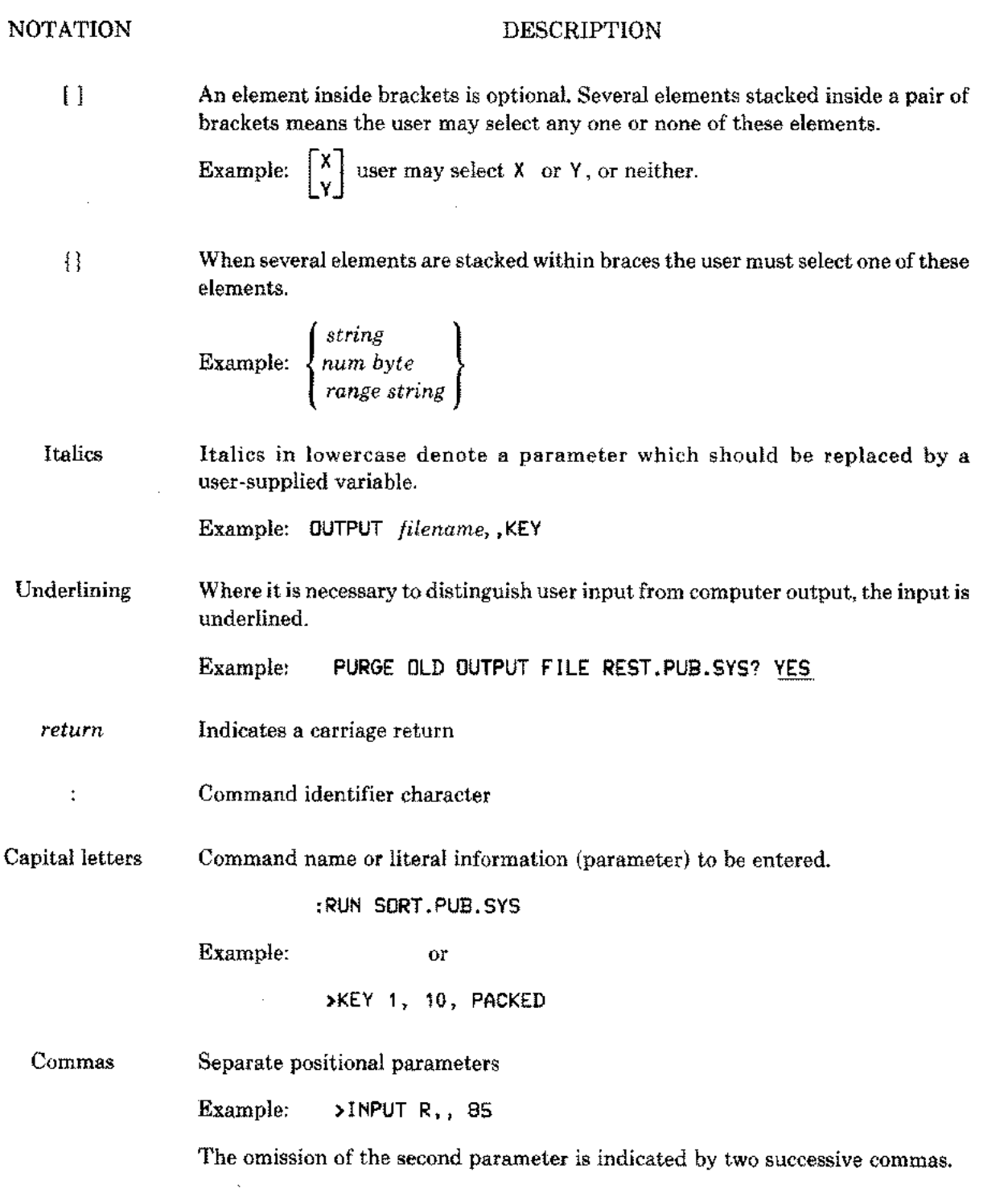

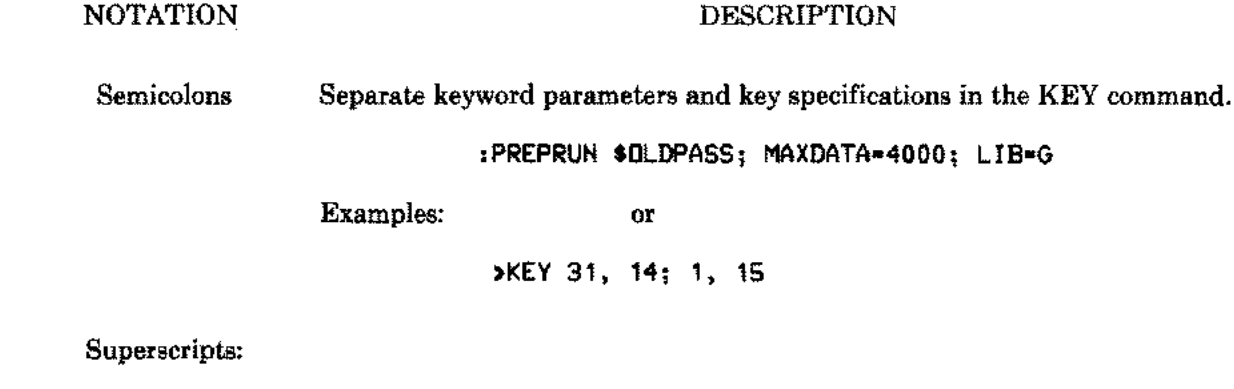

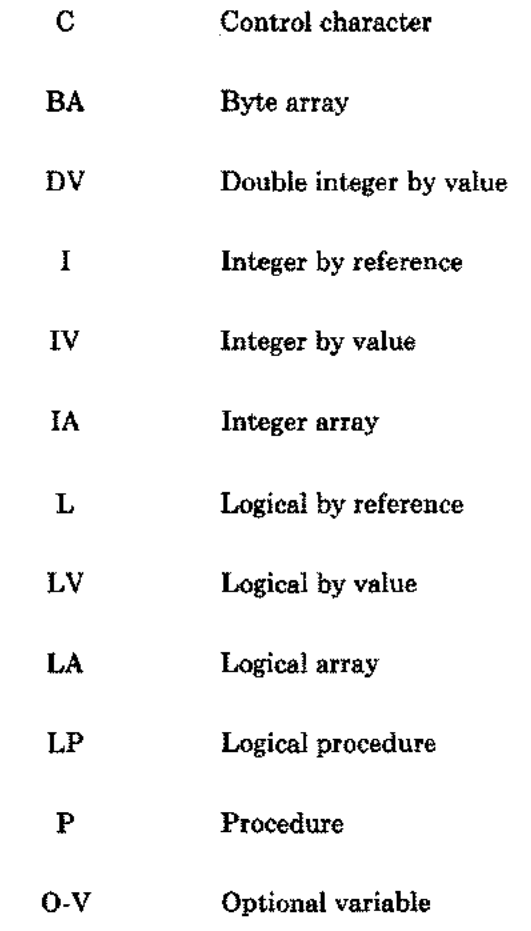

 $\sim 10$ 

 $\omega = \frac{1}{2}$ 

Ļ.

vii

 $\sim$ 

 $\sim$ 

# **TABLE OF CONTENTS**

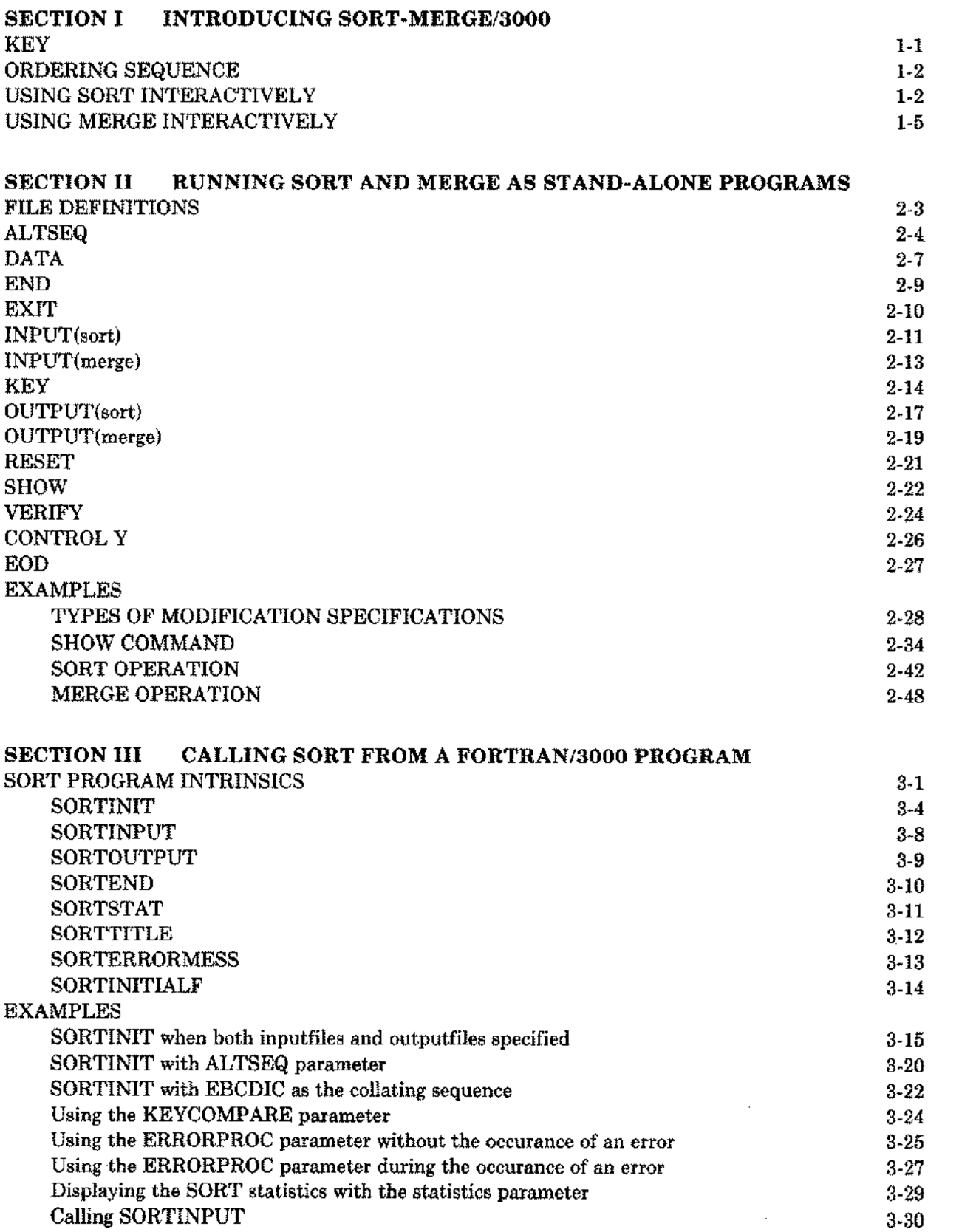

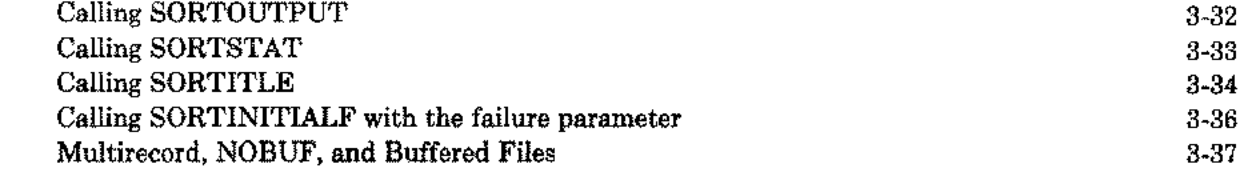

# **SECTION IV CALLING MERGE FROM A FORTRAN/3000 PROGRAM**

н,

 $\overline{\phantom{m}}$ 

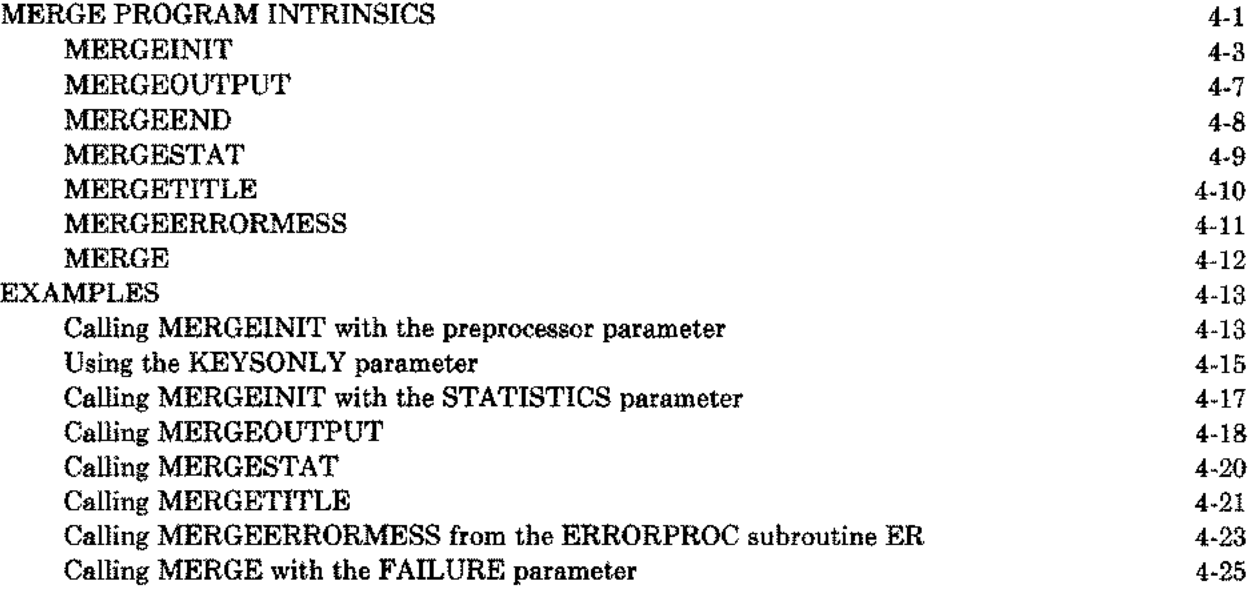

# **SECTION V CALLING SORT FROM A SPL/3000 PROGRAM**

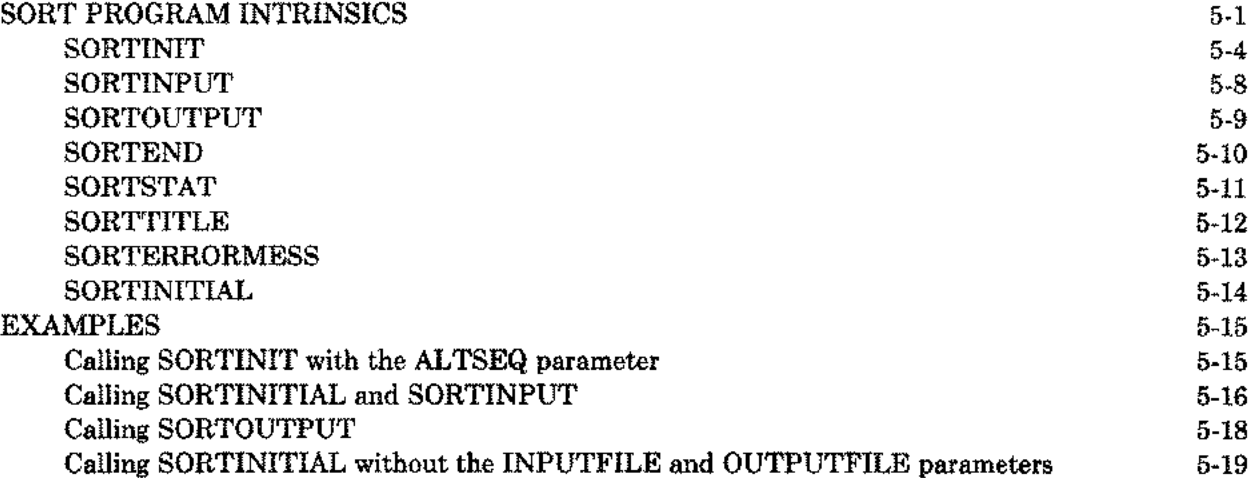

#### **SECTION VI CALLING MERGE FROM A SPL/3000 PROGRAM**

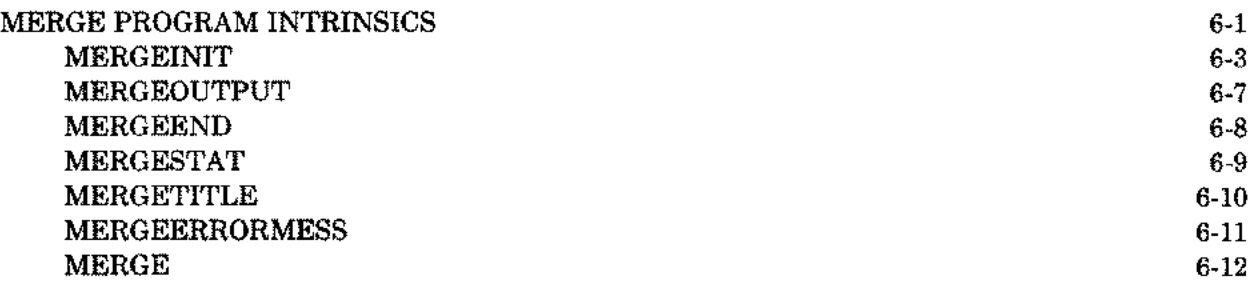

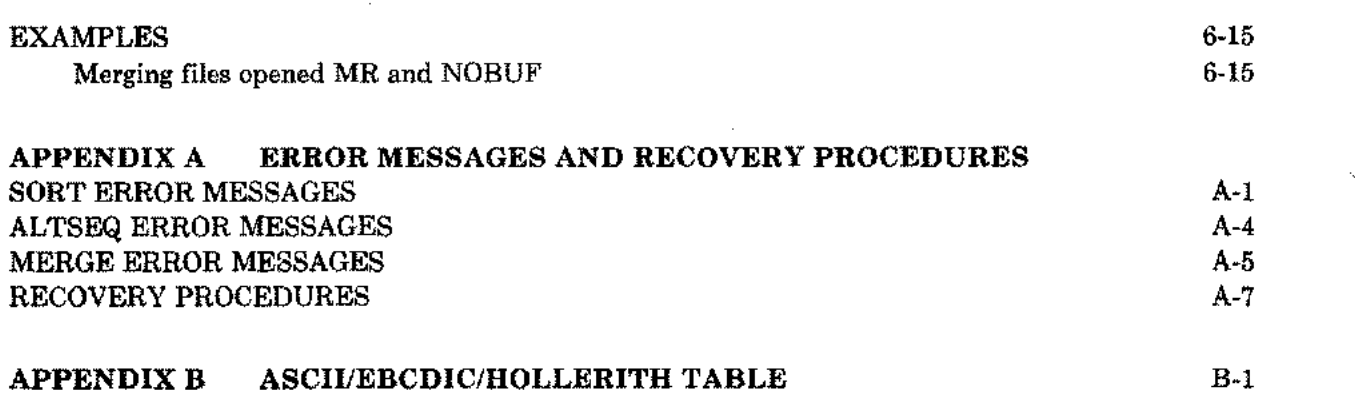

 $\mathcal{L}^{\text{max}}_{\text{max}}$  and  $\mathcal{L}^{\text{max}}_{\text{max}}$ 

 $\mathcal{L}^{\text{max}}_{\text{max}}$  and  $\mathcal{L}^{\text{max}}_{\text{max}}$ 

 $\label{eq:2.1} \frac{1}{\sqrt{2}}\left(\frac{1}{\sqrt{2}}\right)^{2} \left(\frac{1}{\sqrt{2}}\right)^{2} \left(\frac{1}{\sqrt{2}}\right)^{2} \left(\frac{1}{\sqrt{2}}\right)^{2} \left(\frac{1}{\sqrt{2}}\right)^{2} \left(\frac{1}{\sqrt{2}}\right)^{2} \left(\frac{1}{\sqrt{2}}\right)^{2} \left(\frac{1}{\sqrt{2}}\right)^{2} \left(\frac{1}{\sqrt{2}}\right)^{2} \left(\frac{1}{\sqrt{2}}\right)^{2} \left(\frac{1}{\sqrt{2}}\right)^{2} \left(\$ 

# **INTRODUCING SORT-MERGE/3000**

SORT-MERGE/3000 is a subsystem of the HP 3000 Multiprogramming Executive (MPE) operating system that allows you to sort one or more files, or merge several sorted files, to form one file in a specifed sequence. Consider the output file to be a transformation of the input file in which only the order of the records is changed. SORT-MERGE/3000 is useful at two different levels. It can be used as a stand alone utility in which you interactively specify the input and output files, the sorting (or merging) keys, and the collating sequence. You can also call it from a FORTRAN/3000 (Sections III-IV), an SPL/3000 (Sections V-V!), or a COBOL II/3000 program. The programmatic use of SORT-MERGE/3000 from a COBOL II/3000 program is described in the COBOL II/3000 reference manual.

This section is useful for the first time user who is not an experienced programmer. It describes some of the basic terms and concepts used by SORT-MERGE/3000 and shows how you can use the subsystem interactively in simple cases.

# **KEY**

A key is' a section of the record used by SORT -MERGE/3000 to determine the order in which records are rearranged in a file. It is a group of characters you specify by stating the position of the first character and the number of characters in the group. Use the KEY command (see Section II) to establish the keys. For example, the KEY command,

#### >KEY 44, 12

means the key is a character string starting at the 44th column position of the record and is 12 characters long. Fig. 1-1 shows three records, each containing the last name, the first name, the occupation, and the year of birth. Positions 1 through 10 define the key in that the records are alphabetized by the last names. This is specified by the command  $\rightarrow$ KEY 1, 10. If the occupation is a key (specified by  $\rightarrow$ KEY 31, 10), the records are reordered with the third record preceding the second.

### POSITIONS

#### 2 3 <sup>4</sup> 5 6 1 123456789012345678901234567890123456789012345678901234567890123456789

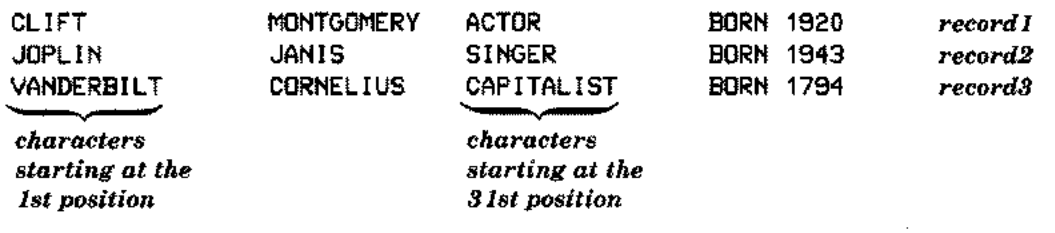

Figure 1-1. Key Positions

Keys must appear in the same relative position in each record of a file. If you specify the first five positions of a record ina file as a key, the first five positions in every other record are considered as a key. The data format for all such keys must be the same. For the same reason, keys in the files merged must be in the same relative position and have the same data format. You can even specify more than one key (Fig. 1-3). In the case of multiple keys, the key you type in first is called the major key. SORT-MERGE/3000 uses the major key to rearrange the records. In the event of ties, the second key you type in determines the precedence of the records in the final form. If both the first and second keys have the same value, the third key is used, and so forth. If all the keyfields in two or more records are identical, the order of the input records is preserved in the output file.

### **ORDERING SEQUENCE**

SORT -MERGE/3000 arranges records in a file according to the value of the data in the keys. The individual characters defining the keys determine these values based on their positions in a collating sequence. The collating sequence you choose may be ASCII, EBCDIC, or user defined. Appendix B shows the order of the ASCII collating sequence.

ASCII/EBCDIC. These are the basic collating sequences, assigned by the Data command (Section II). You can modify these sequences to define an alternative sequence with the ALTSEQ command (Section II). In most applications, the ASCII sequence is used for sorting and merging, although EBCDIC is used occasionally.

 $\sim$ 

Ascending/Descending. Records are considered in the ascending order if the key value of each record is greater than or equal to the preceding record according to the ASCII (or EBCDIC or a user defined) collating sequence. For example, the series,  $C$ ,  $E$ ,  $T$ ,  $W$ ,  $Z$ , is in ascending order. This is the order in which the records are compared unless you specify a descending order. If the key value of each record is less than or equal to the preceding record, the records are in the descending order. For example, 7, 3, 1, 0, is a descending order.

### **USING SORT INTERACTIVELY**

Figs. 1-2 through 1-5 illustrate the use of the basic SORT-MERGE/3000 commands. However, these examples present only a small subset of the commands available to you as an interactive user. Note even for these few commands, some of the more involved options are omitted. You should consult Section II for a detailed description of all the commands. Fig. 1-2 takes an existing unsorted file, A (input file), and sorts it into a new file, AMERICAN (output file). A is displayed by using the EDIT/3000 subsystem. Your first step in the sorting procedure is telling MPE to run the SORT program by giving the following command:

#### :RUN SORT.PUB.SYS

> is a prompt sign for SORT-MERGE/3000. SORT-MERGE/3000 creates the output file, AMERICAN, of the correct size and type after the >OUTPUT AMERICAN command is given. The command, >KEY 31, 14, specifies a key, which starts in the position 31 and is fourteen characters long (records are sorted by occupations). The command,  $\blacktriangleright$  END, signals the end of the subsystem commands and initiates the SORT operation. Note the user input is underlined to distinguish it from the computer output.

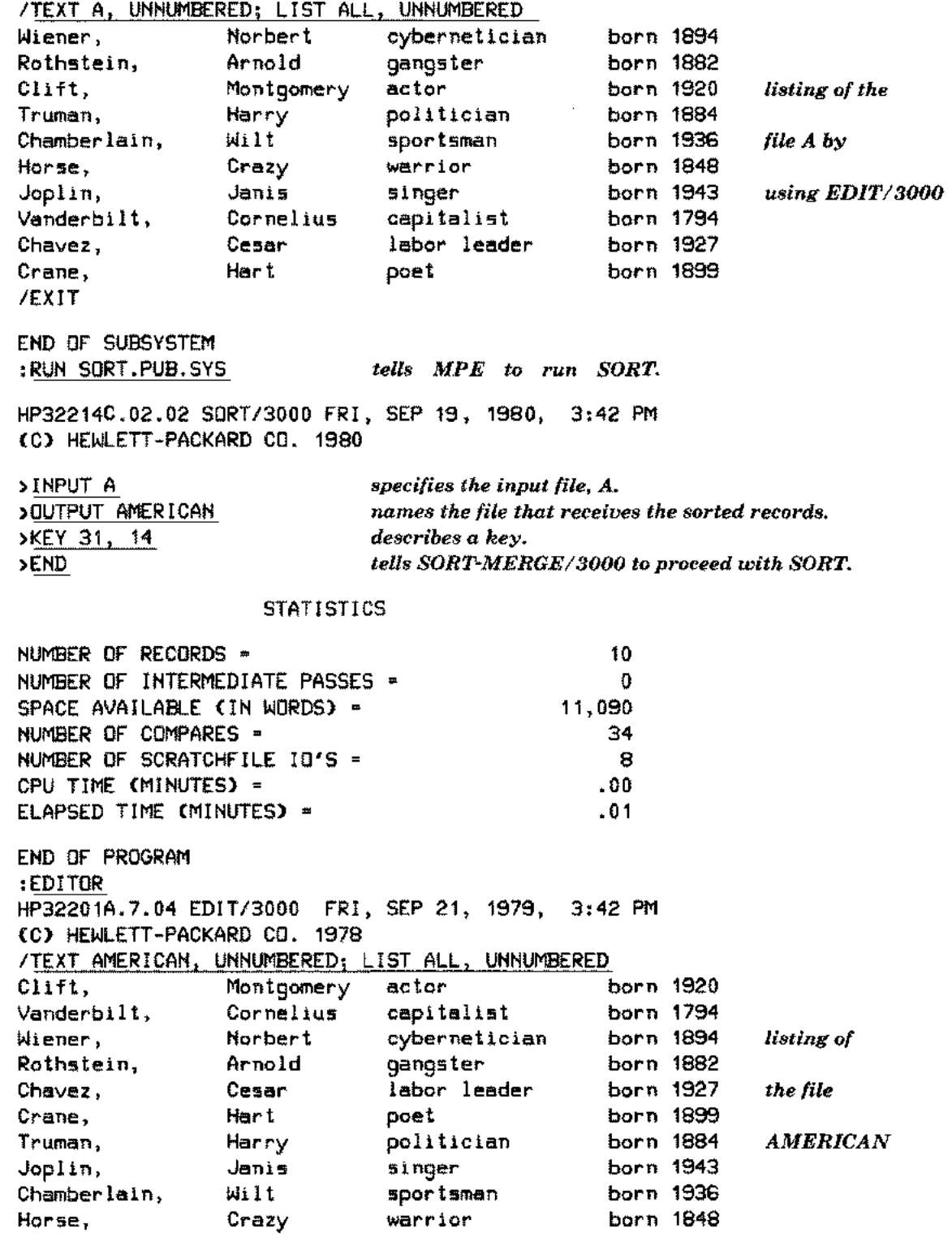

 $\overline{\phantom{a}}$ 

 $\tau_{\rm esc}$ 

 $\frac{1}{2}$ 

 $\overline{\phantom{a}}$ 

 $\sim$ 

Figure 1-2. Running the Stand-Alone SORT Program

In Fig. 1-3, the file, PEOPLE, is sorted by using three keys; the last names, the first names, and the telephone numbers. The first key (positions 21 through 40) consists of the last names, the second key (positions 1 through 20) consists of the first names, and the third key (positions 41 through 53) consists of the telephone numbers. The sorted records are stored in a file, PHONBOOK. The VERIFY command lists the various options in effect during the SORT operation.

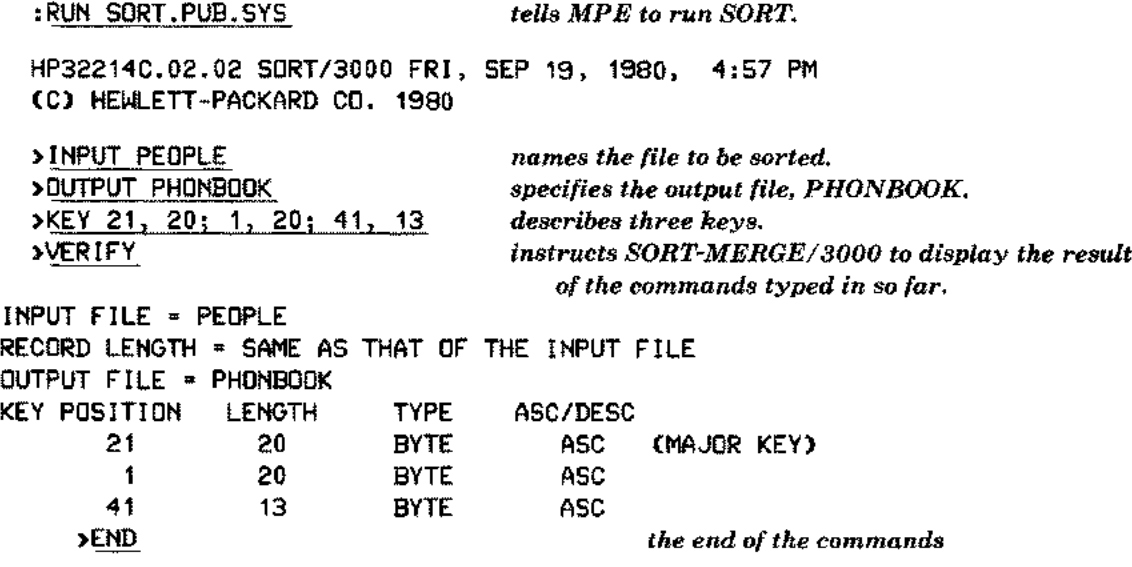

Figure 1-3. Sorting the File PEOPLE

 $\sim$ 

# **USING MERGE INTERACTIVELY**

You can merge different sorted files by giving the following command:

#### :RUN MERGE.PUB.SYS

Two sorted files, AMERICAN and REST, are merged into a single file, WORLD (Fig. 1-4). In this case, both AMERICAN and REST are the input files. The subsystem creates the file, WORLD. Note the keys specified in the sorting operation (Fig. 1-2) have the same relative position and data format as those in the merging operation (Fig. 1-4). The  $\lambda$ END command starts the merging operation.

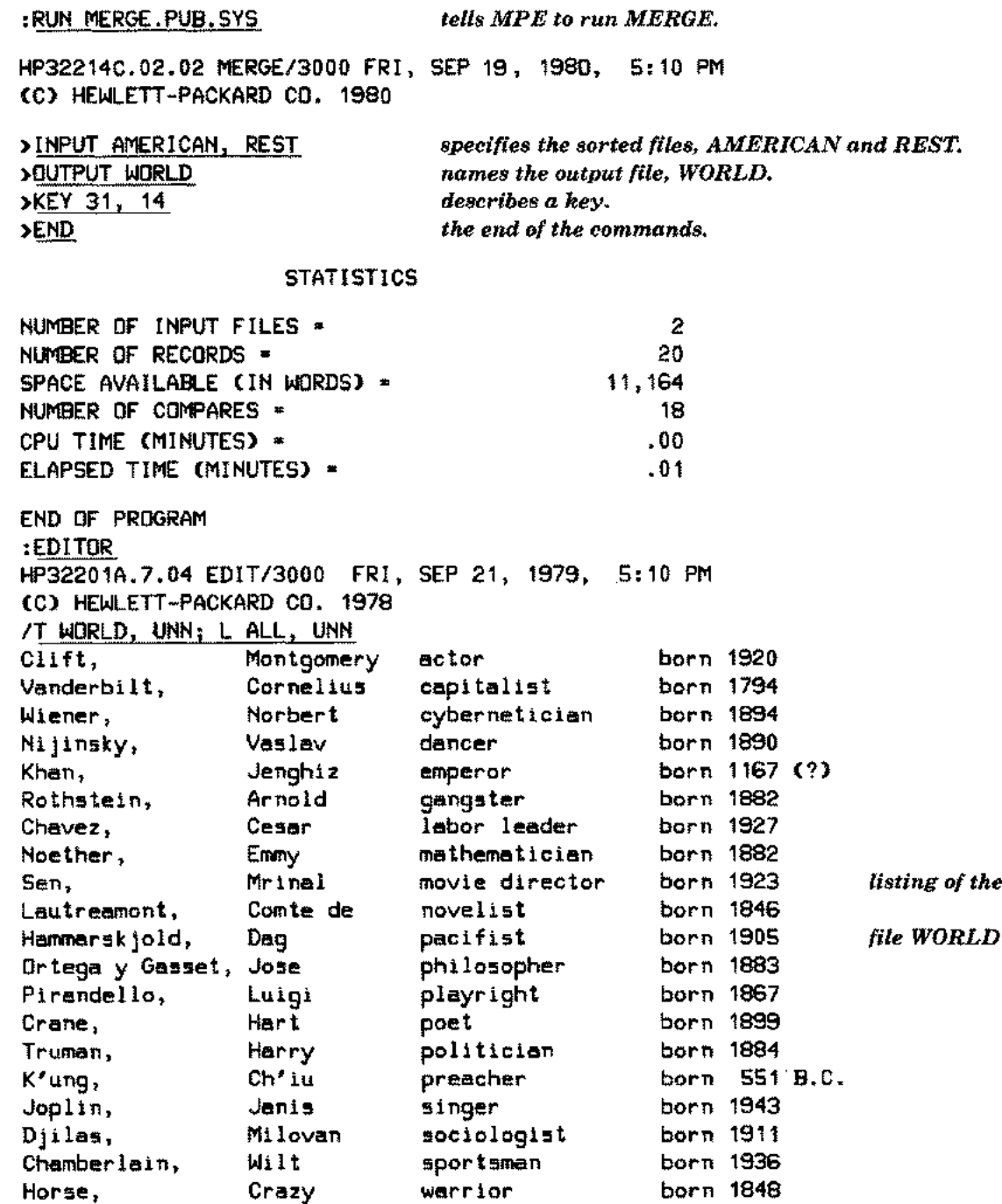

Figure 1-4. Merging the Files AMERICAN and REST

Fig. 1-5 shows the merging of the two sorted files, PHONBK1 and PHONBK2 into the file, NEWBOOK.

 $\sim$ 

Service

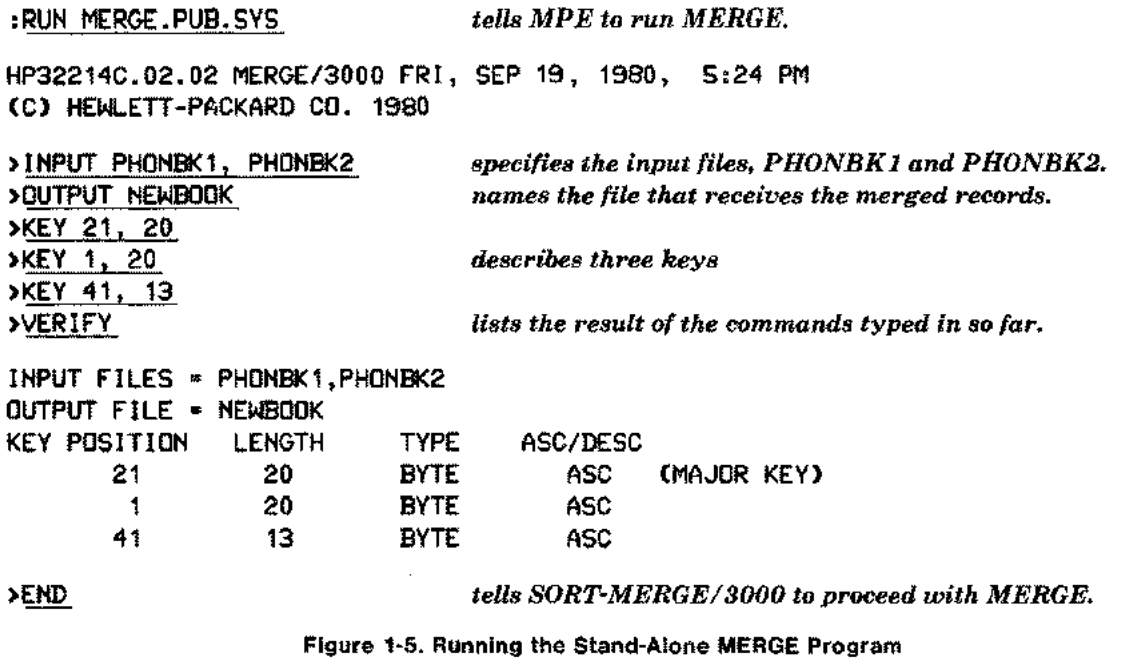

The examples described in this section familiarize you with an input file, what happens when it is sorted into an output file, and how this sorted file merges with another similarly sorted file to form a single sequential file.

# **RUNNING SORT AND MERGE AS** STAND-ALONE PROGRAMS  $\overline{\phantom{a}}$

The various commands that perform the sorting and merging operations on files are described in this section. In the previous section, you have been briefly exposed to the simpler aspects of some of these commands-namely, the INPUT, OUTPUT, KEY, and END commands. The use of all the available options of these and other SORT -MERGE/3000 commands is explained in alphabetic order. The format of these commands, except the INPUT and OUTPUT commands, is identical for both SORT and MERGE.

The SORT and MERGE programs can be run during an interactive session or in a batch job. In an interactive session, they display the prompt character  $>$  during their execution and the commands are then typed in from the terminal. When large amounts of input and output are involved, it may be more convenient to run the program as a separate job; for example, streamed from a terminal.

When the length of a command exceeds one record, you may enter an ampersand (&) as the last non-blank character of the record and continue the command onto the next record. In an interactive session, SORT and MERGE prompt for the rest of the command with the  $\geq$  continuation prompt.

The following is a list of the SORT-MERGE/3000 commands:

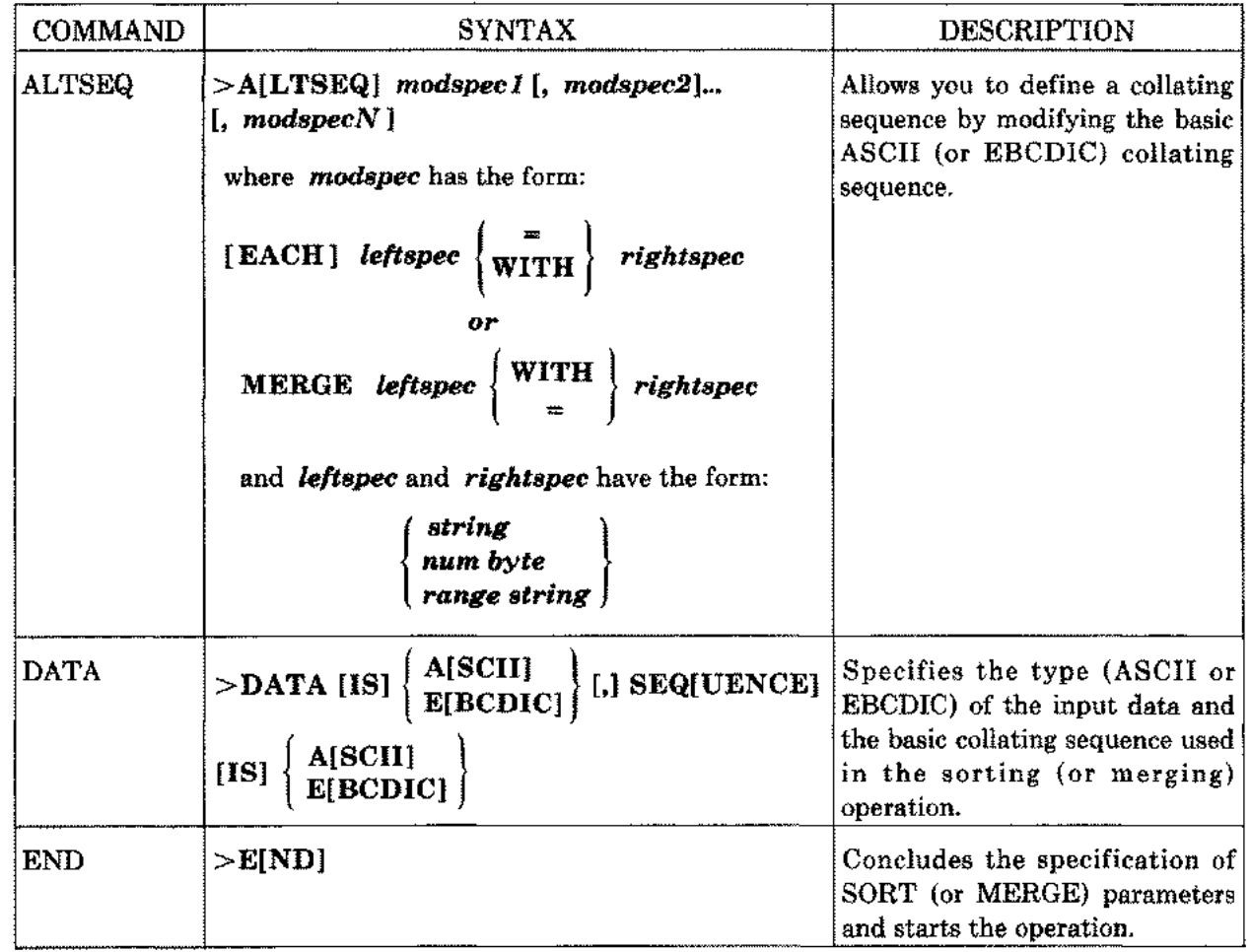

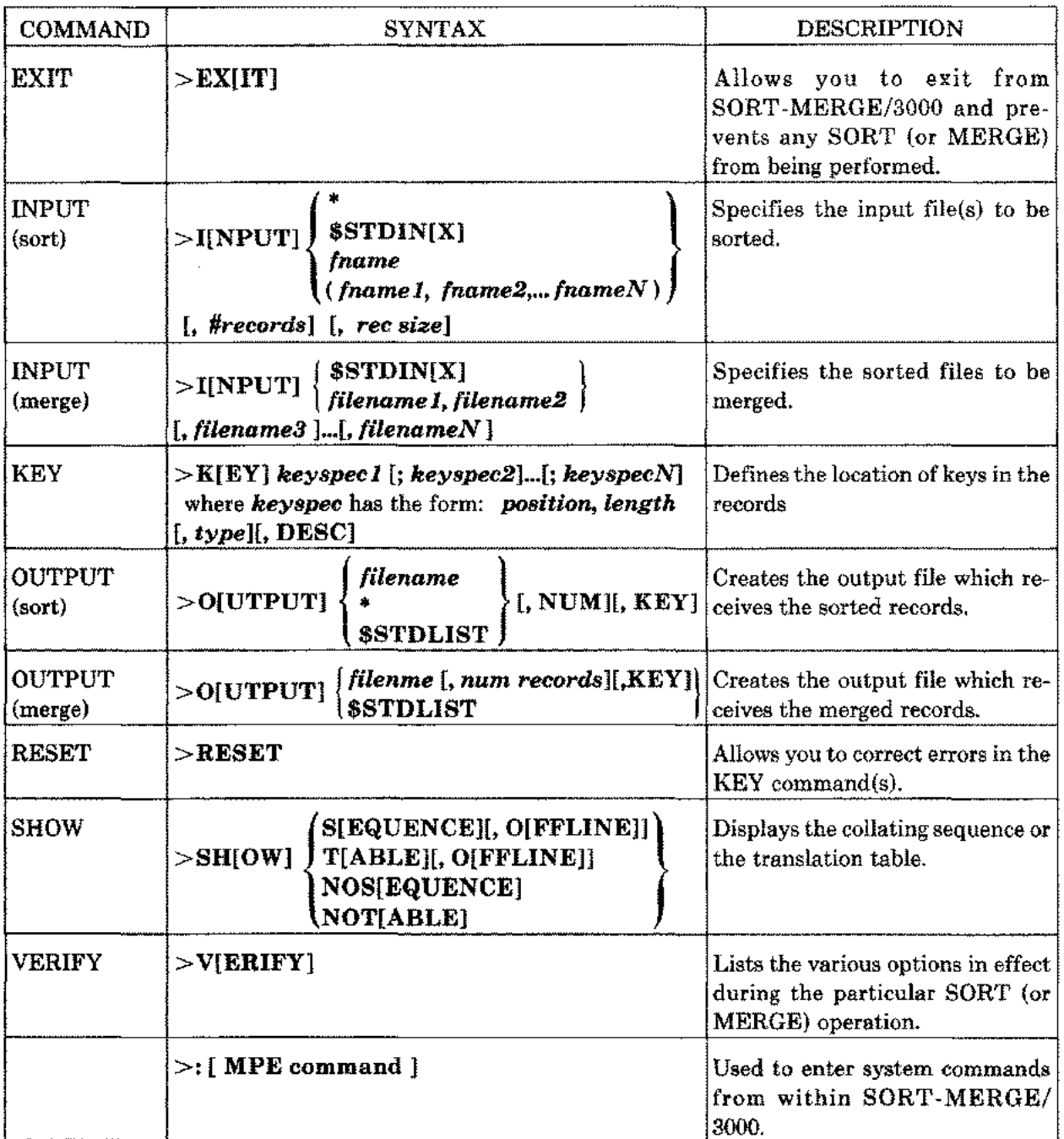

### **FILE DEFINITIONS**

The SORT and MERGE programs reference some or all of the following files:

- Display file Receives the output (translation table or collating sequence) from the SHOW command. The formal designator of the display file is DISPLOUT which defaults to \$STDLIST.
- Input file Contains the records to be sorted or merged. It can be any file capable of sequential storage such as a file on magnetic tape, disc, or punched cards. The formal designator of the input file in INPUT, which is equated to the actual file designator you specify with the INPUT command. The input file is opened with the multirecord access option (aoption) which may be overridden with a file equation. (Multirecord access option is not supported on the HP 3000 Series I computer.) \$NULL is not a valid input file.
- List file Used by SORT-MERGE/3000 to send information (such as error messages)to you and to prompt for input in an interactive session. You should not confuse the list file with the output file which contains sorted (or merged) records. LIST is the formal file designator of the list file whch defaults to \$STDLIST.
- Output file Received the sorted or merged records. An output file can consist of all the records of the input file(s) or only the key fields of the records. Its formal designator is OUTPUT, which is equated to the actual file designator you specify with the OUTPUT command. The output file is opened with the multirecord access option which may be overridden with a file equation. (Multirecord access option is not supported on the HP 3000 Series I Computer.)
- Scratch file The SORT program needs this disc file (named SORTSCR) to do the sorting. It is important to know this in case of errors. See the discussion under INPUT (sort) to calculate the scratch file size.
- Text file Used to read SORT-MERGE/3000 commands directly from the file. TEXT isthe formal file designator of the text file which defaults to \$STDINX.

# **ALTSEQ**

Allows you to define a collating sequence by modifying the basic ASCII (or EBCDIC) collating sequence. It is effective only if the keys are of *type* BYTE, if the input data is ASCII, and if the DATA command has been previously issued.

# **SYNTAX**

>A[LTSEQ] *modspec* <sup>1</sup> [, *modspec2] ...[,modspecN]*

# **PARAMETERS**

*modspec*

A group of parameters used to define your own special collating sequence. You can successively use more than one such group of parameters in one or more ALTSEQ commands until the desired sequence is achieved.

where *modspec* has the following form:

[EACH] *leftspec* (W~TH) *rightspec or* MERGE *leftspec* {  $W11m$  } *rightspe* 

and *leftspec* and *rightspec* have the form:

*{ string } num byte range string*

EACH Indicates the collating sequence is to be modified by assigning each character of *leftspec* the ordinal value obtained by taking the ASCII code decimal value of the corresponding character in *rightspec.* If *leftspec* is longer than *rightspec, rightspec* is concatenated to itself enough times to make it equal in length to *leftspec.*

MERGE Indicates that the collating sequence is to be modified by merging *leftspec* and *rightspec.* Characters are selected alternatively from *leftspec* and *rightspec.*

> If neither EACH nor MERGE is specified, the modification of the collating sequence isthe same as if EACH has been specified except that *rightspec* is padded with blanks if it is shorter than *leftspec.*

- = Functions as a separator between *leftspec* and *rightspec.*
- WITH Can be used interchangeably with = and is generally used when MERGE is specified.
- *string* A string of ASCII (or EBCDIC) characters enclosed in quotes. For example, "DAW".

*num byte* A specification of the following form:

#### [% *[(bb)]] nnn*

*bb* is the base, which can be any decimal number between 2 and 16, inclusive. *% (bb)* must be specified in order to indicate a base other than 8 or 10. % indicates base 8 when no *(bb)* is specified. If both % and *(bb)* are omitted, the *nnn* parameter is assumed to be a decimal number (that is, base 10).

*nnn* represents an integer whose value is between 0 and decimal 255, inclusive. Each *n* is a digit between 0 and 9, inclusive, or one of the letters A, B, C, D, E, and F. The letters A through F are used to represent the digits 10 through 15,when a base greater than 10 is used. Each digit *n* of *nnn* must be less than the base *bb.*

For example, 12 represents the decimal value 12. % 12 represents the octal value 12, which is equivalent to the decimal value 10.  $\%$  (16)12 represents the hexadecimal value 12, which is equivalent to the decimal value 18.

*range string* A specification of two characters separated by a minus sign and enclosed in quotes, or two numeric byte specifications separated by a minus sign. For example, "A-Z" or  $\% 101 - \% 132$  (which specifies the same range as "A-Z").

> Note whenever a minus sign isthe second character in a group of three characters, the group is treated as a range. In all other cases, the minus sign is treated the same as any other character. For example, "A-D" represents the four characters ABC D while "AD-" represents the three characters A D -.

#### **DISCUSSION**

In each modification of the collating sequence, the ordinal values in the translation table assigned to the characters specified by *leftspec* are modified. (See the SHOW command for a discussion of the translation table.) If *righispec* is longer than *leftspec,* the extra charcters are ignored. If *leftspec* is longer than *rightspec* and neither EACH nor MERGE has been specified, *rightspec* is padded with blanks to make it equal in length to *leftspec.* For example, the command, AL TSEQ **"SAW"="TG",** gives S, A, and W, the ordinal values T, G, and space. (See the discussions below for explanations of *modspec* with EACH and MERGE.) These assignments of new ordinal values are only for collating purposes. That is, the identity of the character is not lost; data is unchanged and appears in its original form in the output.

The DATA command specifying ASCII data and an ASCII or EBCDIC collating sequence must be issued before issuing the first ALTSEQ command in any SORT or MERGE operation. The error message, THE DATA COMMAND MUST BE ISSUED BEFORE THE ALTSEQ COMMAND CAN BE ISSUED, is displayed if the first ALTSEQ command is not preceded by a DATA command.

Note the operation of SORT (or MERGE) is somewhat slower when you have defined your own collating sequence by using the ALTSEQ command compared to the case when a standard ASCII or EBCDIC collating sequence is used.

*modspec* with EACH:

If EACH is specified, the modifications of the collating sequence are the same as explained above  $-\epsilon x$ cept that, if *leftspec* is longer than *rightspec, rightspec* is concatenated to itself a sufficient number of times to make it equal in length to *leftspec*. For example, the command, >ALTSEQ EACH "ADW"="FG", gives A, D, and W the ordinal values obtained by taking the ASCII code decimal values of F, G, and F. Assuming the basic collating sequence has been specified as ASCII, this means in the sixth row of the fifth column of the translation table will now appear  $A=70$ , in the sixth row of the eighth column will appear D=71, and in the eighth row of the seventh column will appear W=70. Note 70 and 71 are the ASCII code decimal values of the characters F and G, respectively. See Figs. 2-1 through 2-5 for more examples.

#### *modspec* with MERGE:

When MERGE is specified in the *modspec* parameter, the values in the translation table assigned to the characters specified by *leftspec* and *rightspec,* and the characters in between are modified. Characters are selected alternatively from *leftspec* and *rightspec* and the translation table is modified so the characters collate in this order. The first character is always selected from *leftspec.* If *leftspec* precedes *rightspec* in the collating sequence, the sequence is modified so the characters between the two ranges collate after the merger of the ranges. If *rightspec* precedes *leftspec,* the characters between the two specifications collate before the first character of the first range. When either range is exhausted, the characters from the other range are simply appended until that range is exhausted too. Note the strings specified by *leftspec* and *rightspec* must be strictly increasing and contiguous whenever MERGE is specified.

If you wish to do an alphabetic sorting in which each upper case letter collates ahead of the corresponding lower case letter, use the command,  $\lambda$ ALTSEQ MERGE "A-Z" WITH "a-z". The following six special characters follow the lower case z since the first range precedes the second range:<br> $A \cup A$ 

 $\sqrt{1}$  $\mathbf{1}$ 

If the *modspec* is, MERGE "a-z" WITH "A-Z", the same six characters precede the lowercase a. Refer to Figs. 2-6 through 2-9 for more examples.

You may consider this form of *modspec* as a shorthand for the *modspec* specifying EACH. For example, the command,  $\lambda$ ALTSEQ MERGE "A-Z" WITH "a-z", is equivalent to the lengthing command, >ALTSEQ "AaBb...Zz"="AB...Zab...z", where ... represent all the necessary characters.

Specifies the type (ASCII or EBCDIC) of the input data and the basic collating sequence used in the particular SORT (or MERGE) operation. The collating sequence mayor may not be altered further by the ALTSEQ command.

#### **SYNTAX**

(  $>$ DATA [IS]  $\left\{\frac{\text{A[SCII]}}{\text{E[BCDIC]}}\right\}$  [,] SEQ[UENCE] [IS]  $\left\{\frac{\text{A[SCII]}}{\text{E[BCDIC]}}\right\}$ 

#### **DISCUSSION**

This command must precede the first ALTSEQ command in any SORT or MERGE operation because the DATA command always initializes the translation table. The message, THE DATA COMMAND MUST BE ISSUED BEFORE THE ALTSEQ OR SHOW COMMANDS is displayed, if the first ALTSEQ command is not preceded by the DATA command. If the DATA command is reissued, following an ALTSEQ command, the translation table (and the collating sequence) are reset to their original status.

The specification of a particular sequence is only for collating purposes. A user defined sequence can be designated only if the input data is ASCII. The input data is unchanged and appears in the output in its original form. The following example shows how the DATA command nullifies the effect of the ALTSEQ command issued previously during a SORT operation

### **EXAMPLE**

:RUN SORT.PUB.SVS

HP32214C.02.02 SORT/3000 SAT, SEP 20, 1980, 9:54 PM eC) HEWLETT-PACKARD CO. 1980

>ALTSEQ MERGE "A-T" WITH "V-Y" THE DATA COMMAND MUST BE ISSUED BEFORE THE ALTSEQ OR SHOW COMMANDS CAN BE ISSUED. >DATA IS ASCII, SEQUENCE IS ASCII >ALTSEQ MERGE IIA-T" WITH "V-V" >SHOW SEQUENCE nul soh stx etx eot enq ack bel bs ht If vt ff cr so si dle dc1 dc2 dc3 dc4 nak syn etb can em sub esc fs gs rs us<br>sp l \* # \$ % & \* () \* + , - , / *I* e ) <sup>+</sup> *I* sp II # \$ <sup>X</sup> & \* 0 1 2 3 4 5 6 7 8 9 : ; **< = >** ? @ <sup>A</sup> <sup>V</sup> <sup>B</sup> <sup>W</sup> <sup>C</sup> <sup>X</sup> <sup>D</sup> <sup>V</sup> <sup>E</sup> <sup>F</sup> <sup>G</sup> <sup>H</sup> J <sup>K</sup> L M N O P Q R S T U Z I \ 1 <sup>\*</sup>  $\mathsf{L}$  $\overline{a}$ <sup>a</sup> <sup>b</sup> c <sup>d</sup> <sup>e</sup> f <sup>9</sup> <sup>h</sup> <sup>i</sup> j <sup>k</sup> <sup>I</sup> <sup>m</sup> n <sup>0</sup> m no<br>} ∼ d<mark>el</mark> <sup>p</sup> <sup>q</sup> <sup>r</sup> <sup>5</sup> <sup>t</sup> u <sup>v</sup> <sup>w</sup> <sup>x</sup> <sup>y</sup> <sup>z</sup> { I

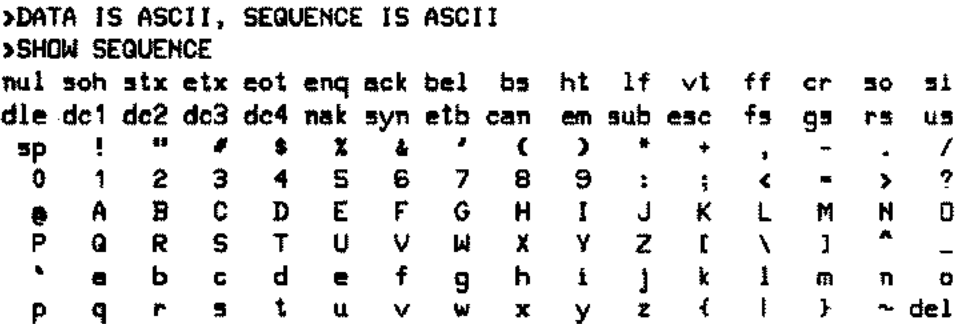

Concludes the specification of SORT (or MERGE) parameters and starts the operation.

# **SYNTAX**

 $>E[ND]$ 

# **DISCUSSION**

The END command indicates there are no more commands and the SORT (or MERGE) program should begin. If \* (or \$STDIN) is specified in the INPUT command of the SORT program, the character, ?, is displayed following the END command, and the input records are typed in from the terminal.

# **EXIT**

 $\ddot{\phantom{a}}$ 

Allows you to exit from SORT-MERGE/3000 and prevents any SORT (or MERGE) from being performed.

# **SYNTAX**

 $>E[X[IT]$ 

# **EXAMPLE**

>IHPUT A >OUTPUT HEW >KEY 1, 15 >EXIT EHD OF PROGRAM :EDITOR HP32201A.7.04 EDIT/3000 SAT, SEP 22, 1979, 10:10 PM (C) HEWLETT-PACKARD CO. 1978 *IT* HEW, UHH +-F-I-L-E---I-H-F-O-R-M-A-T-I-O-H---D-I-S-P-L-A-Y+ ERROR HUMBER: 52 RESIDUE: 0 Ţ ! BLOCK NUMBER: 0 ţ +------------------------------------------------+ \*23\*FAILURE TO OPEH TEXT FILE (52)

Note the output file, NEW, is not created, as the EXIT comand disallows the sorting of the input file, A.

Specifies the input file(s) to be sorted.

# **SYNTAX** {  $>$ I[NPUT]  $\left\{\begin{array}{c}\n\text{SSTDIN}[X]\n\end{array}\right\}$ *(fname*1, *fname2,...fnameN )* **PARAMETERS** \* (or \$STDIN) *{name #records rec size [, #records] [, rec size]* Specifies that the input records are read from the terminal in a session (or a job standard input device-that is, a card reader, tape, magnetic disc for a streamed job, or terminal in a batch mode) instead of the input file. Actual file designator. \$Null is not a valid input file. A positive integer specifying the upper limit of the number of records sorted. It is the sum of the number of records of each input file, if multiple input files are specified. *#records* should be specified only if one or more input files are not disc files. When the input file is a disc file, its current end-of-file (EOF) value is used. *#records* is ignored in this case. If the input file is not a disc file and the *#records* is not specified, a default value of 10,000 is assumed by SORT. This parameter cannot be used to extract a subset of the input file. You may use the FCOPY utility to accomplish this. A positive integer specifying the number of maximum allowable characters in a record. This is important only if the records are of variable lengths. Additionally, if the scratch file record size is limited, *rec size* should be set equal to the size of the largest record. If you want to determine the scratch file record size (SFRS) and the scratch file size (SFS), use the following equations:  $SFRS = ((rec size + 7)/2) + 4'$ where *rec size* is the input record size in bytes. (You must add the length of the keys to the *rec size* if the keys are of the *type,* BYTE, and ALTSEQ is used.) SFRS is in words. *SFS=«SFRS\*#records)/128)* + 1 SFS is in sectors. You can issue a file equation for the scratch file only to specify a particular logical device which must be a disc. For example, FILE SORTSCR;  $DEV=2$

# **DISCUSSION**

During SORT, the INPUT command specifies one or more files containing the records to be sorted. In the case of multiple input files, all the files are sorted and merged into a single output file. If \* (or \$STDIN) is specified, input records are assumed to follow the END command and continue until EOF is reached (indicated by typing :EOD). If input records are entered from the terminal, the prompt character? is displayed for each record, Note when you specify more than one input file during SORT, the names of all the input files must be enclosed in parentheses. This differs from the use of the INPUT command during MERGE, where parentheses cannot be used. If more than one INPUT command is entered, only the last command is effective. Thus, all the files to be sorted must be specified in a single INPUT command. This command can be entered any time before the END command. In the absence of the INPUT command, any permanent disc file with the formal designator INPUT is considered the input file. Also, SORT .MERGE/3000 does not disallow file equations issued prior to your entering the subsystem. So, if the INPUT command refers to the same file as specified in the file equation, the file's characteristics are determined by the file equation. You should give the :RESET command before entering SORT-MERGE/3000 if you want the default values for the parameters of the file. The same holds for the OUTPUT command during SORT and the INPUT and OUTPUT commands during MERGE.

# **EXAMPLE**

>INPUT R., 30

The file, R, is to be sorted with a maximum of 30 characters from each record.

-~------~------

Specifies the sorted files to be merged.

### **SYNTAX**

{ \$STDIN >I[NPUT] *filenamel, filename2 } [, filename3] ...[, filenameNJ*

# **PARAMETERS**

\$STDIN Specifies that the records of the sorted input files are entered from the terminal in a session (or a job standard input device in a batch mode).

*filename* Actual file designator. \$Null is not a valid input file.

# **DISCUSSION**

Unlike the INPUT command during SORT, the input files cannot be enclosed in parentheses in this case. The order in which the files are specified is relevant only in that the records with equal keys are ordered according to the order of the files in which they appear. If more than one INPUT command is entered, only the last command is effective. It may be entered any time before the END command. If \$STDIN is specified, the input files are assumed to follow the END command until EOF is reached. *"T"* is not displayed (cursor keeps blinking if you are using a CRT terminal). You should then type the records as in the case of the SORT operation. MERGE does not allow the use of \*.

### **EXAMPLE**

)INPUT A, E, C

A, B, and C are the three files to be merged.

# **KEY**

Defines the location of keys in the records.

# **SYNTAX**

>K[EY] *keys pee* <sup>1</sup> [; *keyspee2][; keyspee3] ...[; keyspeeN]*

# **PARAMETERS**

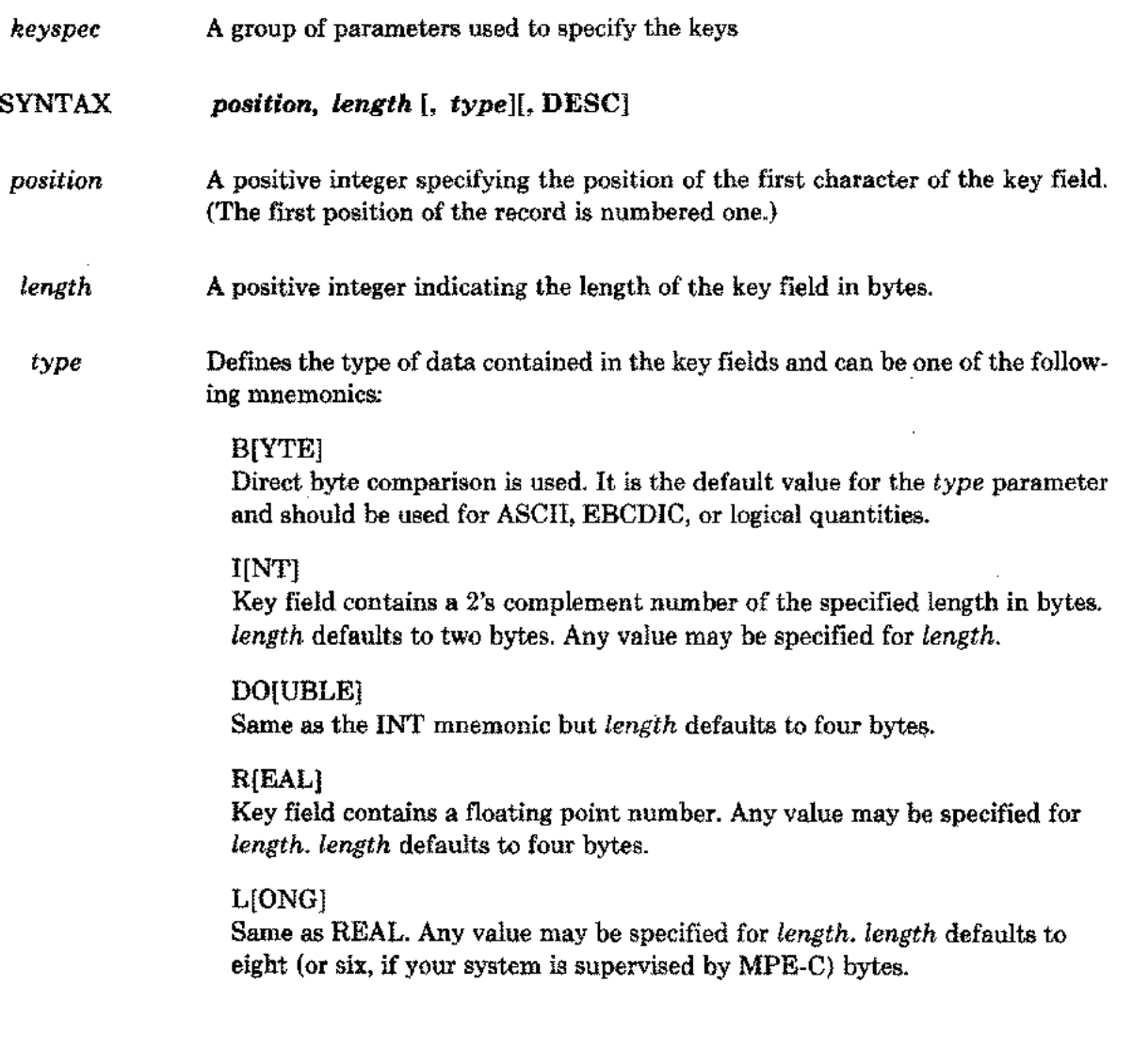

 $\overline{a}$ 

#### **P[ACKED]**

Key field contains a packed decimal number. In this format, each character except the last, contains two digits. Each digit occupies four bits. The last character contains the least significant digit of the number in its four leftmost bits, and the sign of the number in its four rightmost bits. The sign is considered minus if it has the value 1101, and plus otherwise.

#### PACKED\*

Same as PACKED except there are only an even number of digits and a sign. The four higher ordered digits are not treated as a part of the field.

#### DI[SPLAY-TRAILING-SIGN]

Key field contains a numeric display quantity. Numeric display items are represented by ASCII coded decimal digits (0 through 9) except for the units digit which carries the sign of the data item. The sign is determined according to the Table 2-1. For example, 123 is represented by 12C. (This is the same as DISPLAY in the previous versions of SORT-MERGE/3000.)

#### DISPLAY-L[EADING SIGN]

In this case, the first digit carries the sign of the data item. For example, -123 is represented by J23.

#### DISPLAY-TRAILING-SIGN-S[EPARATE]

The sign is contained in the character position to the right of the units digit. For example, 123 is represented by 123+.

#### DISPLAY-LEADING-SIGN-S[EPARATE]

The sign is contained in the character position to the left of the first digit. For example,  $-123$  is represented by  $-123$ .

#### DESC

Indicates the records are arranged in a descending order. If this parameter is not specified, the records are arranged in the ascending order.

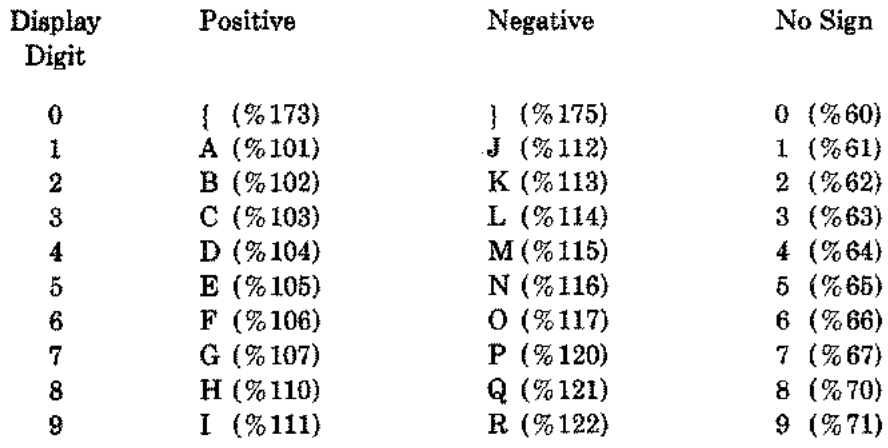

Table 2·1. Internal Representation in ASCII

# **DISCUSSION**

SORT-MERGE/3000 sorts keys containing Binary, ASCII, or EBCDIC data according to an eight-bit binary sequence (00000000 to 11111111). Other types of data (integer, real, etc.) are sorted acording to the standard arithmetic relational operators. For example, 2 is greater than -5. The keys can contain alphabetic, numeric, or alphanumeric (alphabetic and numeric intermixed)data. They can be contiguous or separated in a record or they can overlap each other; provided the collating sequence is not altered, or a user defined sequence is not used. An entire record can be considered as a single key.

As explained in Section I, each KEY command can specify one or more key fields and the specifications are separated by semicolons. Multiple key fields can also be specified with more than one KEY command. All the key fields do not have to be specified in the same command. The most significant key is called the major key and is declared first in the command. Other keys have decreasing significance according to their relative positions following the major key. They are compared if a comparision of more significant keys results in an equal condition.

Consider a file containing the records of all the students in a high school. Each record can contain such information as name, address, grade level, grades in individual courses etc. You can specify the order in which the records are sorted. If the first record is of the student with highest grades (A) in English and Math, you specify an ascending order. If the major key is English and the other key is Math, the data in the Math fields are compared only if the data in the English fields are the same. The sorting order is specified in the same commands that specify the keys. An order is declared for each key. This order does not have to be the same for all the keys in a record. For example, in the high school file, you can declare English (major key) with an ascending order and Math with a descending order. Note even if the sorting order is different for each key, only one collating sequence is used for a particular operation.

# **EXAMPLES**

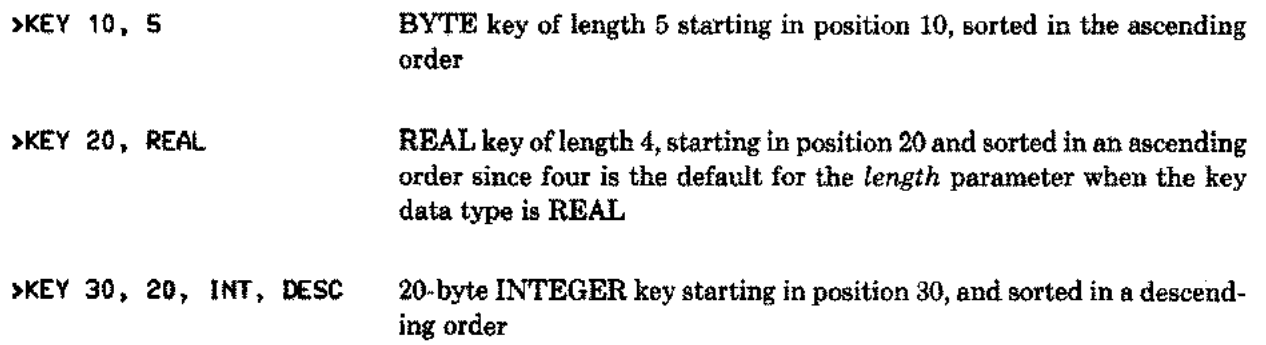

(See the RESET command to make corrections to the keys.)

Creates the output file which receives the sorted records.

# **SYNTAX**

 $\ddotsc$ 

.....

 $\ddotsc$ 

 $\mathcal{L}_{\text{max}}$ 

 $\ddot{\phantom{a}}$ 

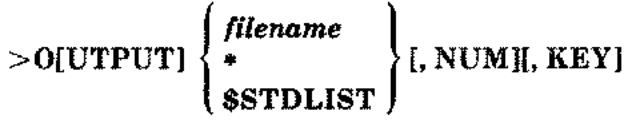

# **PARAMETERS**

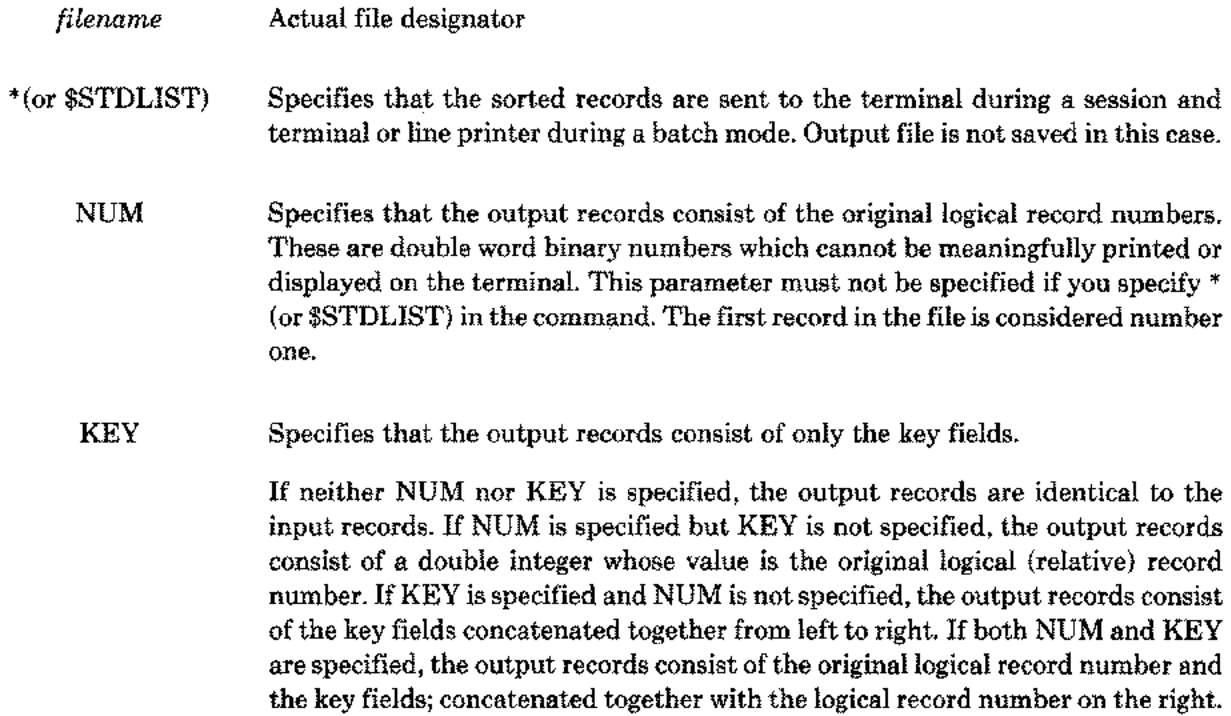

# **EXAMPLE**

**OUTPUT REST, NUM**

# **DISCUSSION**

In the absence of this command, SORT -MERGE/3000 creates the output file by the file name, OUTPUT. In the event of several OUTPUT commands, only the last OUTPUT command is effective.

Sends the logical record numbers to the file, REST.

Note if a file already exists with the same name specified in the OUTPUT command, the following message is displayed if you are in an interactive session:

#### PURGE OLD OUTPUT FILE *filename?*

If your response is YES, the old file is purged. If this is not possible (for example, you cannot purge a file which is used by some other user at the same time), if your response is NO, or if you press *return,* the following message is displayed:

#### ENTER NEW NAME FOR OUTPUT FILE

In this case, you should enter a new name for the output file.

In a batch mode, the old file is not disturbed. Instead, a new permanent file OUTPUTnn *(n* is a non-negative integer) is created with the following message:

#### OUTPUT FILE CLOSED WITH FILE NAME OUTPUTnn

The system Job Control Word (JCW) is set to FATAL when an alternate output file is used.

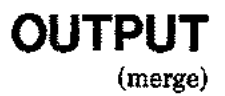

 $\cdot$ 

Creates the output file which receives the merged records.

# **SYNTAX**

 $\ddot{\phantom{0}}$ 

 $\overline{a}$ 

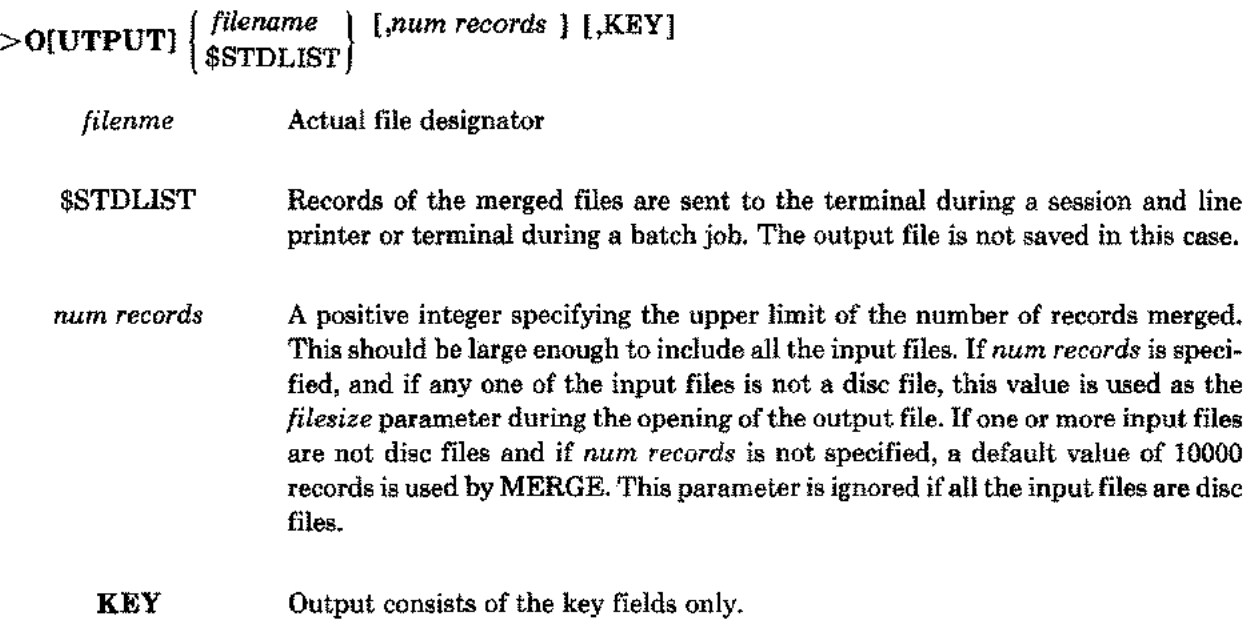

### **EXAMPLES**

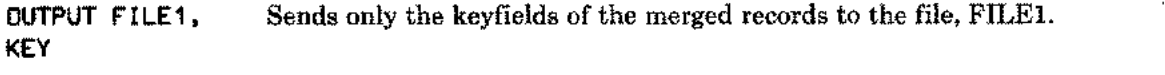

OUTPUT FILE2, **50000** Unless all the input files are disc files, the *[ilesize* parameter of the output file, FILE2, is taken as 50000, when the file is opened.

During the MERGE operation, the OUTPUT command specifies the file to which the merged records are written. If more than one OUTPUT command is entered, only the last command is effective.

If a file already exists with the same name as specified in the OUTPUT command, the following message is displayed if you are in an interactive session:

#### PURGE OLD OUTPUT FILE *filenme*?

If your response is YES, the old file is purged. If this is not possible (for example, you cannot purge a file which is used by some other user at the same time), if your response is NO, or if you press *return,* you get the following message:

#### ENTER NEW NAME FOR OUTPUT FILE

Like the OUTPUT command during a SORT, you should enter a new name for the output file.

In a batch mode, the old file is not disturbed. Instead, a new permanent file OUTPUTnn *(n* is a non-negative integer) is created with the following message:

#### OUTPUT FILE CLOSED WITH FILE NAME OUTPUTnn
Nullifies the existing KEY command(s). This command is used to correct errors in the key specification(s).

**SYNTAX**

 $\overline{a}$ 

 $\overline{\phantom{a}}$ 

 $\overline{a}$ 

J.

**>RESET**

# **SHOW**

Displays the collating sequence or the translation table.

## **SYNTAX**

```
{
         S[EQUALNCE], O[FFLINE]>SH[OW] T[ABLE][,O[FFLINE))
         NOS[EQUENCE]
         NOT[ABLE]
```
## **PARAMETERS**

S[EQUENCE] Displays the collating sequence.

This sequence is determined by the first 128 characters of the ASCII code, unless preceded by an ALTSEQ command or a DATA command with the EBCDIC sequence parameter. Without the OFFLINE parameter, the sequence is displayed on the terminal. (It is printed on the line printer, if the OFFLINE parameter is used.) The display consists of the representation of each character in the relative order in which the collating sequence sorts (or merges) the records. Characters with the same ordinal values are adjoined by equal sign(s}. Once specified in the SHOW command, it is displayed after each subsequent ALTSEQ command during a particular SORT (or MERGE) operation until you specify NOSEQUENCE. OFFLINE activates the formal file designator DISPLOUT, with the line printer as the default device type  $(DEF-LP)$ . Alternatively, you can store the contents of the sequence on a disc (or tape) file by appending DEV=DISC (or TAPE) to the file equation.

T[ABLE] Displays the translation table.

After defining your special collating sequence, you may want to look at the table and the changes that occur in it. The table is helpful if you call SORT (or MERGE) from a program (Sections III-VI). The translation table is organized according to the ASCII code decimal values of the characters. You should look at the position defined by the ASCII code decimal value to determine the ordinal value of a particular character. The table displays graphic characters, each equated to its ordinal value, and the ordinal values of the characters that do not have graphic representation. Like the SEQUENCE option, the translation table is displayed after each ALTSEQ command. The >SHOW TABLE command displays the table (in decimal) on the terminal.

- NOS[EQUENCE] Suppresses the display of the collating sequence in a particular SORT (or MERGE) operation. However, you can again get the display by specifying SEQUENCE.
	- NOT [ABLE] Suppresses the display of the translation table until you give the SHOW TABLE command.

## **Example of the SHOW command with the TABLE parameter**

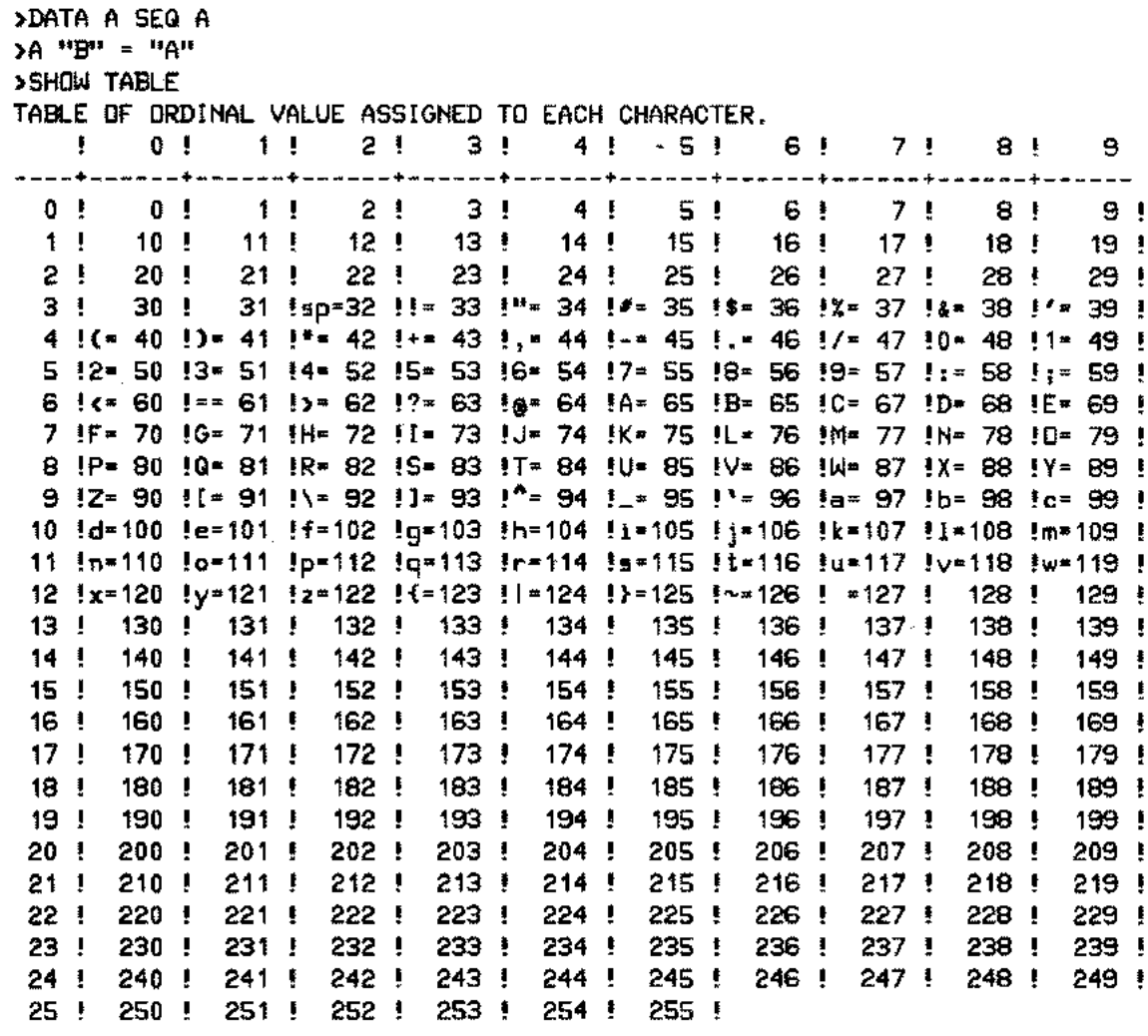

WHEN PASSED TO SORTINIT, THE TABLE ABOVE IS PRECEDED BY TWO BYTES. THESE FIRST TWO BYTES CONTAIN A FLAG BYTE OF %000 AND A LENGTH BYTE OF %377 RESPECTIVELY.

Columns are labeled 0, 1, 2, ..., 9, and rows are labeled 0,  $10, \ldots$ , 250. The table is used by first reading down the leftmost column and then across from left to right. If you want to know the current ordinal value of B (whose ASCII code decimal value is 66), read down the table to locate the row labeled 60. Then read across until you reach the column with the heading 6. The value  $(65)$  contained in this position  $(60, 6)$ identifies the location of the character B in the altered collating sequence.

You can use the OFFLINE parameter to send the contents of the table to the line printer, disc, or tape. In this case, the table is created in three forms. During the programmatic usage of SORT-MERGE/3000, this information is edited and inserted into a program and then copied into the altseq array passed to SORTINIT (or MERGEINIT).

See Figs. 2-11 through 2-17 for more examples.

# **VERIFY**

Lists the various options in effect during the particular SORT (or MERGE) operation.

## **SYNTAX**

 $>$ V[ERIFY]

## **EXAMPLES**

SORT operation:

>VERIFY

```
INPUT FILE = MYTHO
RECORD LENGTH = SAME AS THAT OF THE
INPUT FILE
OUTPUT FILE • FICTION
KEY POSITION LENGTH
      22 10
        1 3
                         TYPE
                         BYTE
                         BYTE
                                ASC/DESC
                                   ASC
                                   ASC
                                         (MAJOR KEY>
INPUT DATA IS IN ASCII.
SEQUENCE IS IN EBCDIC.
```
The file, MYTHO, is to be sorted into the file, FICTION, with EBCDIC as the collating sequence.

MERGE operation:

>VERIFY INPUT FILES = AMERICAN,REST OUTPUT FILE = WORLD KEY POSITION LENGTH 1 15 31 14 TYPE BYTE BYTE ASC/DESC ASC (MAJOR KEY> ASC

The files, AMERICAN and REST, are to be merged into the file, WORLD. Note the collating sequence is ASCII by default.

The: command is used to enter MPE commands from within SORT or MERGE.

SYNTAX

>: [MPE command]

The: command allows you to enter certain MPE commands without using the BREAK key. The colon indicates to SORT-MERGE/3000 that it should pass the rest of the record to the MPE operating system. To continue an MPE command on the next record, the last non-blank character on the current record should be an ampersand  $(\&)$ . The command may be continued after the  $>$ : prompt.

Valid MPE commands are those which can be executed programmatically (see the MPE INTRINSICS MANUAL, page 4-9 for a list of such commands). Command interpreter and file system error messages will be printed if an error occurs. User Defined Commands are not available from the: command, although they are valid during a BREAK.

EXAMPLE

\*\*\*\*\*\*\*\*\*\*\*\*\*\*\*\*\*\*\*\* MPE COMMAND EXAMPLE \*\*\*\*\*\*\*\*\*\*\*\*\*\*\*\*\*\*\*\*\* :RUN SORT.PUB.SYS HP32214C.02.03 SORT/3000 TUE, JAN 29, 1980, 11:06 AM eC) HEWLETT-PACKARD CO. 1980 >:BUILD LPFILE;REC--132,10,F,ASCII; & DISC-10000,32,32;CCTL >:LISTF LPFILE,2 TUE, JAN 29, 1980, 11:06 AM ACCOUNT= SUBSYS GROUP= SORT FILENAME CODE ------------LOGICAL RECORD----------- ----SPACE---- SIZE TYP EOF LIMIT R/B SECTORS #X MX LPFILE 133B FAC o 10000 10 6006 32 32

>EXIT

END OF PROGRAM

# **CONTROL V**

During the running of a SORT or MERGE program in an interactive session, you can obtain its status by typing Y<sup>c</sup>. For example, the displayed status may be similar to one of the following messages:

INPUT PHASE: 1234 RECORDS HAVE BEEN INPUT OUTPUT PHASE: 9 RECORDS HAVE BEEN OUTPUT. OUTPUT PHASE: 0 RECORDS HAVE BEEN OUTPUT. INTERMEDIATE SORT PHASE: PASS 1 OF 3. (675 RECORDS MERGED)

# **:EOD**

Terminates your input records when terminal is the input device. Note lowercase e, 0, and d, preceded by :, do not indicate the end of the input data.

 $\overline{\phantom{a}}$ 

# **EXAMPLES**

## **TYPES OF MODIFICATION SPECIFICATIONS**

The ALTSEQ command with EACH followed by a string spec

:RUN SORT.PUB.SYS

HP32214C.02.02 SORT/3000 SUN, SEP 21, 1980, 11:56 AM (C) HEWLETT-PACKARD CO. 1980

>DATA IS ASCII, SEQUENCE IS ASCII >ALTSEQ EACH "LMN"="ST" **>SHOW SEQUENCE** nul soh six etx eot eng ack bel bs ht If vt ff  $\mathbf{a}$  $cr$ 50 dle dei de2 de3 de4 nak syn etb can sub esc  $em$ fs g≊ rs us Ţ  $\bullet \bullet$ ¥  $\pmb{\chi}$  $\epsilon$  $\lambda$ sp \$ ô. 7  $\mathbf{r}$  $\mathbf S$  $\overline{7}$  $\gamma$  $\overline{c}$ 3 6  $\bullet$ 9 0  $\blacktriangleleft$ 4  $\epsilon$  $\equiv$  $\ddot{\bullet}$ ÷  $\blacktriangleright$ E P C  $\mathbf D$ F G н  $\mathbf I$ J 0 R Α в К Q  $\bullet$ ۸ Z L= N= s M≖ Τ U v И Х Y t X J.  $\mathbf{v}$ ь  $\mathbf c$ d f  $\mathsf{h}$ i Ì k  $\bf{l}$  $\mathbf a$ e 9  $\mathbf{m}$ n  $\bullet$  $\pmb{\ddagger}$  $\mathbf{f}$ ŧ  $\mathbf{r}$  $\sim$  del p 'n s  $\mathbf u$ W  $\mathbf x$  $\mathbf z$ q У

Figure 2-1

## The result of modspec EACH "LMN"="ST"

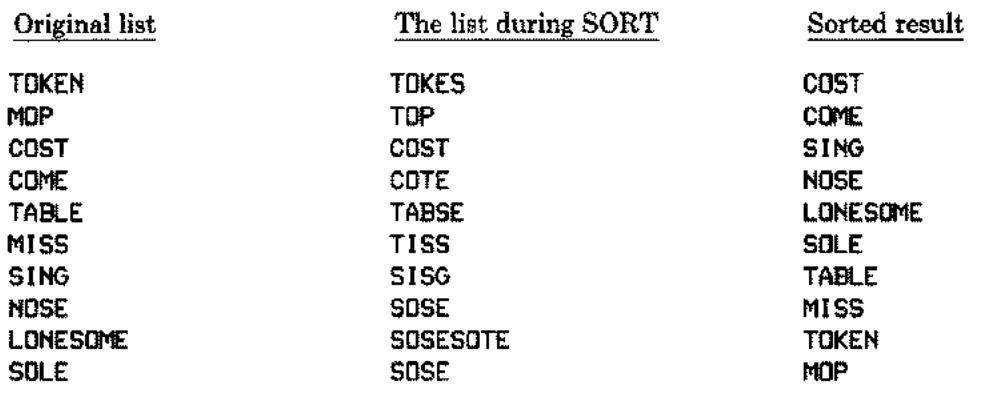

Figure 2-2

During the SORT operation, L and N are equated to S, and M is equated to T.

## **The ALTSEQ command without using** EACH

```
>DATA A SEQ A
>A "ABC" = "X"
>SH 5
nul soh stx etx eot enq ack bel bs ht If vt ff cr so si
dle dc1 dc2 dc3 dc4 nak syn etb can em sub esc fs gs rs us<br>sp= B= C •• # * * * * ( ) * + , -
                                                  sub esc<br>( )
                                                               *
                                                                    +
        / 0 2 3 4 5 6 7 8 9 <
   > ? @ D E F G H I J K L M N 0 P
  \frac{1}{2}\begin{array}{ccccc} \textsf{Q} & \textsf{R} & \tilde{\textsf{S}} & \mathsf{T} & \textsf{U} & \textsf{V} & \textsf{W} & \textsf{A} \texttt{=} & \textsf{X} & \textsf{Y} & \textsf{Z} & \textsf{I} & \textsf{V} \end{array}A
                                                                    1
                                                                              \overline{a}a b c d e f 9 h i j k I m n 0
                                                                   } .•.del
  p q r s t u v w x y z { I
                                  Figure 2·3
```
The ALTSEQ command pads X with two blanks to make it equal to ABC in length. Note the character sp is equated to B and C and the character A to X, in the collating sequence. The table position identified by each character of the left string is replaced by the corresponding character of the right string until the string ABC is exhausted.

## **Numeric byte specification**

>DATA A SEQ A >A 65=%141 >SH 5 nul soh stx etx eot enq ack bel bs ht If vt ff cr so si dIe dc1 dc2 dc3 dc4 nak syn etb can em sub esc fs 9s rs us sp •• # \$ % 8. , can em \*  $+$   $\frac{1}{2}$   $+$   $\frac{1}{2}$   $+$   $\frac{1}{2}$   $+$   $\frac{1}{2}$ 0 1 2 3 4 5 6 7 8 9 <sup>&</sup>lt; > ? @ <sup>B</sup> <sup>C</sup> <sup>D</sup> <sup>E</sup> <sup>F</sup> <sup>G</sup> <sup>H</sup> I <sup>J</sup> <sup>K</sup> <sup>L</sup> <sup>M</sup> <sup>N</sup> <sup>0</sup> <sup>P</sup> <sup>Q</sup> <sup>R</sup> <sup>5</sup> <sup>T</sup> <sup>U</sup> <sup>V</sup> <sup>W</sup> <sup>X</sup> <sup>Y</sup> <sup>Z</sup> [ \ M<br>] -<br>N 0 P<br>^ - \ A= <sup>a</sup> <sup>b</sup> <sup>c</sup> <sup>d</sup> <sup>e</sup> <sup>f</sup> <sup>9</sup> <sup>h</sup> <sup>i</sup> j <sup>k</sup> <sup>I</sup> <sup>m</sup> <sup>n</sup> 0 <sup>p</sup> <sup>q</sup> <sup>r</sup> <sup>s</sup> <sup>t</sup> <sup>u</sup> <sup>v</sup> <sup>w</sup> <sup>x</sup> <sup>y</sup> <sup>z</sup> { I } .•.del

Figure 2·4

A is assigned the same ordinal value as a in the final collating sequence.

2-29

## Range string specification

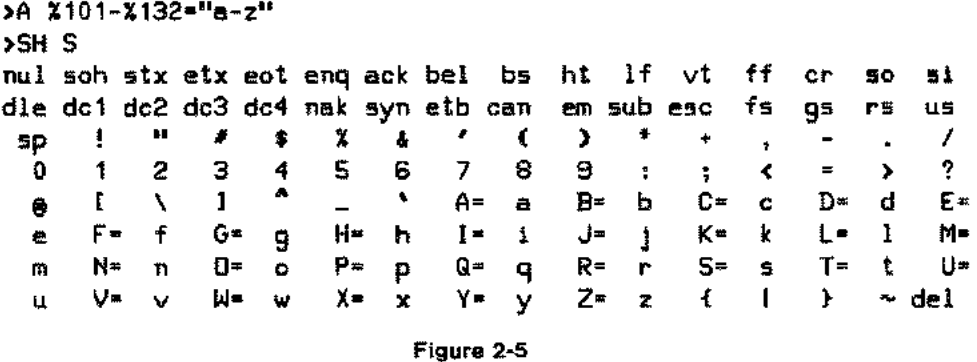

The left range is specified by two numeric byte specifications separated by a minus sign. Note the same range can be represented by "A-Z",  $% 101-"Z"$ , or 65-90.

#### Collating upper-lower case alphabetic characters

```
>A MERGE "A-Z" WITH "a-z"
>SH S
nul soh stx etx eot enq ack bel bs ht If vt ff cr 50 si
die de1 de2 de3 de4 nak syn etb can em sub esc fs gs rs us<br>sp = 1 = 1 = \frac{3}{4} = \frac{2}{3} = \frac{3}{4} = \frac{4}{5} = \frac{5}{4} = \frac{6}{5} = \frac{7}{4} = \frac{1}{4} = \frac{3}{4} = \frac{1}{4} = \frac{3}{4} = \frac{1}{4} = \frac{3sp II # $ X 8. I
                                           \lambda*
                                                    + /
  0 2 3 4 5 6 7 8 9 < > ?
  @ A a B b C c D d E e F f G 9 H
  h I i J j K k L I M m N n 0 0 P
  P<sub>x</sub>
       Q q R r S 5 T t U u V v W IN X
       Y y Z z E
                             \sqrt{1 - \frac{1}{2}}m<br>Ա
  x Y y Z z { \lambda ] ^{\bullet} \ldots ^{\bullet} { | } ^{\bullet} del
```
Figure 2-6

rigure 2-0<br>The six characters f, \, J, ^, \_, \ follow the lower case z, as the first range precedes the second range.

#### Collating lower-upper case alphabetic characters

```
>A MERGE "a-zll = "A-Z"
>SH S
nul soh stx etx eot enq ack bel bs ht If vt ff cr so si
dle dc1 dc2 dc3 dc4 nak syn etb can em sub esc fs gs rs us<br>sp \begin{array}{cccccccccccc}\n\text{II} & \text{II} & \text{II} & \text{II} & \text{II} & \text{II} & \text{II} & \text{II} & \text{II} & \text{II} & \text{II} & \text{II} & \text{II} & \text{II} & \text{II} & \text{II} & \text{II} & \text{II} & \text{II} & \text{II} & \text{II} & \text{II} & \text{II} & \text{II} & \text{IIn em sub esc<br>( ) * +
                                                              *
                                                                    + /
   0 2 3 4 5 6 7 8 9 < > ?
              \frac{2}{\sqrt{2}}\begin{array}{ccc} 3 & 4 \\ 1 & 0 \\ 9 & 6 \end{array}6, 6@ a A b B c C d D e
   E f F 9 G h H i I j J k K 1 L m
   M n N 0 0 p
                                      p q Q r R 5 S t T u
   U v V IN W X X Y Y z Z { I
                                                                               } \simdel
                                       Figure 2-7
```
The six characters  $\mathfrak{l}$ ,  $\lambda$ ,  $\mathfrak{l}$ ,  $\stackrel{\bullet}{\cdot}$ ,  $\ldots$ ,  $\stackrel{\bullet}{\cdot}$  precede the lowercase a.

## The result of MERGE "a-z" WITH "A-Z"

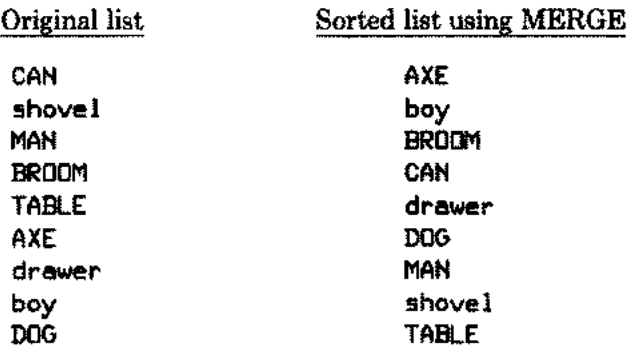

Figure 2-8

## Merging unequal strings

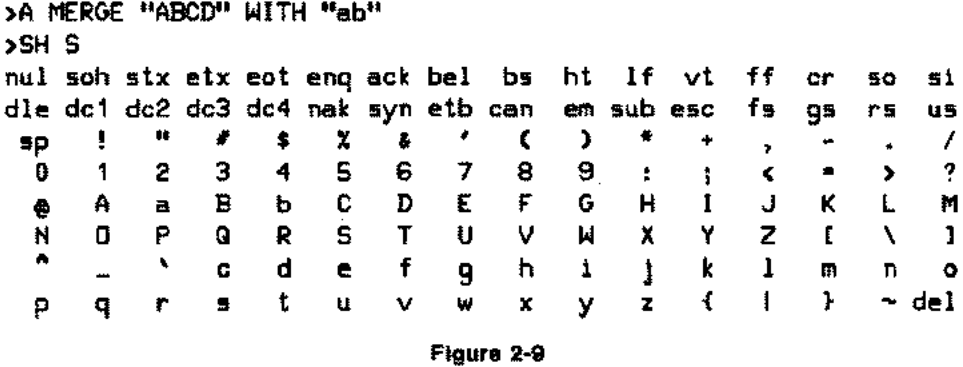

The collating sequence appears as AaBbCDEF...Z. The merging of the strings continue until the right string "ab" is exhausted.

## Using the ALTSeQ command in a batch mode

:JOB USER.ACCT JOB NUMBER = #J5 SUN, SEP 21, 1980, 12:21 PM HP3000 *I* MPE III C.00.02 :EDITOR HP32201A.7.04 EDIT/3000 SUN, SEP 23, 1979 , 12:21 PM (C) HEWLETT-PACKARD CO. 1978 T UNDRGRAD, UNN; L ALL, UNN *IT* UNDRGRAD, UNN; L ALL, UNN Virgin Cat 3.1 Tech Nitpicker 3.2 Sensible Kommunist 3.6 Boris Frankestein 3.1 Milind Ranade 3.9 Uncle Sammuelson 3.7 Thomas Collins (2.1)<br>Vegetarian Dracula (3.8) Vegetarian Dracula 3.8 Homo Genius 3.4 Hit Woman 3.1 Sorting Jack 3.3 Harry Krishna 2.9 Lacy Lowercase 3.4 Nicolas Bourbaki 4.0 Red Butler 3.1 E *IE* :RUN SORT.PUB.SYS A A B A B B U B A A A U A B A HP32214C.02.02 SORT/3000 SUN, SEP 21, 1980, 12:28 PM (C) HEWLETT-PACKARD CD. 1980 DATA A SEQ A A "BA" = "AB" INPUT UNDRGRAD OUTPUT VICTORS KEY 38, 1; 1, 3 END **STATISTICS** NUMBER OF RECORDS = NUMBER OF INTERMEDIATE PASSES SPACE AVAILABLE (IN WORDS) NUMBER OF COMPARES = NUMBER OF SCRATCHFILE IO'S CPU TIME (MINUTES) = ELAPSED TIME (MINUTES) = RECORD SIZE (IN BYTES) = SCRATCH FILE SIZE (# SECTORS) = 15 o 10,958 60 10 .00 .01 72 83

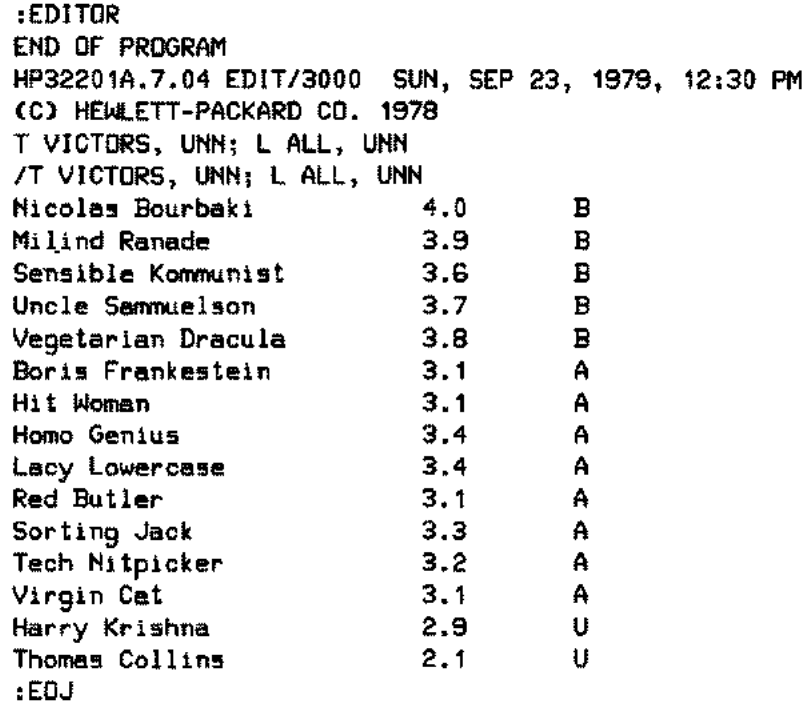

#### Figure 2-10

In the above example, a list of students applying for admission to a particular graduate class is being prepared according to their grade point averages (GPA's). All the students with GPA greater than or equal to 3.6 are considered bright (denoted by B). Those with GPA less than 3.6, but greater than or equal to 3.0 are considered accepatble (denoted by A). Others are unacceptable (U).

## **EXAMPLES OF THE SHOW COMMAND**

## Display of the ASCII collating sequence

```
>DATA IS ASCII, SEQUENCE IS ASCII
>SHOW SEQUENCE
nul soh stx etx eot eng ack bel
                                                                      bs
                                                                               ht
                                                                                        1f
                                                                                                 vtff
                                                                                                                                    зi
                                                                                                                   cr
                                                                                                                           50
dle dei de2 de3 de4 nak syn etb can
                                                                                em sub esc
                                                                                                          fs
                                                                                                                   95
                                                                                                                                    us
                                                                                                                           rs
                      Ħ
                                               X
                                                                 ¥
                                                                                  \lambdaŢ
                              #
                                       $
                                                        \pmb{\epsilon}t
                                                                                           \ddot{}\prime5p
                                                                                                    ٠
                                                                                                             \overline{\phantom{a}}\mathbf 23
                                               \overline{5}\overline{7}9
    \bf{0}1
                                       4
                                                        6
                                                                         8
                                                                                                                                      2
                                                                                           \ddot{\bullet}¢
                                                                                                                     \blacksquare\overline{\phantom{a}}ĭ
                              ¢
                                               E
            A
                     \mathbf{B}Đ
                                                        F
                                                                G
                                                                         н
                                                                                  \mathbf{I}Ĵ
                                                                                                   K
                                                                                                            Ł
                                                                                                                    M
                                                                                                                             N
                                                                                                                                     Q
    ø
    P
            G.
                     R
                              s
                                       T
                                               U
                                                        V
                                                                Ы
                                                                         \mathbf xY
                                                                                          Z
                                                                                                   \mathbf{f}\lambda\mathbf{I}\ddot{\phantom{1}}þ
                              c.
                                       đ
                                                        f
                                                                         ħ
                                                                                  \ddot{\ddot{\bm{z}}}k
                                                                                                            \mathbf{I}ā,
                                               \blacksquare9
                                                                                           İ
                                                                                                                    \mathbf m\bullet\mathbf{r}t
                                                                                                    €
                                                                                                            \mathbf{1}Y
                                                                                                                                 del
    Þ
                              s
                                               ū
                                                                         \pmb{\mathsf{x}}\tilde{\phantom{a}}q
                      r
                                                        v
                                                                 w
                                                                                  У
                                                                                           z
                                                          Figure 2-11
```
This command displays the collating sequence determined by the first 128 characters of the ASCII code. The sequence is displayed on the line printer if the OFFLINE parameter is also used.

## Display of the EBCDIC collating sequence

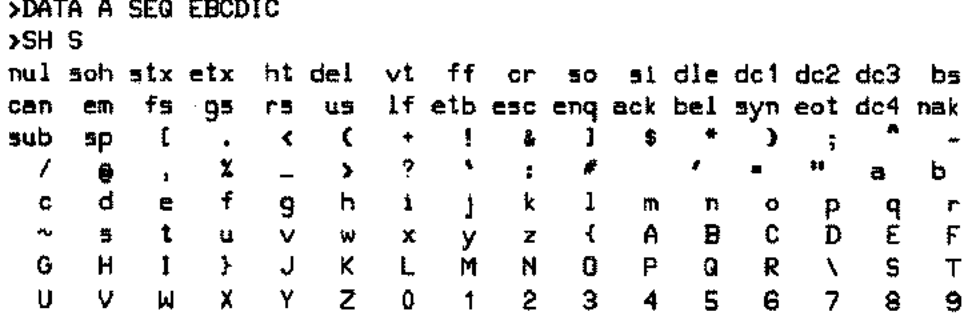

Figure 2-12

The EBCDIC collating sequence is displayed if the SHOW command is preceded by the DATA command with the EBCDIC parameter.

## The recurring display of the collating sequence

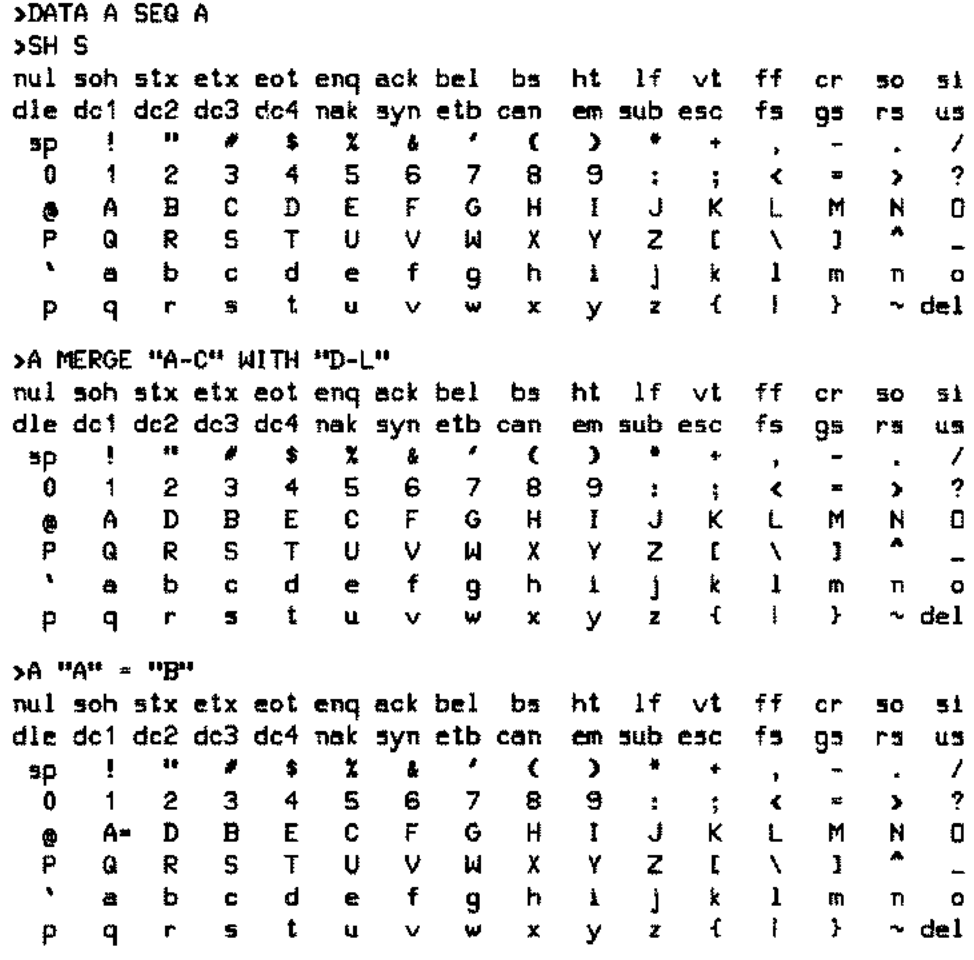

>SH NOSEQUENCE >A MERGE "a-c" WITH "A-C"

жų

#### Figure 2-13

Once specified in the SHOW command, the collating sequence is displayed after each subsequent ALTSEQ command until you specify the NOSEQUENCE parameter.

## Sending the collating sequence to a disc file

:FILE DISPLOUT=DSPL, NEW; TEMP; DEV=DISC; REC=-80,,F, ASCII :RUN SORT.PUB.SYS HP32214C.02.02 SORT/3000 SUN, SEP 21, 1980, 12:46 PM (C) HEWLETT-PACKARD CO. 1980 **>DATA A SEQ A** >A "DET" WITH "ZS" >SH S, OFFLINE **>EXIT** END OF PROGRAM :EDITOR HP32201A.7.04 EDIT/3000 SUN, SEP 23, 1979, 12:46 PM (C) HEWLETT-PACKARD CO. 1978 /T DSPL, UNN; L ALL, UNN nul soh six etx eot eng ack bel ht lf vt Ъa ff cr 50 9À dle doi do2 do3 do4 nak syn etb can em sub esc fs rs us  $95$ IJ × ≈qa  $\mathbf{T}$ 1 ¢ \$ ×  $\pmb{\delta}$ ¢ , ۰ ٠  $\bullet$  $\epsilon$ 2  $\overline{\mathbf{3}}$ Ś 6 7  $\mathbf{e}$  $\prime$ 0 1  $\ddot{\bf{4}}$ 8  $\ddot{\cdot}$  $\ddot{\phantom{1}}$  $\blacksquare$  $\blacktriangleright$ ∢  $\overline{2}$ c E G  $\mathsf{P}$ Α B  $\mathbf H$ κ  $\Omega$ e Ţ J r. M И ٨ Q R  $S-$ F U V  $\pmb{\chi}$ D≖  $\overline{z}$  $\mathbf{f}$ м Y N  $\mathbf{J}$  $\pmb{\mathsf{t}}$ đ f ą b ¢  $\blacksquare$ 9 h  $\pmb{\mathbf{1}}$ Ì k 1 m 'n  $\mathbf{o}$  $\pmb{\mathcal{L}}$ p q ŕ, s  $\mathbf{t}$  $\mathbf u$  $\mathbf{I}$  $\mathcal{F}$ ∼ del v  $\pmb{\chi}$ У z W

Figure 2-14

You can store the contents of the collating sequence in a disc file by using a file equation for the formal designator DISPLOUT with the DEV=DISC parameter and appending DEV=DISC to the file equation. داريده

## Displaying the translation table in three forms

 $\sim$ 

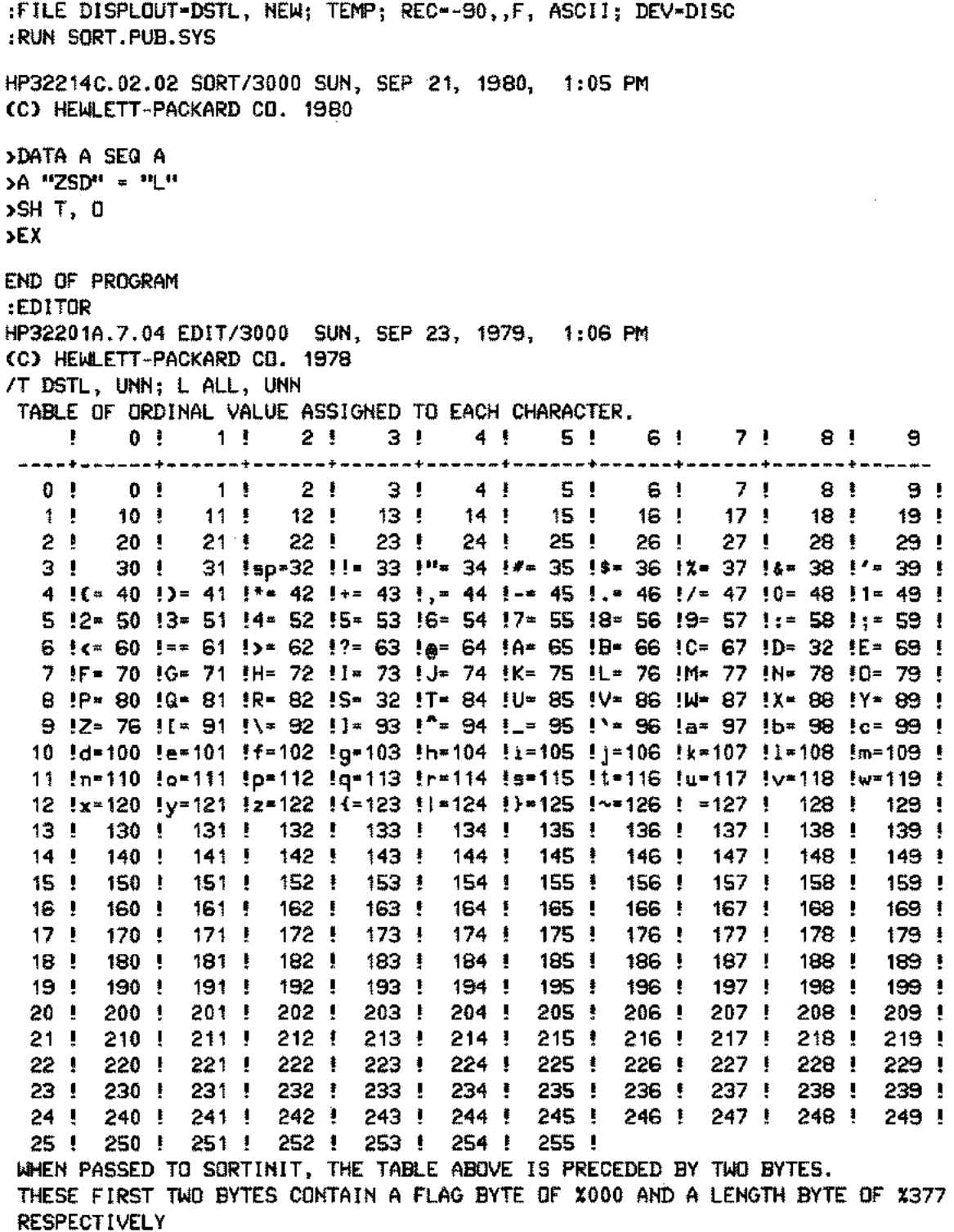

CONTENTS OF THE ALTSEQ ARRAY FOR PROGRAMMATIC USE (DECIMAL BYTE REPRESENTATION): 0,255,

0, 1, 2, 3, 4, 5, 6, 7, 8, 9, 10, 11, 12, 13, 14, 15, 16, 17, 18, 19, 20, 21, 22, 23, 24, 25, 26, 27, 28, 29, 30, 31, 32, 33, 34, 35, 36, 37, 38, 39, 40, 41, 42, 43, 44, 45, 46, 47, 48, 49, 50, 51, 52, 53, 54, 55, 56, 57, 58, 59, 60, 61, 62, 63, 64, 65, 66, 67, 32, 69, 70, 71, 72, 73, 74, 75, 76, 77, 78, 79, 80, 81, 82, 32, 84, 85, 86, 87, 88, 89, 76, 91, 92, 93, 94, 95, 96, 97, 98, 99, 100,101,102,103,104,105,106,107,108,109, 110,111,112,113,114,115,116,117,118,119, 120,121,122,123,124,125,126,127,128,129, 130,131,132,133,134,135,136,137,138,139, 140,141,142,143,144,145,146,147,148,149, 150,151,152,153,154,155,156,157,158,159, 160,161,162,163,164,165,166,167,168,169, 170,171,172,173,174,175,176,177,178,179, 180,181,182,183,184,185,186,187,188,189, 190,191,192,193,194,195,196,197,198,199, 200,201,202,203,204,205,206,207,208,209, 210,211,212,213,214,215,216,217,218,219, 220,221,222,223,224,225,226,227,228,229, 230,231,232,233,234,235,236,237,238,239, 240,241,242,243,244,245,246,247,248,249, 250,251,252,253,254,255

CONTENTS OF THE ALTSEQ ARRAY FOR PROGRAMMATIC USE (OCTAL WORD REPRESENTATION): %000377, %000001,%001003,%002005,%003007,%004011,%005013,%006015,%007017,

%010021,%011023,%012025,%013027,%014031,%015033,%016035,%017037, %020041,%021043,%022045,%023047,%024051,%025053,%026055,%027057, %030061,%031063,%032065,%033067,%034071,%035073,%036075,%037077, %040101,%041103,%020105,%043107,%044111,%045113,%046115,%047117, %050121,%051040,%052125,%053127,%054131,%046133,%056135,%057137, %060141,%061143,%062145,%063147,%064151,%065153,%066155,%067157, %070161,%071163,%072165,%073167,%074171,%075173,%076175,%077177, %100201,%101203,%102205,%103207,%104211,%105213,%106215,%107217, %110221,%111223,%112225,%113227,%114231,%115233,%116235,%117237, %120241,%121243,%122245,%123247,%124251,%125253,%126255,%127257, %130261,%131263,%132265,%133267,%134271,%135273,%136275,%137277, %140301,%141303,%142305,%143307,%144311,%145313,%146315,%147317, %150321,%151323,%152325,%153327,%154331,%155333,%156335,%157337, %160341,%161343,%162345,%163347,%164351,%165353,%166355,%167357, %170361,%171363,%172365,%173367,%174371,%175373,%176375,%177377,

#### Figure 2-15

You should use the OFFLINE parameter of the SHOW TABLE command to send the contents of the table to the disc, tape, or line printer. In this case, the table is printed in three forms. The first form is identical to the table displayed on the terminal. The second form contains the same decimal representation of each character as in the first form; without headings and labels and preceded by two characters. The first character specifies the type of input data and collating sequence (ASCII or EBCDIC). The second character gives the total number of characters in the collating sequence minus one. The third form contains the same information as the second form, except it contains the word representation (in octal).

## **The NOSEQUENCE parameter**

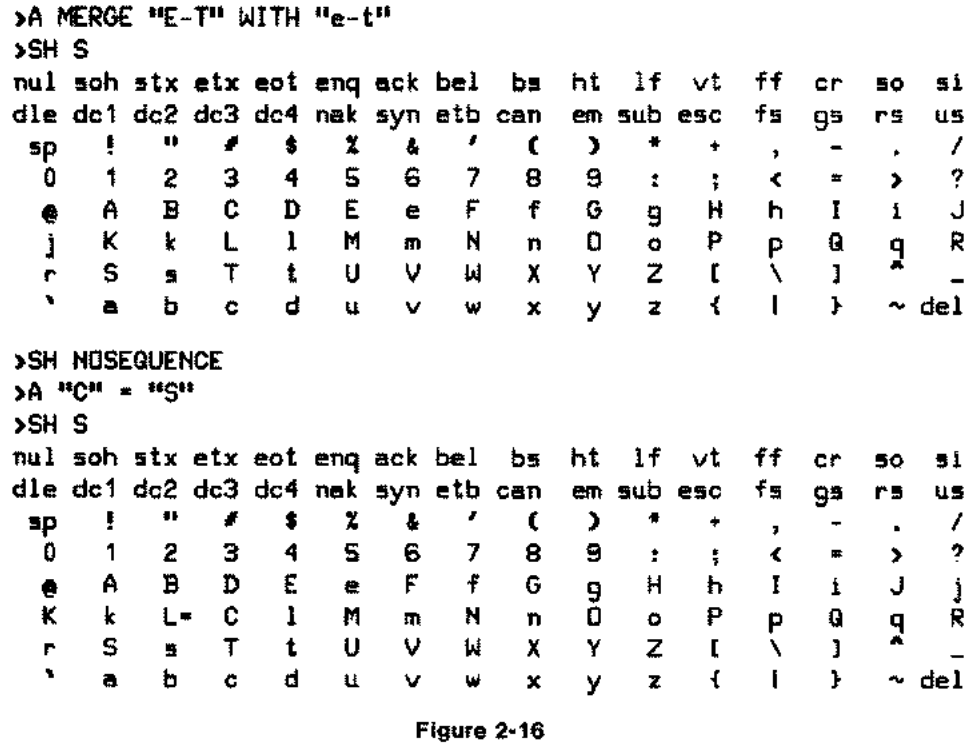

The NOSEQUENCE parameter suppresses the display of the collating sequence. However, you can again get the display by specifying the SEQUENCE parameter.

## The NOTABLE parameter

RESPECTIVELY.

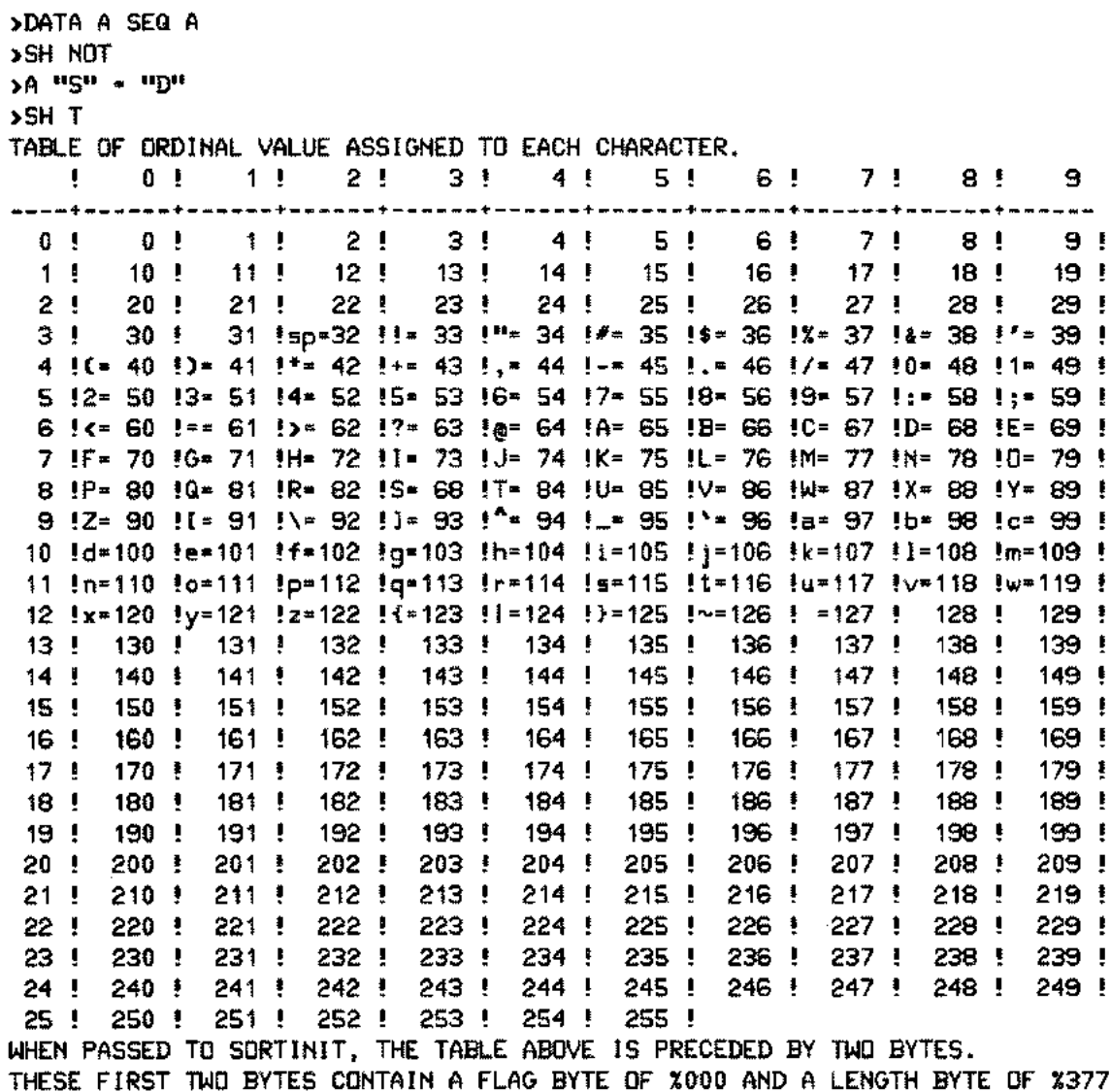

#### Figure 2-17

The NOTABLE parameter suppresses the display of the translation table until you give the >SHOW TABLE command.

. . . . . . . . . . . . . <del>. . . . .</del>

## **EXAMPLES OF THE SORT OPERATION**

## **SORT with the terminal as the output file**

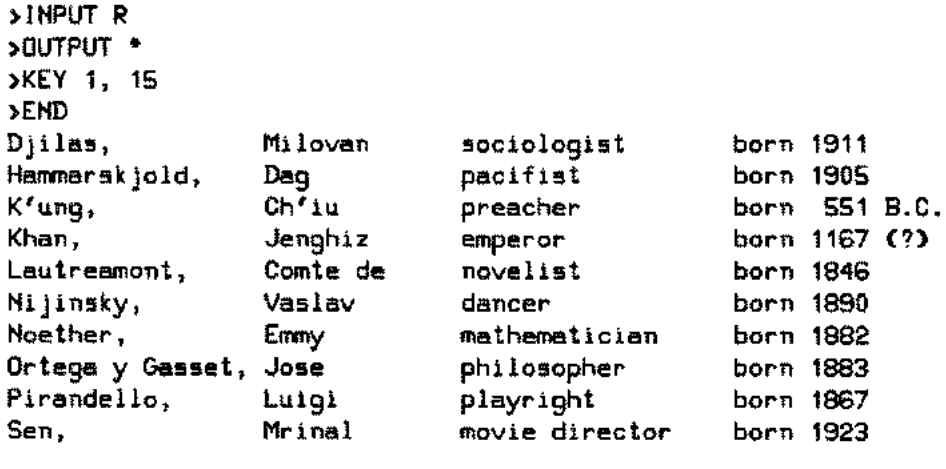

Figure 2-18

In this case, R is the input file and terminal is the output file.

## **Using the terminal as the input and output file**

>INPUT \* >OUTPUT \* >KEY 1,2 >END ?GLOBE ?APE ?BANANA ?1234 ?2345 ?3456 ?:eod ?deaf ?CAPITAL ?:EOD 1234 2345 3456 :eod APE BANANA CAPITAL GLOBE deaf

Note that :EOD terminates the input records. The lowercase e, 0, and d, preceded by:, do not indicate the end of the input data. Instead, they are treated as a part of the data.

ù.

Figure 2-19

**SORT with file equations**

:FILE INPUT-MAIL1 :FILE OUTPUT-TEST :RUN SORT.PUB.SYS HP32214C.02.02 SORT/3000 SUN, SEP 21, 1980, 1:50 PM (C) HEWLETT-PACKARD CO. 1980 >KEY 11, 9 >KEY 1, 10 >E **STATISTICS** NUMBER OF RECORDS z 13

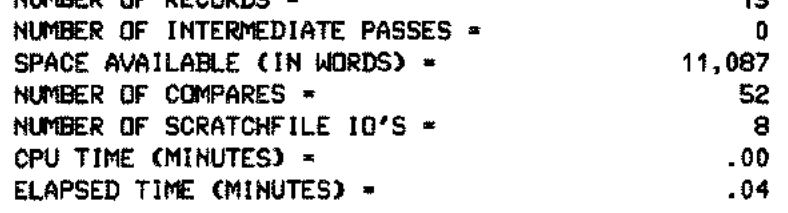

Figure 2-20

This is an alternative procedure to specifiy MAILl as the input file and TEST as the output file. The FILE commands are used before SORT-MERGE/3000 is accessed. Only the subsystem commands, KEY and END, need be specified in this case.

#### **SORT with cards as the input file**

:FILE IN; DEV-CARD :RUN SORT.PUB.SYS

HP32214C.02.02 SORT/3000 THU, JAN 24, 1980, 1:16 PM (e) HEWLETT-PACKARD co. <sup>1980</sup>

>INPUT IN >OUTPUT MAIL1 >KEY 11, 9 >KEY 1, 10 >E

#### **STATISTICS**

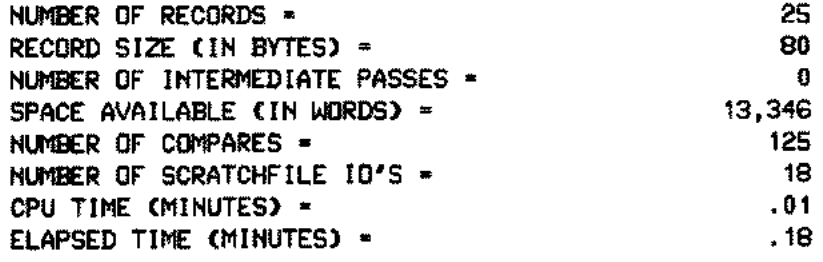

#### Figure 2-21

The input file, IN, is read from a card reader, sorted, and stored as a disc file.

## SORT with multiple input files

>IHPUT (A, R) >OUTPUT WORLD >KEY 31, 15 >E **STATISTICS** HUMBER OF RECORDS = NUMBER OF INTERMEDIATE PASSES = SPACE AVAILABLE (IN WORDS) = HUMBER OF COMPARES = HUMBER OF SCRATCHFILE 10'5 CPU TIME (MINUTES) + ELAPSED TIME (MIHUTES) = RECORD SIZE (IN BYTES) = SCRATCH FILE SIZE (# SECTORS) = 20 o 11,089 95 14 .01 .01 72 85 EHD OF PROGRAM :EDITOR HP32201A.7.04 EDIT/3000 SUH, SEP 23, 1979, 2:01 PM (C) HEWLETT-PACKARD CO. 1978 *IT* WORLD, UHH;L ALL, UHH Clift, Montgomery actor born 1920 Vanderbilt, Cornelius capitalist born 1794 Wiener, Morbert cybernetician born 1894 Hijinsky, Vaslav dancer born 1890 Khan, Jenghiz emperor born <sup>1167</sup> (?) Rothstein, Arnold gangster born 1882 Chavez, Cesar labor leader born 1927 Hoether, Emmy mathematician born 1882 Sen, Mrinal movie director born 1923 Lautreamont, Comte de novelist born 1846 Hammarskjold, Dag pacifist born 1905 Ortega y Gasset, Jose philosopher born 1883 Pirandello, Luigi playright Crane, Hart poet born 1899 Truman, Harry poli tician born 1884 K'ung, Ch'iu preacher born 551 B.C. Joplin, Janis Singer born 1943 Djilas, Milovan sociologist born 1911 Chamberlain, Wilt sportsman born 1936 Horse, Crazy warrior born 1848

Figure 2-22

Two files, A and R, are sorted and merged in the same SORT operation. WORLD is the output file.

**SORT with only the key fields as the output files**

```
>INPUT R
>OUTPUT REST, KEY
>KEY 1, 15
>E
```
**STATISTICS** 

NUMBER OF RECORDS = NUMBER OF INTERMEDIATE PASSES SPACE AVAILABLE (IN WORDS) = NUMBER OF COMPARES = NUMBER OF SCRATCHFILE IO'S = CPU TIME (MINUTES) = ELAPSED TIME (MINUTES) = RECORD SIZE (IN BYTES) = SCRATCH FILE SIZE (# SECTORS) \* 10 o 11,054 34 2 .00 .00 72 80 END OF PROGRAM :EDITOR HP32201A.7.04 EDIT/3000 SUN, SEP 23, 1979, 2:06 PM (C) HEWLETT-PACKARD CO. 1978 *IT* REST, UNN;L ALL, UNN Djilas, Hammarskjold, K'ung, Khan, Lautreamont, Nijinsky, Noether, Ortega y Gasset Pirandello, Sen,

#### Figure 2-23

The OUTPUT command contains the KEY parameter so the output file consists of only the key fields.

SORT with logical record numbers and key fields as the output file

>INPUT A >OUTPUT AMERICAN, NUM, KEY >KEY 1, 15 >END **STATISTICS** NUMBER OF RECORDS = NUMBER OF INTERMEDIATE PASSES SPACE AVAILABLE (IN WORDS) = NUMBER OF COMPARES = NUMBER OF SCRATCHFILE IO'S CPU TIME (MINUTES) = ELAPSED TIME (MINUTES) = RECORD SIZE (IN BYTES) = SCRATCH FILE SIZE (# SECTORS) = END OF PROGRAM :RUN FCOPY.PUB.SYS 10 o 11,054 31 2 .00 .00 72 80 HP32212A.3.08 FILE COPIER (C) HEWLETT-PACKARD CO. 1978 >FROM=AMERICANj TO; CHARj OCTAL AMERICAN RECORD 0 (%0, *10)* 00000: 000000 000004 041550 060555 061145 071154 060551 067054 ....Chamberlain, 00010: 020040 020000 AMERICAN RECORD 1 (%1, *11)* 00000: 000000 000010 041550 060566 062572 026040 020040 020040 ....Chavez, 00010: 020040 020000 AMERICAN RECORD 2 (%2, *12)* 00000: 000000 000002 041554 064546 072054 020040 020040 020040 ....Clift, 00010: 020040 020000

#### AMERICAN RECORD 3 (%3, #3)

00000: 000000 000011 041562 060556 062454 020040 020040 020040 ....Crane, 00010: 020040 020000

AMERICAN RECORD 4 (%4, #4)

00000: 000000 000005 044157 071163 062454 020040 020040 020040 ....Horse, 00010: 020040 020000

AMERICAN RECORD 5 (%5, #5)

00000: 000000 000006 045157 070154 064556 026040 020040 020040 ....Joplin, 00010: 020040 020000

AMERICAN RECORD 6 (%6, #6)

00000: 000000 000001051157 072150 071564 062551 067054 020040 ....Rothstein, 00010: 020040 020000

AMERICAN RECORD 7 (%7, #7)

00000: 000000 000003 052162 072555 060556 026040 020040 020040 ....Truman, 00010: 020040 020000

AMERICAN RECORD 8 (%10, #8)

00000: 000000 000007 053141067144 062562 061151 066164 026040 ....Vanderbilt, 00010: 020040 020000

AMERICAN RECORD 9 (%11, #9)

00000: 000000 000000 053551 062556 062562 026040 020040 020040 ....Wiener, 00010: 020040 020000 EOF FOUND IN FROMFILE AFTER RECORD 9

10 RECORDS PROCESSED \*\*\* 0 ERRORS

#### Figure 2-24

Note both NUM and KEY are specified in the OUTPUT command.

## EXAMPLES OF THE MERGE OPERATION

## MERGE in interactive mode

:RUN MERGE.PUB.SYS

HP32214C.02.02 MERGE/3000 SUN, SEP 21, *1980,* 2:29 PM (C) HEWLETT-PACKARD CO. 1980

>INPUT AMERICAN, REST >OUTPUT WORLD >KEY 31, 14 >END PURGE OLD OUTPUT FILE WORLD.PUB.ACCT ? YES

#### STATISTICS

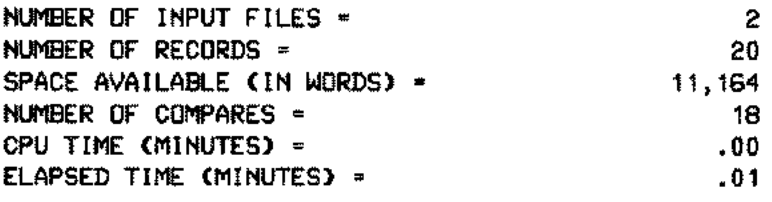

#### Figure 2-25

AMERICAN and REST are the two sorted files and they are merged into the file, WORLD.

## MERGE in batch mode

:JOB MGR.ACCT JOB NUMBER = #J10 SUN, SEP 23, 1979, 2:39 PM HP3000 *I* MPE III B.00.02 :RUN MERGE.PUB.SYS HP32214C.02.02 MERGE/3000 SUN, SEP 21, 1980, 2:39 PM (C) HEWLETT-PACKARD CO. 1980 INPUT MAIL1, MAIL2 OUTPUT AMERICAN KEY 11, 9; 1, 10 E OUTPUT FILE CLOSED WITH FILENAME OUTPUTO STATISTICS NUMBER OF INPUT FILES = NUMBER OF RECORDS = SPACE AVAILABLE (IN WORDS) NUMBER OF COMPARES = CPU TIME (MINUTES) = ELAPSED TIME (MINUTES) = 2 25 11,161 21 .00 .01

PROGRAM TERMINATED IN AN ERROR STATE. (CIERR 976) :EDITOR END OF PROGRAM HP32201A.7.04 EDIT/3000 SUN, SEP 23, 1979, 2:44 PM (C) HEWLETT-PACKARD CO. 1978 T OUTPUTO, UNN; L ALL, UNN *IT* OUTPUTO, UNN; L ALL, UNN PLAINS ANTELOPE 201 OPENSPACE AVE BIGCOUNTRY WY 49301 369-732-4821 LOIS ANYONE 6190 COURT ST METROPOLIS NY 20115 619-732-4997 KING ARTHUR 329 EXCALIBUR ST CAMELOT CA 61322 812-200-0100 ALI BABA 40 THIEVES WAY SESAME BLACK BEAR 47 ALLOVER DR ANYWHERE US 00111 NONE JOHN BIGTOWN 965 APPIAN WAY METROPOLIS NY 20013 619-407-2314 KNEE BUCKLER 974 FISTICUFF DR PUGILIST ND 04321 976-299-2990 SWASH BUCKLER 497 PLAYACTING CT MOVIEToWN CA 61497 NONE ANIMAL CRACKERS 1000 ANYWHERE PL ALLOVER US 00001 001-100-1000 MULE DEER 963 FOREST PL NICECoUNTRY CA 97643 493-900-9000 WHITETAIL DEER 34 WOODSY PL BACKCOUNTRY ME 01341 619-433-4333 JAMES DOE 4193 ANY ST ANYToWN MD 00133 237-408-7100 JANE DOE 3959 TREEWOOD LN BIGTOWN MA 21843 714-399-4563 PRAIRE DOG 493 ROLLINGHILLS DR oPENSPACE ND 24321 992-419-4192 JOHN DOUGHE 239 MAIN ST HOMETOWN MA 26999 714-411-1123 MALLARD DUCK 79 MARSH PL PUDDLEDUCK CA 97432 492-492-4922 JENNA GRANDTR 493 TWENTIETH ST PROGRESSIVE CA 61335 799-191-9191 KARISSA GRANDTR 7917 BROADMOOR WAY BIGTOWN MA 21799 713-244-3717 SWAMP HARE 742 FRIGID WAY LION 796 KING DR MANN 9999 GALAXY WAY RABBIT 4444 DAMPPLACE RD RATTLER 243 DANGER AVE SHEEP 999 MOUNTAIN DR SQUIRREL 432 PLEASANT DR CoLDSPOT MN 37434 732-732-7320 THICKET NM 37643 712-712-7122 UNIVERSE CA 61239 231-999-9999 BAYOU LA 79999 NONE DESERTVILLE CA 87654 828-432-4321 HIGHPLACE CO 34567 776-409-9040 FALLCOLORS MA 14321 619-619-6199 SNOWSHOE MOUNTAIN SPACE **NASTY** BIGHORN **GREY** :EOJ

:RUN MERGE.PUB.SYS

#### Figure 2-26

Note SORT-MERGE/3000 creates the file, OUTPUTO, as the file, AMERICAN, already exists.

2-49

 $\bar{\gamma}$ 

# **CALLING SORT FROM A L----FO\_R\_T\_RA\_N\_'\_30\_0\_0\_P\_RO\_G\_RA\_M\_\_ -----' [ill]**

This and the next three sections introduce you to the programmatic use of SORT-MERGE/3000. You can sort one or more files from a FORTRAN/3000 program by using intrinsic calls. These intrinsics (SPL/3000 procedures) are part of SORT.MERGE/3000 and are called by using the SYSTEM INTRIN-SIC declarations in your program. The various parameters of these intrinsics are used by SORT-MERGE/3000 to perform specific operations.

## **The SORT program intrinsics**

The following is a list of the SORT program intrinsics which reside in the SORTLIB segment of the system segmented library (SL.PUB.SYS):

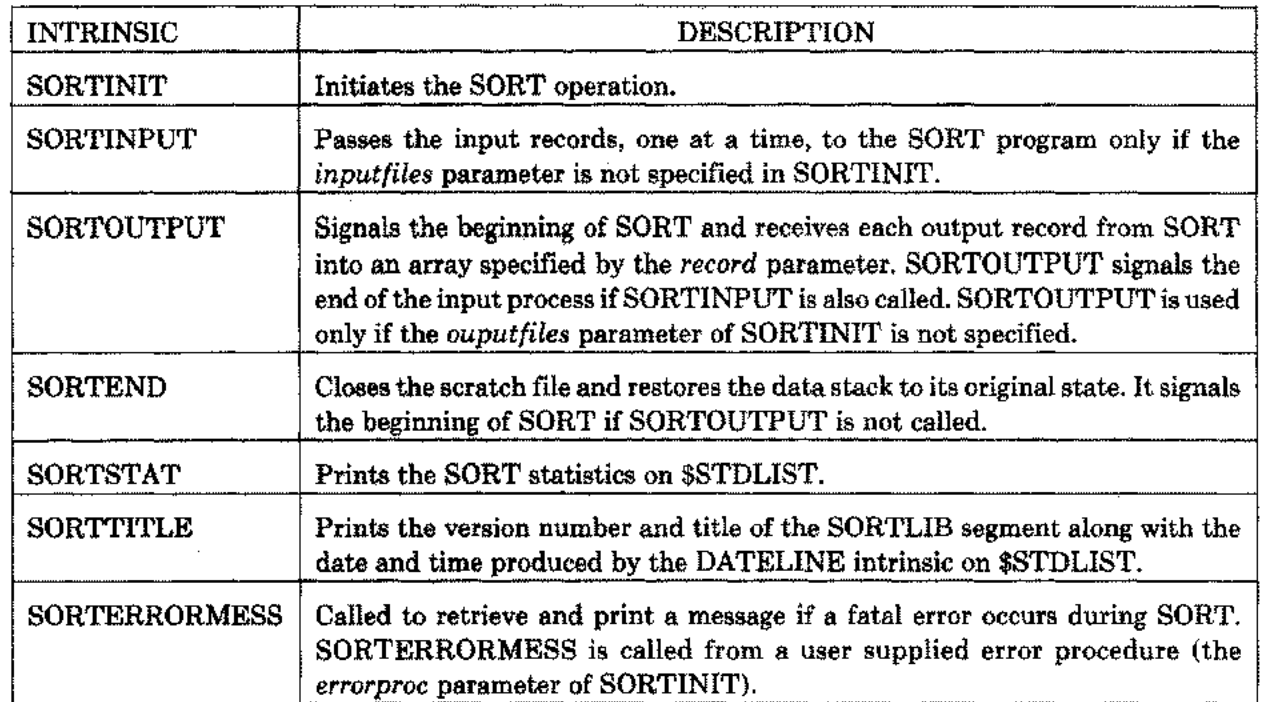

The call to SORTINIT starts the SORT operation. You should follow it by calling SORTINPUT if the *inputfiles* parameter of SORTINIT is not specified. After this, call SORTOUTPUT if the *outputfiles* parameter of SORTINIT is not specified. Then call SORTEND to terminate SORT. If you want the display of the SORT statistics, call SORTSTAT. Additionally, call SORTERRORMESS from the user supplied procedure, *errorproc,* if you want a display of the message when an error occurs. Note SORTINIT and SORTEND are always required. But the calls to SORTINPUT, SORTOUTPUT, SORTSTAT, and SORTERRORMESS are optional. However, their order is important whenever they are called. Optional intrinsic SORTTITLE is an exception in that it can be called from the program at any stage after the declaration of the system intrinsics. The following flowchart describes the SORT operation when SORTINPUT, SORTOUTPUT, and SORTSTAT are used:

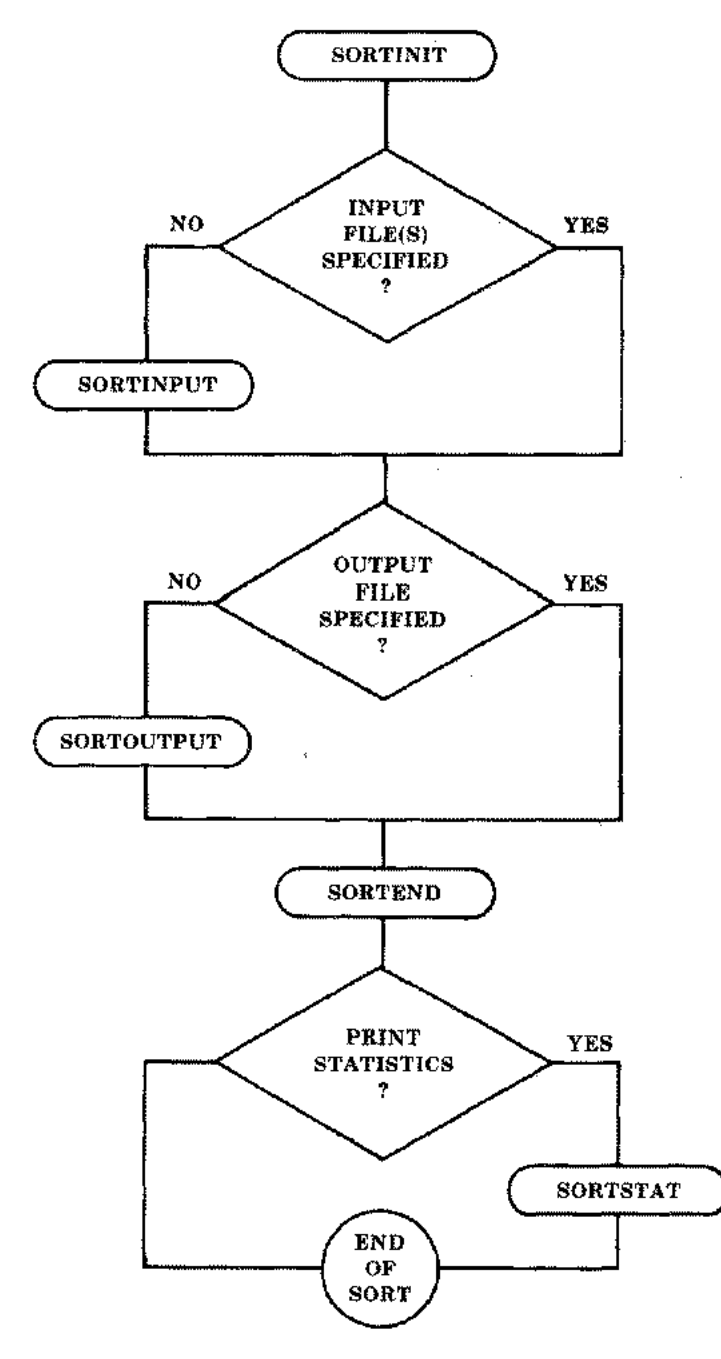

**Figure 3-1. Flowchart of SORT Intrinsics**

## **Preparation and Execution of the SORT Programs**

The amount of available memory can affect both the time required to perform the SORT operation and the amount of secondary storage needed by a temporary file. SORT programs should normally be prepared with the maximum available segsize, which is specified by the MAXDATA= segsize parameter of the :PREP or :RUN commands.

If a smaller segsize must be used, the following allowances should be made to provide enough space for sorting. The segsize should be approximately 12000 words greater than the space required to run your program without calls to the SORT intrinsics. If the files to be sorted are opened NOBUF, the segsize should be increased by an additional amount equal to your blocksize (in words). When sorting files that have been opened multirecord, the maximum possible segsize should be used.

If the error message INSUFFICIENT STACK SPACE is displayed, increase the MAXDATA parameter. If the message TOO MANY FILES OPEN (FSERR 71) appears, it means MPE has no room for its tables in the user data segment. Use the NOCB parameter of the :RUN command during the execution of the program in this case.

NOTE: The SORTINITIALF intrinsic is included in this manual for the maintenance of existing FORTRAN/3000 programs.

# **SORTINIT**

Initiates the SORT operation.

## **SYNTAX**

*IA IA IV IV* **CALL SORTINIT \** *inputfiles, outputfiles, outputoption, reclen, DV IV IA IA LP numrecs, numkeys, keys, altseq, heyeompare, P IA L errorproc, statistics, failure, I I o-v errorparm, spaceallocation, parmI, parm2)*

## **PARAMETERS**

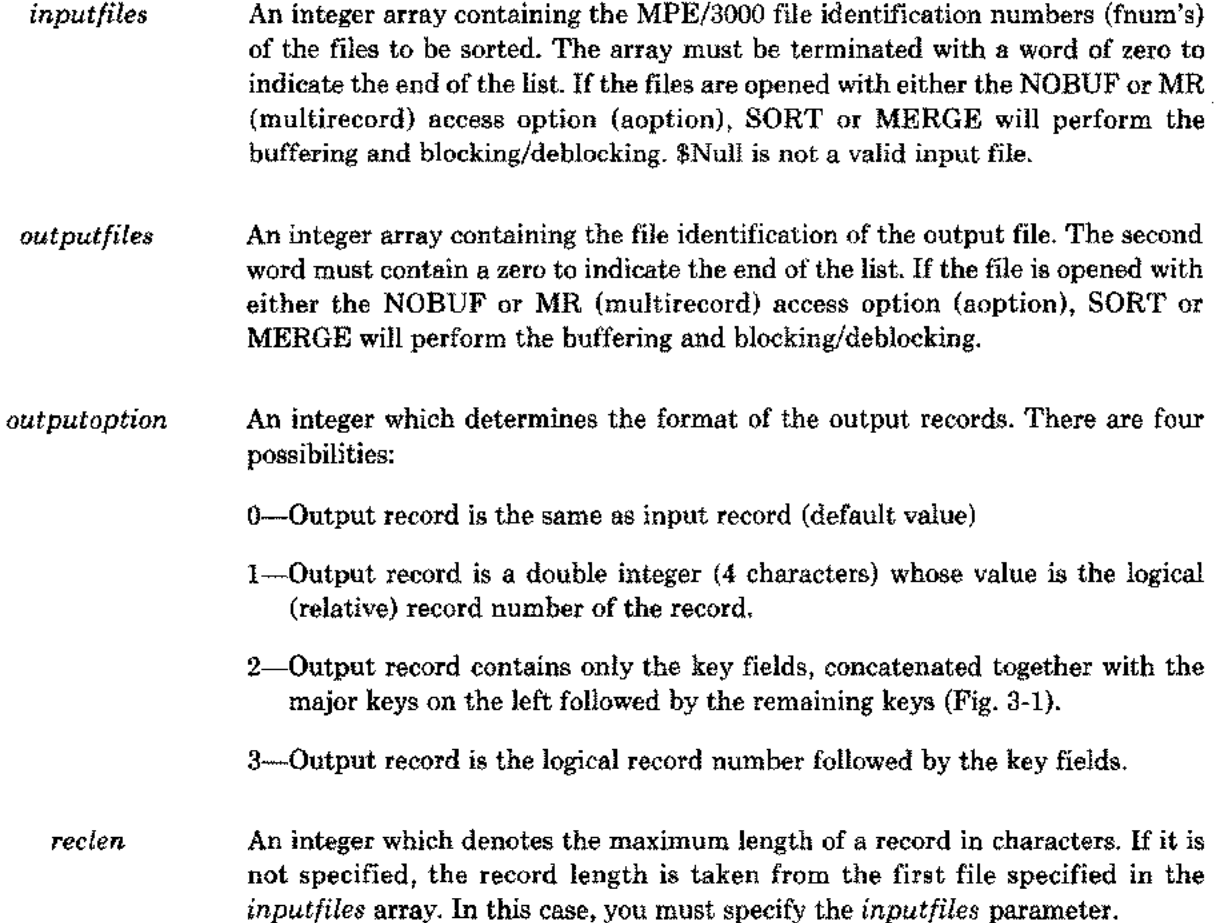

*numrecs* A double integer which is the upper bound to the number of records to be sorted. If this is not specified (or if all the input files are not on the disc), the value of 10,000 (double integer) is used. Otherwise, the parameter value is derived from the file label (the end of file number of the input files).

*numkeys* and *keys numkeys* is an integer and *keys* is an integer array. They specify the way the records are sorted. If either is specified, the other must also be specified and the *keycompare* parameter must not be specified. *numkeys* is the number of keys used in the comparison of records and must be either equal to or greater than one. For each key being specified, *keys* contains three words:

> First word gives the position of the first character of the key within the input record. (The first character of the record is considered postion 1.) Second word gives the total number of characters in the key. Third word (bits 0 through 7) gives the ordering sequence of the records; 0 for ascending, 1 for descending. bits 8 through 15 of the third word indicate the type of data according to the following convention:

O=logical or character (same as the *type,* BYTE, in interactive mode)

l=two's complement (including integer and double integer)

2=floating point (including real and long)

3=packed decimal

5=packed decimal with even number of digits

4=Display-Trailing-Sign (see the KEY command in Section II)

6=Display-Leading-Sign

8= Display- Trailing-Sign-Separate

7= Display- Leading -Sign-Separate

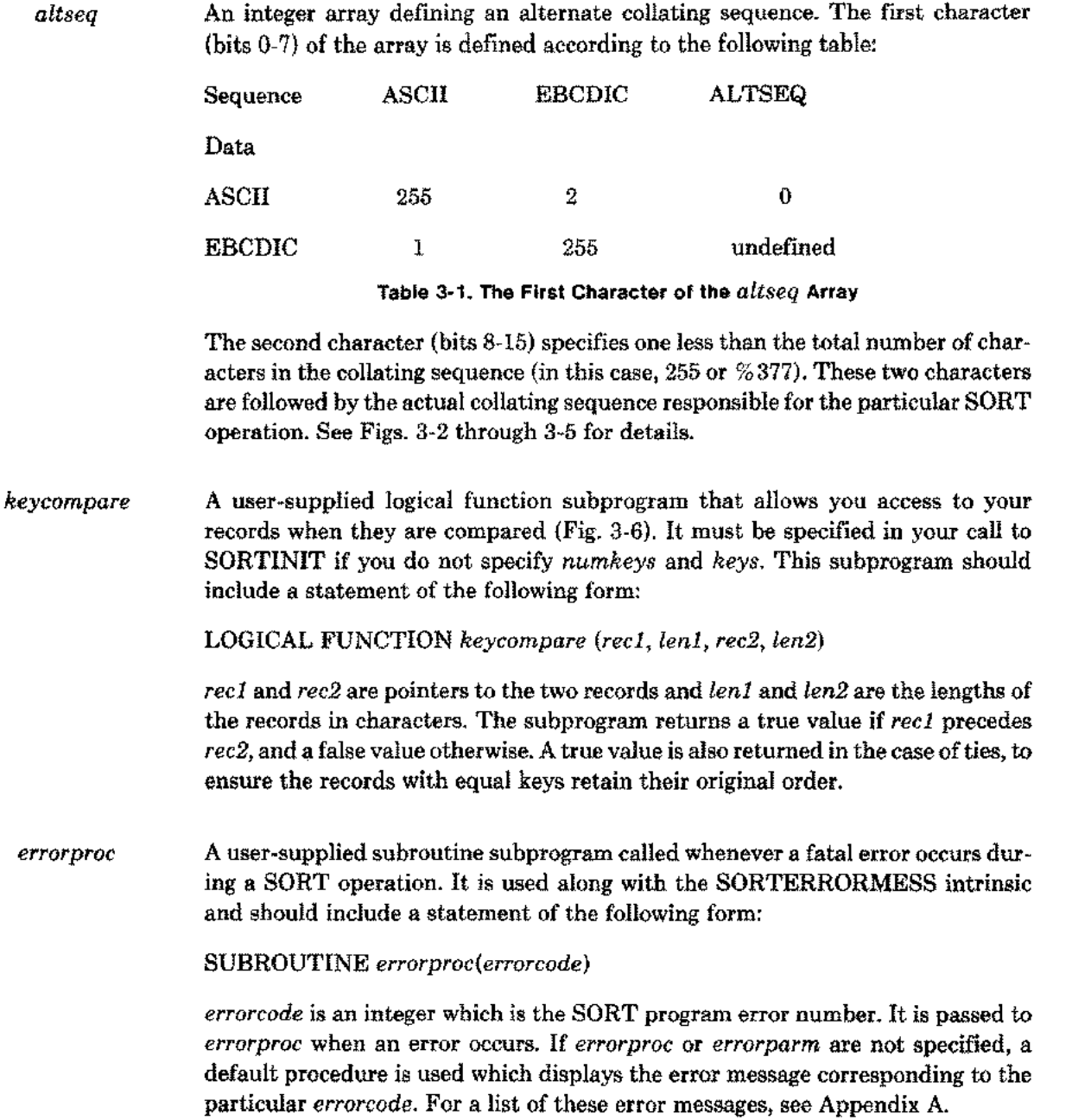

3-6
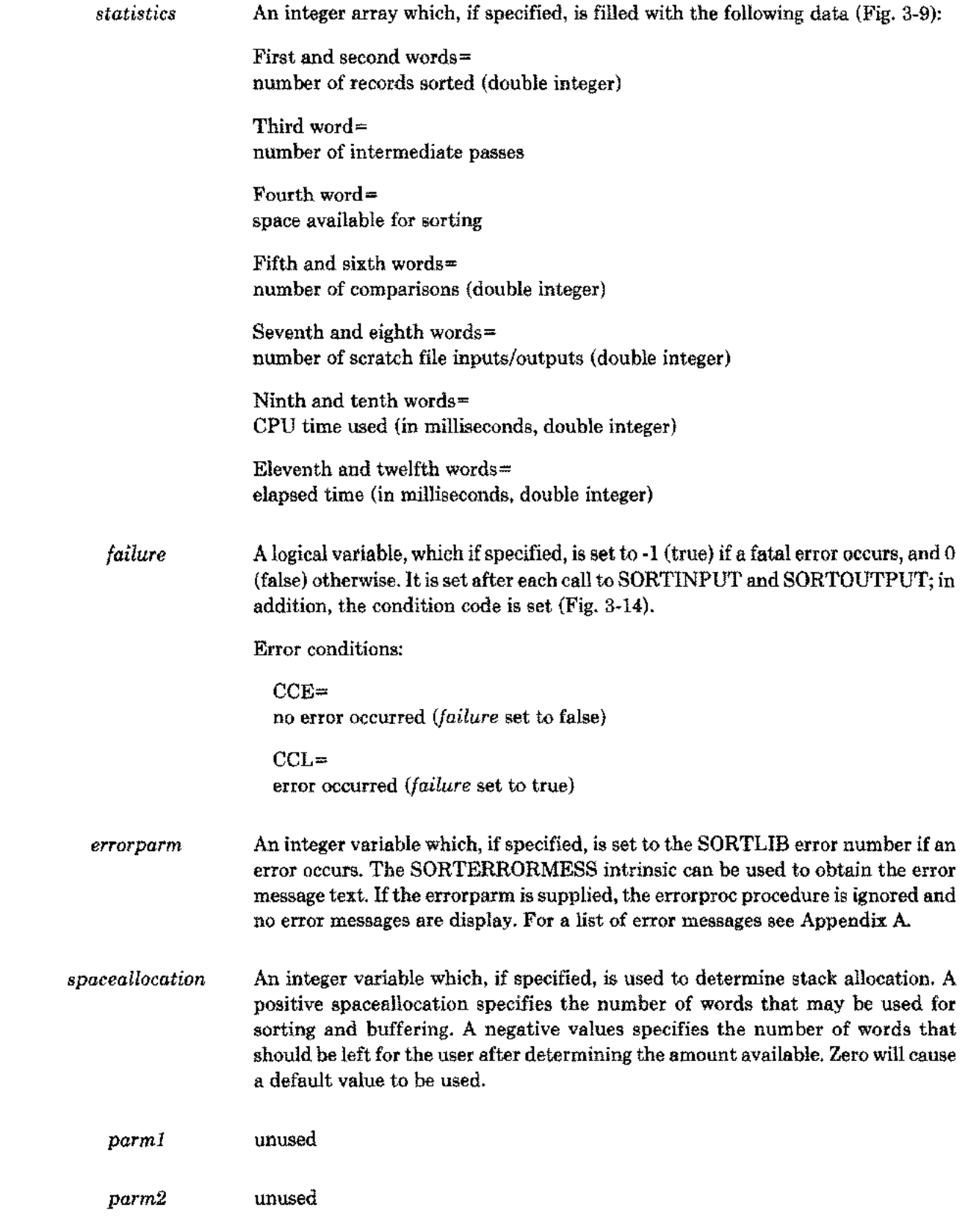

 $\overline{a}$ 

÷.,

3-7

## **SORTINPUT**

Passes the input records, one at a time, to the SORT program, only if the *inputfiles* parameter is not specified in SORTINIT.

## **SYNTAX**

*LA IV* CALL SORTINPUT *(record, length)*

## **PARAMETERS**

*record* A logical array containing a data record.

*length* An integer denoting the number of charaters in the record. It should be long enough to contain all the keys specified, but not longer than the record size *(reclen).*

## **ERROR CONDITIONS:**

CCE=

no error occurred *(failure* set to false)

CCL=

error occurred *(failure* set to true)

This intrinsic follows SORTINIT and precedes SORTOUTPUT and SORTEND (see Fig. 3-1).

## **SORTOUTPUT**

Signals the beginning of SORT and receives each output record from SORT into an array specified by the *record* parameter. SORTOUTPUT signals the end of the input process if SORTINPUT is also called. SORTOUTPUT is used only if the *outputfiles* parameter of SORTINIT is not specified.

#### **SYNTAX**

*LA IV* **CALL SORTOUTPUT** *(record, length)*

### **PARAMETERS**

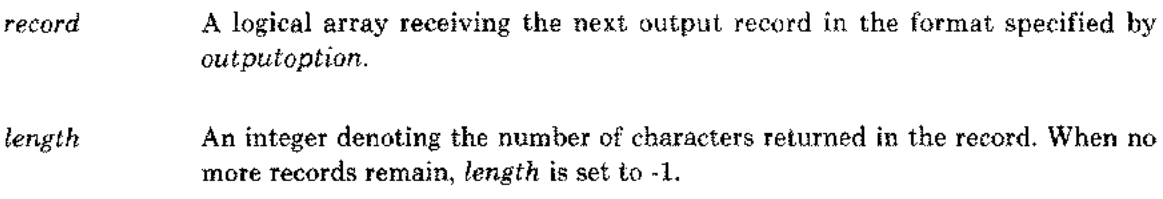

### **ERROR CONDITIONS:**

CCE=

no error occurred *(failure* set to false)

```
CCL=
```
error occurred *(failure* set to true)

Note if SORTINPUT is also called, SORTOUTPUT is called only after SORTINPUT has passed all the records. SORTOUTPUT always precedes SORTEND (Fig. 3-11).

## **SORTEND**

Closes the scratch file and restores the data stack to its original state. It signals the beginning of SORT if SORTOUTPUT is not called.

## **SYNTAX**

**CALL SORTEND**

## **ERROR CONDITIONS:**

CCE= no error occurred during SORT *(failure* set to false)

CCL=

an error occurred during SORT *(failure* set to true)

This intrinsic is required if SORTINIT is called. It can be called either after all the calls to the output file are completed by SORTINIT, or after all the calls to SORTOUTPUT are completed.

## **SORTSTAT**

 $\mathcal{L}$ 

Prints the SORT statistics on \$STDLIST.

## **SYNTAX**

÷

*fA* CALL SORTS TAT *(statistics)*

*statistics* is an integer array. SORTSTAT is called after SORTEND (Fig. 3-12).

# **SORTTITLE**

Prints the version number and title of the SORTLIB segment along with the date and time produced by the DATELINE intrinsic on \$STDLIST.

## **SYNTAX**

### **CALL SORTTITLE**

It can be called from the program at any stage after the declaration of the system intrinsics (Fig. 3-13).

## **SORTERRORMESS**

Called to retrieve and print a message if a fatal error occurs during SORT. SORTERRORMESS is called from a user supplied procedure (the *errorproc* parameter of SORTINIT).

### **SYNTAX**

 $\sim$   $\sim$ 

*IV BA I* **CALL SORTERRORMESS** *t errorcode. message, length)*

#### **PARAMETERS**

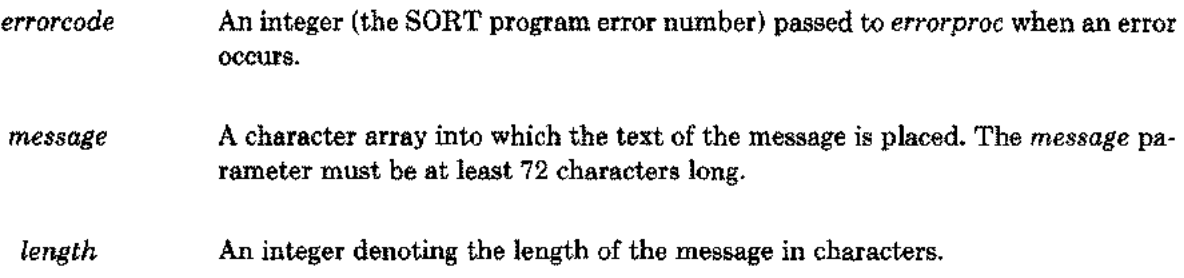

SORTERRORMESS works in conjunction with the *errorproc* parameter of SORTINIT (Fig. 3-8).

# **SORTINITIALF**

Initiates the SORT operation (to be used only for existing FORTRAN/3000 programs).

### **SYNTAX**

*IV IV IV IV* **CALL SORTINITIALF** *(inputfile, outputfile, outputoption, reclen, DV IV IA P LP \_numrecs, numkevs, keys, errorproc, keycompare, LA L o-v statistics, failure)*

### **PARAMETERS**

- *inputfile* MPE/3000 file number of the file to be sorted. Input records are read directly from the file by the SORT program, and no calls are made to SORTINPUT. If *inputfile* is not specified, the records are passed via SORTINPUT which must be called.
- *outputfile* MPE/3000 file number of the file to which sorted records are sent. If specified, no calls to SORTOUTPUT may be made. Otherwise, the sorted records are sent through the SORTOUTPUT intrinsic which must be called.

Unlike SORTINIT, where the *inputfiles* and *outputfiles* parameters are arrays, the parameters, *inputfile* and *outputfile,* are integers; each of them representing only a single file. SORTINITIALF intrinsic does not have the capability of defining an alternate collating sequence. Also, the positions of the *errorproc* and *keycompare* parameters are interchanged. The remaining parameters .follow the same rules as in SORTINIT (Fig. 3-14).

## **EXAMPLES**

 $\sim$ 

#### **Calling the SORTINIT intrinsic when both** *inputfiles* **and** *outputfiles* **are specified**

```
$CONTROL USLINIT, FILE=33,FILE=34,FILE=35
      PROGRAM F1
      CHARACTER *72 BUF
       INTEGER KEYS(6),FNUM,INFILE(3),OUTFILE(2)
      SYSTEM INTRINSIC SORTINIT, SORTEND
C
C SORT THE FILES, A (FTN33) AND R (FTN34), INTO A FILE, WORLD (FTN35).
C SORT ON LAST NAMES WITHIN OCCUPATIONS.
C ESTABLISH THE KEYS. MAJOR AT 31 (OCCUPATION) FOR 17 BYTES AND
C THE OTHER KEY AT 1 (LAST NAME) FOR 15 BYTES.
C
      KEYS(1)=31
      KEYS(2)=17
      KEYS(3)[0:8]=1
      KEYS(3)[8:8]=0
      KEYS(4)=1
      KEYS(5)-17
      KEYS(6)[0:8]=1
      KEYS(6)[8:8]=0
C
C ESTABLISH NUMBERS FOR THE INPUT AND OUTPUT FILES.
C
       INFILE(1)= FNUM(33)
       INFILE(2)=FNUM(34)
       INFILE(3)=0
      OUTFILE(1)=FNUM(35)
      OUTFILE(2)=0
C
C INITIALIZE SORT - OUTPUTOPTION=2
C
      CALL SORTINIT(INFILE, OUTFILE, 2,,,2,KEYS)
      CALL SORTEND
C
C READ AND DISPLAY THE KEY FIELDS.
C
      REWIND 35
    10 READ(35,END=100)BUF
      DISPLAY BUF
      GO TO 10
  100 STOP
      END
```
:FILE FTN33=A, OLD :FILE FTN34=R, OLD :FILE FTN35=WORLD, NEW :PREPRUN \$OLDPASS;MAXDATA=4000

END OF PREPARE

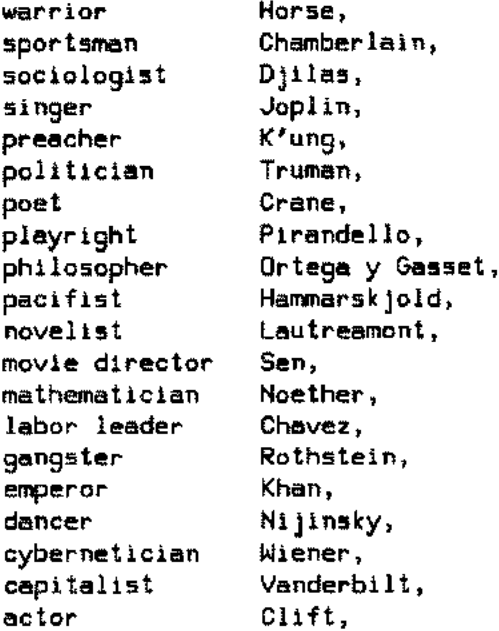

#### Figure 3-2

The files, A and R, are sorted and merged into the file, WORLD. INFILE and OUTFILE are the *inputfiles* and *outputfiles* parameters. The default value is used for the *reclen* parameter. The *outputoption* is two which sends only the key fields to the output file. The third word of the array KEYS has one in the first eight bits, which accounts for a descending sequence; and zero in the last eight bits, which specifies the BYTE data type.

#### **Construction of the** translation **table**

 $\overline{a}$ 

```
:FILE DISPLOUT=DSFL, NEW; TEMP; REC=-110,,F, ASCII; DEV=DISC
:RUN SORT.PUB.SYS
HP32214C.02.02 SORT/3000 SUN, SEP 21, 1980, 3:10 PM
(C) HEWLETT-PACKARD CO. 1980
)DATA A SEQ A
)A "BAII = "ABII
)SH T, 0
)EX
                                    Figure 3-3
```
Note the ALTSEQ command allocates a higher value to B than A in the altered collating sequence. The >SHOW TABLE, OFFLINE command stores the translation table on a disc as the file equation is appended by DEV=DISC. The contents of the table are copied into the file, DSFL.

#### **Editing the contents of the translation table**

```
IT DSFL, UNN; L ALL, UNN
```
TABLE OF ORDINAL VALUE ASSIGNED TO EACH CHARACTER.

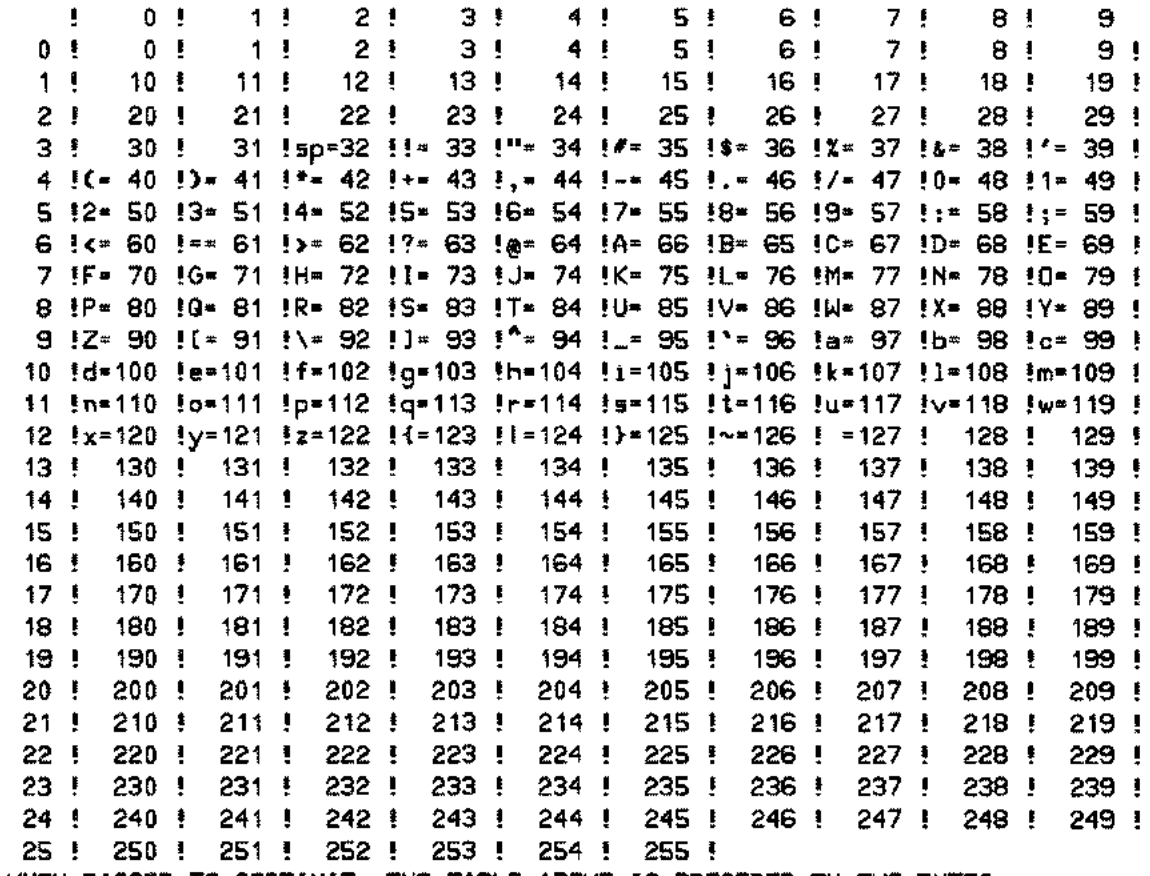

WHEN PASSED TO SORTINIT, THE TABLE ABOVE IS PRECEDED BY TWO BYTES. THESE FIRST TWO BYTES CONTAIN A FLAG BYTE OF %000 AND A LENGTH BYTE OF %377

RESPECTIVELY.

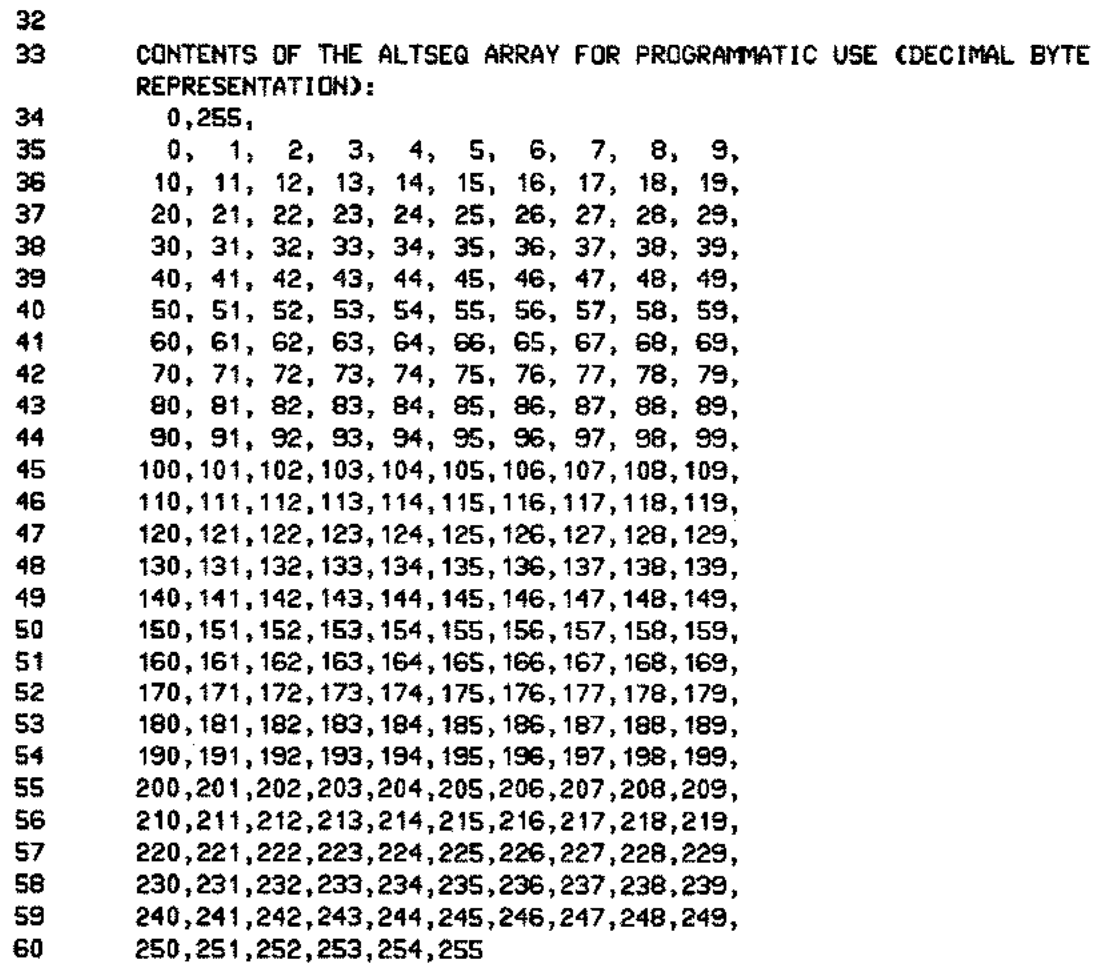

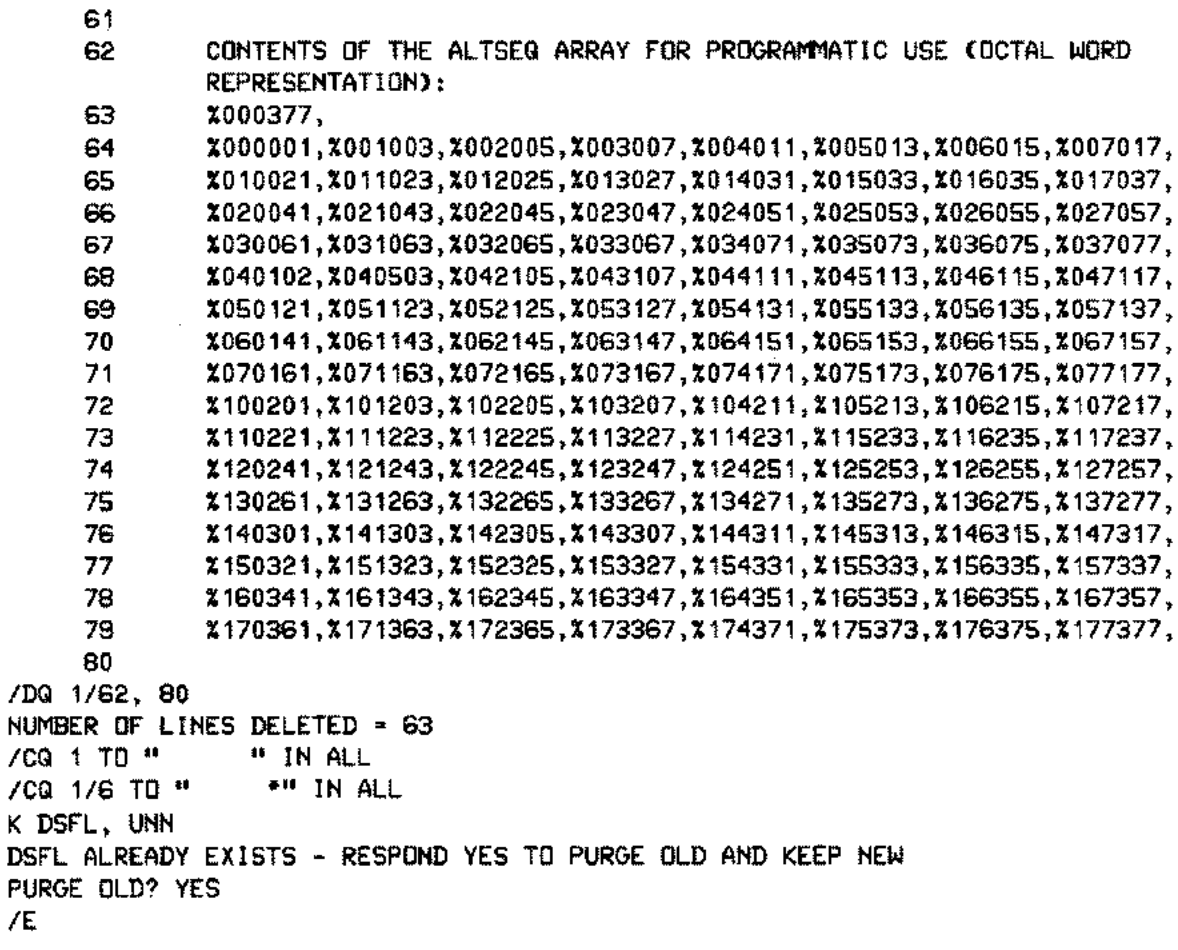

#### Figure 3-4

 $K^-$ 

 $\cdots$ 

The file DSFL is edited with the help of EDIT/3000. Note the lines 1 through 62 and 80 are deleted. Lines 63 through 79 are moved to the seventh column positions before inserting DSFL into the array, ALT, in the FORTRAN program.

#### **Calling SORTINIT with the** *altseq* **parameter**

```
$CONTROL USLINIT,FILE=31,FILE=32
      PROGRAM F2
      INTEGER KEYS(6),FNUM,IFILE(2),OFILE(2),ALT(129)
      SYSTEM INTRINSIC SORTINIT,SORTEND
      CHARACTER *72 SHOW
      DATA ALT/
     *%000377,
     *%000001,%001003,%002005,%003007,%004011,%005013,%006015,%007017
     *%010021,%011023,%012025,%013027,%014031,%015033,%016035,%017037
     *%020041,%021043,%022045,%023047,%024051,%025053,%026055,%027057
     *%030061,%031063,%032065,%033067,%034071,%035073,%036075,%037077
     *%040102,%040503,%042105,%043107,%044111,%045113,%046115,%047117
     *%050121,%051123,%052125,%053127,%054131,%055133,%056135,%057137
     *%060141,%061143,%062145,%063147,%064151,%065153,%066155,%067157
     *%070161,%071163,%072165,%073167,%074171,%075173,%076175,%077177
     *%100201,%101203,%102205,%103207,%104211,%105213,%106215,%107217
     *%110221,%111223,%112225,%113227,%114231,%115233,%116235,%117237
     *%120241,%121243,%122245,%123247,%124251,%125253,%126255,%127257
     *%130261,%131263,%132265,%133267,%134271,%135273,%136275,%137277
     *%140301,%141303,%142305,%143307,%144311,%145313,%146315,%147317
     *%150321,%151323,%152325,%153327,%154331,%155333,%156335,%157337
     *%160341,%161343,%162345,%167747,%164351,%165353,%166355,%167357
     *%170361,%171363,%172365,%173367,%174371,%175373,%152325,%177377
C
C SORT THE FILE, UNDRGRAD (FTN31), INTO A FILE, VICTORS(FTN32).
C SORT ON LAST NAMES WITHIN GRADES.
C ESTABLISH THE KEYS. MAJOR AT 38 FOR 1 BYTE AND
C MINOR AT 1 FOR 3 BYTES.
C
      KEYS(1)=38
      KEYS(2)=1
      KEYS(3)=0
      KEYS(4)=1
      KEYS(5)=3
      KEYS(6)=0
C
C ESTABLISH NUMBERS FOR THE INPUT AND OUTPUT FILES.
C
      IFILE(1)=FNUM(31)
      IFILE(2)=0
      OFILE(1)=FNUM(32)
      OFILE(2)=0
```
c

C INITIALIZE SORT USING THE altseq PARAMETER, ALT. C CALL SORTINIT(IFILE, OFILE,,,,2,KEYS, ALT) CALL SORTEND C C READ AND DISPLAY THE OUTPUT FILE. C REWIND 32 11 READ(32,END-100)SHOW DISPLAY SHOW GO TO 11 100 STOP

END

:FILE FTN31-UNDRGRAD, OLD :FILE FTN32-VICTORS, NEW :PREPRUN \$OLDPASS; MAXDATA=15000

END OF PREPARE

 $\sigma \sigma_{\rm eff}$ 

 $\mathbf{r}$ 

 $\ddotsc$ 

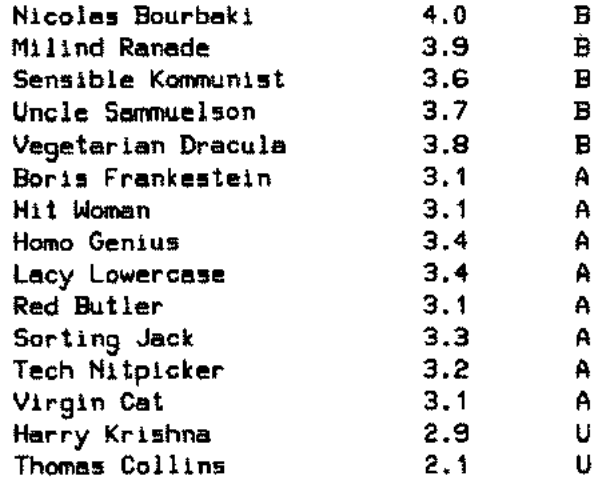

Figure 3·5

 $\bar{z}$ 

#### Calling SORTINIT with EBCDIC as the collating sequence

```
$CONTROL USLINIT,FILE=29,FILE=30
      PROGRAM F3
      INTEGER KEYS(6),FNUM,AL(129),IFILE(2),OFILE(2)
      SYSTEM INTRINSIC SORTINIT,SORTEND
      CHARACTER *72 BUF
C
C SORT THE FILE, NAMES (FTN29), INTO A FILE, ARRANGED (FTN30).
C SORT ON LAST NAMES
C ESTABLISH THE KEY AT 1 FOR 3 BYTES
C
      KEYS( 1>=1
      KEYS(2)=3
      KEYS(3)=0
C
C ESTABLISH NUMBERS FOR THE INPUT AND OUTPUT FILES.
C
      IFILE(1)=FNUM(29)
      IFILE(2)=0
      OFILE(1)=FNUM(30)
      OFILE(2)=0
C
C DESCRIBES THE AL ARRAY.
C
      DATA AL/
     *%001377,
     *%000001,%001003,%033455,%027057,%013005,%022413,%006015,%007017
     *%010021,%011023,%036075,%031046,%014031,%037447,%021035,%032437
     *%040132,%077573,%055554,%050175,%046535,%056116,%065540,%045541
     *% 170361, % 171363, X172365, x 173367, X174371,'%075136, %046176, %067157
     *%076301,%141303,%142305,%143307,%144311,%150722,%151724,%152726
     *%153730,%154742,%161744,%162746,%163750,%164655,%160275,%057555
     *%074601,%101203,%102205,%103207,%104211,%110622,%111624,%112626
     *%113630,%114642,%121644,%122646,%123650,%124700,%065320,%045007
     *%100201,%101203,%102205,%103207,%104211,%105213,%106215,%107217
     *%110221,%111223,%112225,%113227,%114231,%115233,%116235,%117237
     *%120241,%121243,%122245,%123247,%124251,%125253,%126255,%127257
     *%130261,x 131263,%132265.%133267,%134271,%1352'73,%136275,x 137277
     *%140301,%141303,%142305,%143307,%144311,%145313,%146315,%147317
     *%150321,%151323,%152325,%153327,%154331,%155333,%156335,%157337
     *%160341,%161343,%162345,%167747,%164351,%165353,%166355,%167357
     *%170361,%171363,%172365,%173367,%174371,%175373,%152325,%177377
```
C'

C INITIALIZE SORT USING THE altseq PARAMETER, AL. C CALL SORTINIT(IFILE, OFILE,,,,1,KEYS,AL) CALL SORTEND C C READ AND DISPLAY THE OUTPUT FILE. C REWIND 30 10 READC30,END=100 )BUF DISPLAY BUF GO TO 10 100 STOP END :FILE FTN29=NAMES, OLD :FILE FTN30~ARRANGED, NEW :PREPRUN SOLDPASS; MAXDATA=15000 END OF PREPARE

vi llon winthrop wylie yamakoshi ziegfeld zydner BRADLEY COMTE CONN INGHAM CONNOR CORDAN DELIUS

 $\sim$ 

END OF PROGRAM

Figure 3-6

The >SHOW TABLE, OFFLINE command preceded by the appropriate file equation and the DATA command with the EBCDIC sequence parameter, copies the translation table to the disc file. The file is edited and the *altseq* array is constructed in the same manner as in the previous example. The file, NAMES, is sorted into the file, ARRANGED. Note the lowercase alphabetic letters precede the uppercase letters in ARRANGED.

```
SCONTROL USLINIT,FILE=31,FILE=32
                 PROGRAM F4
                 INTEGER FNUM,IN(2),OUC2)
                 CHARACTER BUF*72
                 INTEGER L 1,L2
                 EXTERNAL KEYCOM
                 LOGICAL FUNCTION KEYCOM
                 SYSTEM INTRINSIC SORTINIT,SORTEND
           C
           C SORT THE FILE UNGRAD(FTN31) INTO A FILE VICTORS(FTN32).<br>C ESTABLISH NUMBERS FOR THE INPUT AND OUTPUT FILES.
               C ESTABLISH NUMBERS FOR THE INPUT AND OUTPUT FILES.
           C
                 INC 1).•FNUMC31)
                 IN(2)=0
                 OU(1)=FNUMC32)
                 OU(2)=0
           C
           C INITIALIZE SORT WITH THE KEYCOMPARE PARAMETER, KEY.
           C
                 CALL SORTINIT(IN, OU,,,,,,,KEYCOM)
                 CALL SORTEND
           C
           C READ AND DISPLAY THE OUTPUT FILE.
           C
                 REWIND 32
             500 READC32,END=100)BUF
                 DISPLAY BUF
                 GO TO 500
             100 STOP
                 END
PROGRAM UNIT F4 COMPILED
                 LOGICAL FUNCTION KEYCOMCA,B,C,D)
                 CHARACTER A*CB)
                 INTEGER B,D
                 CHARACTER C*CD)
                 KEYCOM=.FALSE.
                 IF (A.LE.C)KEYCOM=.TRUE.
                 RETURN
                 END
PROGRAM UNIT KEYCOM COMPILED
  :FILE FTN31-UNDRGRAD, OLD
  :FILE FTN32-VICTORS, NEW
  :PREPRUN SOLDPASSj MAXDATA=15000
```
END OF PREPARE

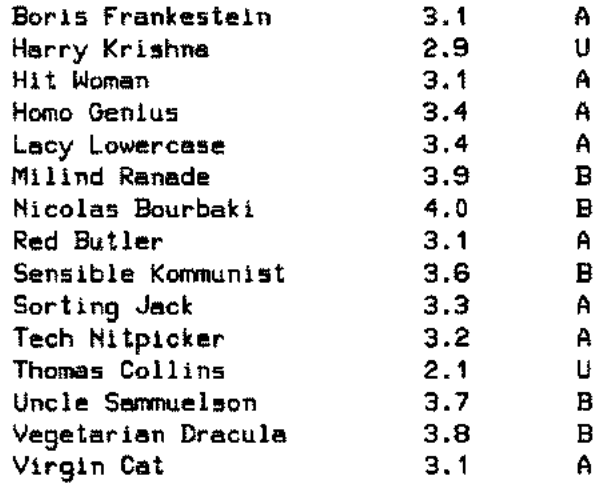

#### Figure 3-7

The *keycompare* parameter, KEYCOM, is specified and the file, UNDRGRAD, is sorted into the file, VICTORS. The major key is established at column one.

### **Using the** *errorproc* **parameter without the occurrence of an error**

\$CONTROL U5LINIT,FILE=33,FILE=27 PROGRAM F5 INTEGER KEYS(6),FNUM,IFILE(2),OFILE(2) CHARACTER \*72 BUF EXTERNAL ERROR SYSTEM INTRINSIC SORTINIT,SORTEND C C SORT THE FILE, A (FTN33), INTO THE FILE, AMERICAN C (FTN27). SORT ON LAST NAMES WITHIN OCCUPATIONS. C ESTABLISH THE KEYS. MAJOR AT 31 (OCCUPATION) FOR 17 BYTES C AND MINOR AT 1 (LAST NAME) FOR 15 BYTES. C KEYS( 1)=31 KEYS(2)=17 KEYS(3)=0 KEYS(4)=1 KEYS(5)=15 KEYS(6)=0 C

C ESTABLISH NUMBERS FOR THE INPUT AND OUTPUT FILES. C IFILE(1)=FNUMC33) IFILE(2)=0 OFILE(1)=FNUMC27) OF ILE $(2)$ =0 c<br>c C INITIALIZE SORT WITH ERRORPROC PARAMETER, ERROR. C CALL SORTINIT(IFILE, OFILE, ,,,2,KEYS,,,ERROR) CALL SORTEND C C READ AND DISPLAY THE OUTPUT FILE. C REWIND 27 10 READC27,END=100)BUF DISPLAY BUF GO TO 10 100 STOP END PROGRAM UNIT FS COMPILED  $\sim$ SUBROUTINE ERRORCERRORCODE) INTEGER ERRORCODE CHARACTER \*72 MESSAGE SYSTEM INTRINSIC SORTERRORMESS MESSAGE=" C C CALL THE SYSTEM INTRINSIC, SORTERRORMESS. C CALL SORTERRORMESSCERRORCODE, MESSAGE, L) C C DISPLAY ERROR MESSAGE AND NUMBER IF THERE IS ANY C FATAL ERROR. C DISPLAY MESSAGE **RETURN** END PROGRAM UNIT ERROR COMPILED :FILE FTN33-A, OLD

:FILE FTN27-AMERICAN, NEW :PREPRUN \$OLDPASS; MAXDATA=1S000

END OF PREPARE

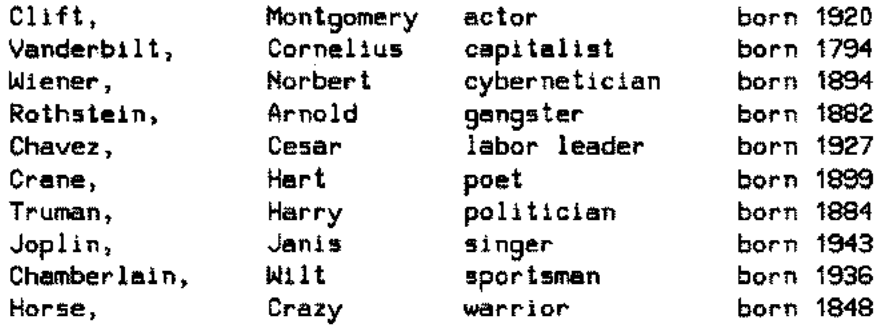

Figure 3-8

#### **Using the** *errorproc* **parameter during the occurrence of an error**

لمسار

\$CONTROL USLINIT, FILE=33, FILE=27 PROGRAM F6 INTEGER KEYS(6), FNUM, IFILE(2), OFILE(2) CHARACTER \*72 BUF EXTERNAL ERROR SYSTEM INTRINSIC SORTINIT, SORTEND C C SORT THE FILE, A (FTN33), INTO THE FILE, AMERICAN C (FTN27). SORT ON LAST NAMES WITHIN OCCUPATIONS. C ESTABLISH THE KEYS. MAJOR AT 0 (OCCUPATION) FOR 17 BYTES C AND MINOR AT 0 (LAST NAME) FOR 15 BYTES. C KEYS( 1)=0 KEYS(2)=17 KEYS(3)-0 KEYS(4)=0 KEYS(5)=15 KEYS(6)=0 C C ESTABLISH NUMBERS FOR THE INPUT AND OUTPUT FILES. C IFILE(1)=FI'IUM(33) IFILE(2)=0 OFILE(1)=FNUM(27) OFILE(2)=0 C

C INITIALIZE SORT WITH THE ERRORPROC PARAMETER. ERROR. C CALL SORTINIT(IFILE, OFILE,,,,2,KEYS,,,ERROR) CALL SORTEND C C READ AND DISPLAY OUTPUT FILE.  $\mathbf c$ REWIND 27 10 READ(27.END=100)BUF DISPLAY BUF GO TO 10 100 STOP END PROGRAM UNIT F6 COMPILED SUBROUTINE ERROR(ERRORCODE) INTEGER ERRORCODE CHARACTER \*72 MESSAGE SYSTEM INTRINSIC SORTERRORMESS MESSAGE=" •• C C CALL SYSTEM INTRINSIC SORTERRORMESS C CALL SORTERRORMESS(ERRORCODE.MESSAGE.L) C C DISPLAY ERROR MESSAGE AND NUMBER IF THERE IS ANY C FATAL ERROR. C DISPLAY MESSAGE RETURN END PROGRAM UNIT ERROR COMPILED :FILE FTN33=A. OLD :FILE FTN27=AMERICAN. NEW :PREPRUN SOLDPASS; MAXDATA=15000 END OF PREPARE

SORTLIB: KEYFIELD IS NOT WITHIN SPECIFIED RECORD LENGTH

Figure 3-9

Note even though the *errorproc* parameter, ERROR, is specified in the first case, the file, UNDRGRAD, is sorted into the file, VICTORS, as there is no occurrence of an error. The error occurs in the second case when the keys are purposely specified at the column positions zero. This prevents the SORT operation from being performed. The SORTLIB message, KEYFIELD IS NOT WITHIN SPECIFIED RECORD LENGTH, appears on the terminal.

#### **Displaying the SORT statistics with** the *statistics* **parameter**

```
SCONTROL USLINIT,FILE=33,fILE=27
              PROGRAM F7
               CHARACTER *72 BUF
               INTEGER KEYS(3),FNUM,IN(2),OUT(2),STAT(12),NOPAS,SPACE
               INTEGER *4 NOREC, NOCOMP, NOSCFLE,CPTME,ELTME
               SYSTEM INTRINSIC SORTINIT,SORTEND
               EQUIVALENCE (NOPAS, STAT(3)), (SPACE, STAT(4))
               EQUIVALENCE (NOREC, STAT(1)),(NOCOMP, STAT(5)),(NOSCFLE, STAT(7))
               EQUIVALENCE (CPTME, STAT(9)), (ELTME, STAT(11))
        C
        C SORT THE FILE, A (FTN33), INTO THE FILE, AMERICAN (FTN27).<br>C ESTABLISH THE KEYS, MAJOR AT 1 FOR 15 BYTES
            C ESTABLISH THE KEYS. MAJOR AT 1 FOR 15 BYTES
        C
               KEYS(1)=1KEYS(2)=15
              KEYS(3)-0
        C
        C ESTABLISH NUMBERS FOR THE INPUT AND OUTPUT FILES.
        C
               IN(1)=FNUM(33)
               IN(2)=0
              OUT(1)-FNUM(27>
               OUT(2)-O
        C
        C INITIALIZE SORT WITH THE STAT PARAMETER.
        C
               CALL SORTINIT(IN, OUT,,,,1,KEYS,,,,STAT)
              CALL SORTEND
              DISPLAY"THE STATISTICS OF THE SORT OPERATION ARE:"
              DISPLAY" "
              DISPLAY NOREC,NOPAS,SPACE,NOCOMP,NOSCFLE,CPTME,ELTME
              DISPLAY" "
        C
        C READ AND DISPLAY THE OUTPUT FILE.
        C
              REWIND 27
           10 READ(27,END=100)BUF
              DISPLAY BUF
              GO TO 10
          100 STOP
              END
:FILE FTN33-A, OLD
:FILE FTN34-AMERICAN, NEW
:PREPRUN SOLDPASSj MAXDATA-1S000
```
END OF PREPARE

#### THE STATISTICS OF THE SORT OPERATION ARE:

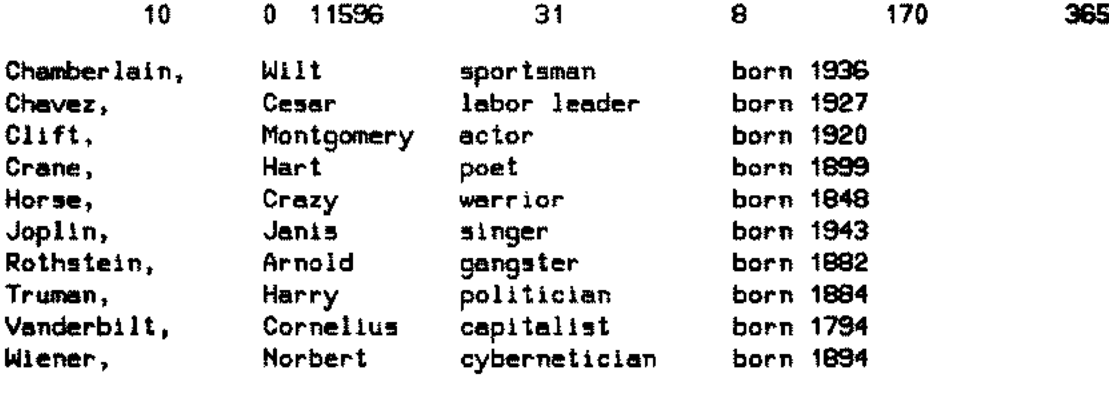

Figure 3-10

The array, STAT, is displayed and is followed by the output file, AMERICAN,

## **Calling SORTINPUT**

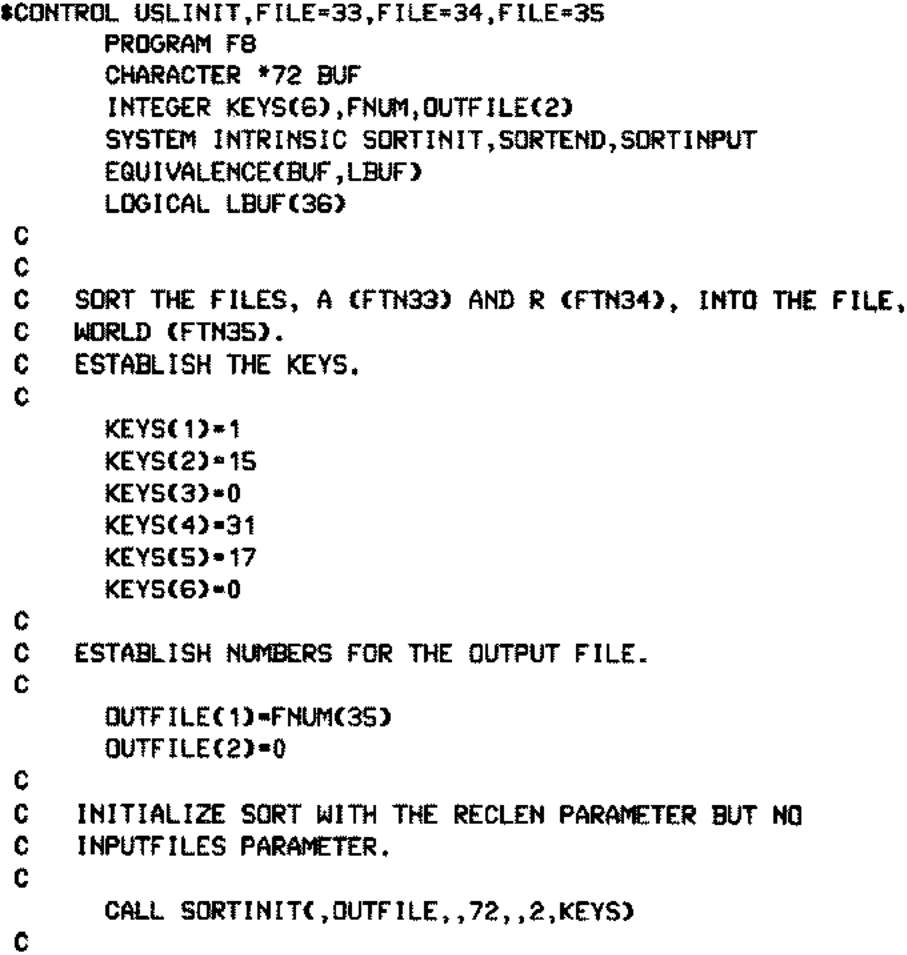

.<br>Nasar

```
C CALL THE SORTINPUT INTRINSIC TO READ THE FILE, A.
      C
         50 READ(33,END=100)BUF
           CALL SORTINPUT(LBUF,72)
           GO TO 50
      C
      C CALL THE SORTINPUT INTRINSIC TO READ THE FILE, W.
      C
        100 READ(34,END=200)BUF
           CALL SORTINPUT(LBUF,72)
           GO TO 100
        200 CALL SORTEND
      C
      C READ AND DISPLAY THE OUTPUT FILE.
      C
           REWIND 35
         10 READ(35,END=300)BUF
           DISPLAY BUF
           GO TO 10
        300 STOP
           END
:FILE FTN33=A, OLD
:FILE FTN34=R, OLD
:FILE FTN35=WORLD, NEW
:PREPRUN SOLDPASSj MAXDATA=15000
END OF PREPARE
Chamberlain, Wilt sportsman born 1936
Chavez, Cesar labor leader born 1927
Clift, Montgomery actor born 1920
Crane, Hart poet born 1899
Djilas, Milovan sociologist born 1911
Hammarskjold, Dag pacifist born 1905
Horse, Crazy warrior born 1848
```
Joplin, Janis singer born 1943 K'ung, Ch'iu preacher born 551 B.C. Khan, Jenghiz emperor born 1167 (?) Lautreamont, Comte de novelist born 1846 Nijinsky, Vaslav dancer born 1890 Noether, Emmy mathematician born 1882 Ortega y Gasset, Jose philosopher born 1883 Pirandello, Luigi playright born 1867 Rothstein, Arnold gangster born 1882 Sen, Mrinal movie director born 1923 Truman, Harry politician born 1884 Vanderbilt, Cornelius capitalist born 1794 Wiener, Morbert cybernetician born 1894

Figure 3-11

SORTINPUT is called since the *inputfiles* parameter is not specified in the call to SORTINIT.

3-31

#### **Calling SORTOUTPUT**

```
$CONTROL USLINIT,FILE=34,FILE=28
             PROGRAM F9
             CHARACTER *72 BUF
             INTEGER KEYS(3},FNUM,INFILES(2}
             LOGICAL LBUF(36}
             EQUIVALENCE(LBUF,BUF}
             SYSTEM INTRINSIC SORTINIT,SORTOUTPUT,SORTEND
       C
       C SORT THE FILE, R, INTO THE FILE, REST. ESTABLISH THE C KEYS. ESTABLISH WOMBERS FOR THE INPUT FILE.
           C KEYS. ESTABLISH NUMBERS FOR THE INPUT FILE.
       C
             INFILES(1}=FNUM(34}
             INFILES(2}=0
             KEYS( 1>=1
             KEYS(2)=10
             KEYS(3}=0
       C
       C INITIALIZE SORT WITHOUT THE OUTPUTFILES PARAMETER.
       C
             CALL SORTINIT(INFILES,,,,,,1,KEYS)
       C
       C CALL THE SORTOUTPUT INTRINSIC.
       C
          50 CALL SORTOUTPUT(LBUF,LEN)
             IF(LEN.LE.-1}GO TO 60
             DISPLAY BUF
             GO TO 50
          60 CONTINUE
             CALL SORTEND
             STOP
             END
:FILE FTN34=R, OLD
:PREPRUN $OLDPASS;' MAXDATA= 15000
END OF PREPARE
Dj ilas, Milovan sociologist born 1911
Hanmarskjold, Dag pacifist born 1905
K'ung, Ch'iu preacher born 551 B.C.
               Khan, Jenghiz emperor born 1167 (?)
Lautreamont, Comte de novelist born 1846
Nijinsky, Vaslav dancer born 1890
                           mathematician born 1882
Ortega y Gasset, Jose philosopher born 1883
Pirandello, Luigi playright born 1867
                           movie director born 1923
                                Figure 3-12
```
The *outputfiles* parameter is not specified and the file, A, is sorted into the file, AMERICAN.

#### **Calling SORTSTAT**

```
$CONTROL USLINIT,FILE=34,FILE=28
              PROGRAM F10
              CHARACTER *72 BUF
              INTEGER KEYS(3),FNUM,IN(2),OUT(2),STATISTICS(12)
       C
       C SORT THE FILE, R, INTO THE FILE, REST.
       C ESTABLISH THE KEYS AND NUMBERS FOR THE FILES.
        C
              SYSTEM INTRINSIC SORTINIT,SORTEND,SORTSTAT
              KEYS(1)=1
              KEYS(2)=10
              KEYS(3)=0
              IN(1)=FNUM<34)
              IN(2)=0
              OUT< 1)=FNUM(28)
              OUT(2)=0
       C
       C INITIALIZE SORT.
        C
              CALL SORTINIT(IN, OUT,,,,1, KEYS,,,, STATISTICS)
              CALL SORTEND
        C
        C CALL THE SORTSTAT INTRINSIC.
        C
              CALL SORTSTAT(STATISTICS)
        C
        C READ AND DISPLAY THE OUTPUT FILE.
        C
              REWIND 28
           10 READ(28,END=100)BUF
              DISPLAY BUF
              GO TO 10
          100 STOP
              END
:FILE FTN34=R, OLD
```
:FILE FTN28=REST,NEW :PREPRUN \$OLDPASSi MAXDATA=15000

END OF PREPARE

#### **STATISTICS**

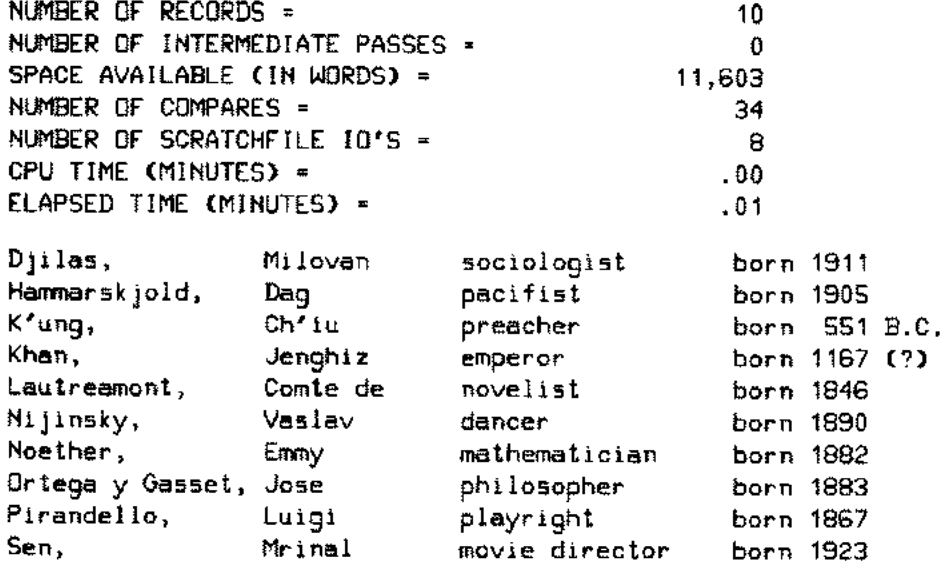

#### Figure 3-13

Notice the SORT statistics are printed in a more useful format compared to the case when the *statistics* parameter is specified in SORTINIT.

#### **Calling SORTTITLE**

```
$CONTROL USLINIT,FILE=33,FILE=34,FILE=35
       PROGRAM F11
       CHARACTER *72 BUF
       INTEGER KEYS(6),FNUM,INFILE(3),DUTFILE(2)
       SYSTEM INTRINSIC SORTINIT, SORTEND, SORTTITLE
C
C SORT THE FILES, A AND R, INTO THE FILE, WORLD.<br>C ESTABLISH THE KEYS AND NUMBERS FOR THE FILES.
    C ESTABLISH THE KEYS AND NUMBERS FOR THE FILES.
C
       KEYS(1)=1
       KEYS(2)=15
       KEYS(3)=0
       KEYS(4)=31
       KEYS(5)=17
      KEYS(6)=0
       INFILE(1)= FNUM(33)
       INFILE(2)=FNUM(34)
       INFILE(3)=O
      OUTFILE(1)=FNUM(35)
      OUTFILE(2)=0
```
C

C INITIALIZE SORT. C CALL SORTINIT(INFILE, OUTFILE,,,,2,KEYS) CALL SORTEND C C CALL THE SORTTITLE INTRINSIC. C CALL SORTIITLE C C READ AND DISPLAY THE OUTPUT FILE. C REWIND 35 10 READ(35,END=100)BUF DISPLAY BUF GO TO 10 100 STOP END :FILE FTN33=A. OLD :FILE FTN34=R, OLD :FILE FTN35-WORLD, NEW :PREPRUN SOLDPASS; MAXDATA=15000 END OF PREPARE HP32214C.02.02 SORT/3000 SUN, SEP 21, 1980, 6:34 PM (C) HEWLETI-PACKARD CO. 1980 Chamberlain, Chavez, Clift, Crane, Dj ilas, Hammarskjold, Horse, Joplin, K'ung, Khan, Lautreamont, Nijinsky, Noether, Ortega y Gasset, Jose Pirandello, Rothstein, Wilt Cesar Montgomery Hart Milovan Dag Crazy Janis Ch'iu Jenghiz Comte de Vaslav Emmy Luigi Arnold sportsman labor leader actor poet sociologist pacifist warrior singer preacher emperor novelist dancer mathematician philosopher playright gangster born 1936 born 1927 born 1920 born 1899 born 1911 born 1905 born 1848 born 1943 born 551 B.C. born 1167 (?) born 1846 born 1890 born 1882 born 1883 born 1867 born 1882

Sen, Truman, Vanderbilt, Wiener,

Mrinal Harry Cornelius Norbert

Figure 3-14

born 1923 born 1884 born 1794 born 1894

movie director politician capitalist cybernetician

Note the display of the version number and title of the SORTLIB segment along with the date and time produced by the DATELINE intrinsic.

#### Calling SORTINITIALF with the *failure* parameter

```
SCONTROL USLINIT,INIT.FILE=21,FILE=22
      PROGRAM F12
      CHARACTER*9 BUF.NAME
      INTEGER KEYS(3).FNUM
      LOGICAL FAILURE.LBUF(5)
      EQUIVALENCE (LBUF.BUF)
      SYSTEM INTRINSIC SORTINITIALF.SORTOUTPUT.SORTEND
 10 FORMAT(//T20," NAME", 6X, "NUMBER"/)
 20 FORMATCT20,S.T30.I3)
 30 FORMAHIIT25."TOTAL = ".131///)
\mathbf{c}C PRINT A SORTED REPORT OF ALL THE LAST NAMES IN MAIL1.
C THE NUMBER OF TIMES A NAME APPEARS.
C AND THE TOTAL NUMBER OF NAMES IN THE FILE.
C
C PRINT HEADING
C
      WRITE(S.10)
C
C ESTABLISH KEY
C
      KEYS( 1>=11
      KEYS(2)=9
      KEYS(3)=0
C
C INITIALIZE SORT - OUTPUT OPTION = 2C OUTPUT = KEY FIELD ONLY
C
      CALL SORTINITIALF(FNUM(21),,2,,,
     #1, KEYS,,,, FAILURE)
      IF(FAILURE)STOP 100
 50 CALL SORTOUTPUT(LBUF.LEN)
      IF(LEN.EQ.-1)GO TO 500
      IF(FAILURE)STOP 200
C
C REPORT GENERATION SECTION
C
      ITOTAL=ITOTAL+ 1
      IF(BUF.EQ.NAME)GO TO so
      IF(ICTR.EQ.O)GO TO 70
      WRITE(S,20)NAME.ICTR
 70 NAME=BUF
      ICTR=O
 SO ICTR=ICTR+1
      GO TO 50
500 WRITE(S,30)ITOTAL
C
C END OF REPORT GENERATION
C
      CALL SORTEND
      IFCFAILURE)STOP 300
      STOP
      END
```
:FILE FTN21~MAIL2, OLD :PREPRUN SOLDPASS; MAXDATA=15000

END OF PREPARE

 $\ddotsc$ 

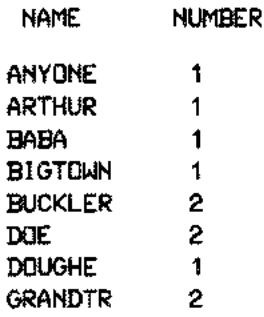

#### $TOTAL = 12$

Figure 3-15

The key fields are read from the input file, MAIL2, in the sorted order for printing a report.

#### Multirecord, NOBUF, and Buffered Files

:FORTRAN NOBUF1

PAGE 0001 HP32102B.01.02 FORTRAN/3000 (C) HEWLETT-PACKARD CO. 1979 TUE, JAN SCONTROL FILE=10-13,USLINIT PROGRAM PNOBUF1 C C This program demonstrates the use of multirecord, NOBUF, C and buffered files with the SORT intrinsics. The failure C parameter is checked and the errorparm is used to obtain<br>C the error message text if needed. the error message text if needed. C C SYSTEM INTRINSIC SORTINIT,SORTEND,SORTSTAT,SORTERRORMESS INTEGER INPUT(4),DUTPUT(2),KEYS(3),STATS(12) INTEGER ERROR,FNUM,MSGLEN LOGICAL FAILED CHARACTER\*72 MSG C C Establish the file numbers for the input and output files C INPUT(1) •.FNUM(11)  $INPUT(2) = FNUM(12)$ INPUT(3) = FNUM(13) INPUT(4) ••0 C OUTPUT(1) •.FNUM(10)  $OUTPUT(2) = 0$ 

C Keys to sort the sequence numbers in columns 73-80 C KEYS(1) ••73 KEYS(2) • 8 KEYS(3) ••0 C FAILED = .FALSE. ERROR • 0 C C Sort the files. C CALL SORTINIT(INPUT, OUTPUT, 0,80, , 1, KEYS, , , , STATS, FAILED, ERROR) CALL SORTEND C C Print error message if one occurred, otherwise statistics. C IF (FAILED) GO TO 100 C CALL SORTSTAT(STATS) GOTO 200 100 CALL SORTERRORMESS(ERROR,MSG,MSGLEN) DISPLAY MSGE1:MSGLENI," ( '',ERROR," )'' 200 STOP END PROGRAM UNIT PNOBUF1 COMPILED PAGE 0002 HEWLETT-PACKARD 32102B.01.02 FORTRAN/3000 TUE, JAN 29, 1980, 11 \*\*\*\* GLOBAL STATISTICS \*\*\*\* NO ERRORS, NO WARNINGS \*\*\*\* TOTAL COMPILATION TIME 0:00:02 \*\*\*\* TOTAL ELAPSED TIME 0:00:04 END OF COMPILE :PREP SOLDPASS,PNOBUF1;MAXDATA=31232 END OF PREPARE :COI'lfl1ENT :FILE FTN11"UNSORT01,OLD;MR :FILE FTN12=UNSORT02,OLD;NOBUF :FILE FTN13=UNSORT03,OLD : COMMENT :FILE FTN10-S0RTED,NEW;MR;SAVE :RUN PNOBUF1;LIB-G INPUT FILES OUTPUT FILE **STATISTICS** NUMBER OF RECORDS = NUMBER OF INTERMEDIATE PASSES = SPACE AVAILABLE (IN WORDS) = NUMBER OF COMPARES • NUMBER OF SCRATCHFILE 10'5 = CPU TIME (MINUTES) = ELAPSED TIME (MINUTES) • END OF PROGRAM 150 o 27,588 1,170 102 .02 .40

# **CALLING MERGE FROM A**  $FORTRAN/3000$  **PROGRAM**

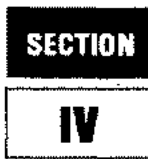

You can merge two or more sorted files from a FORTRAN/3000 program by calling the MERGE program intrinsics. These intrinsics (SPL/3000 procedures) are part of SORT-MERGE/3000 and are called by using the SYSTEM INTRINSIC declarations in your program. The various parameters of these intrinsics are used by SORT-MERGE/3000 to perform specific operations.

## **The MERGE program intrinsics**

The following is a list of the MERGE program intrinsics which reside in the MERGELIB segment of the system segmented library:

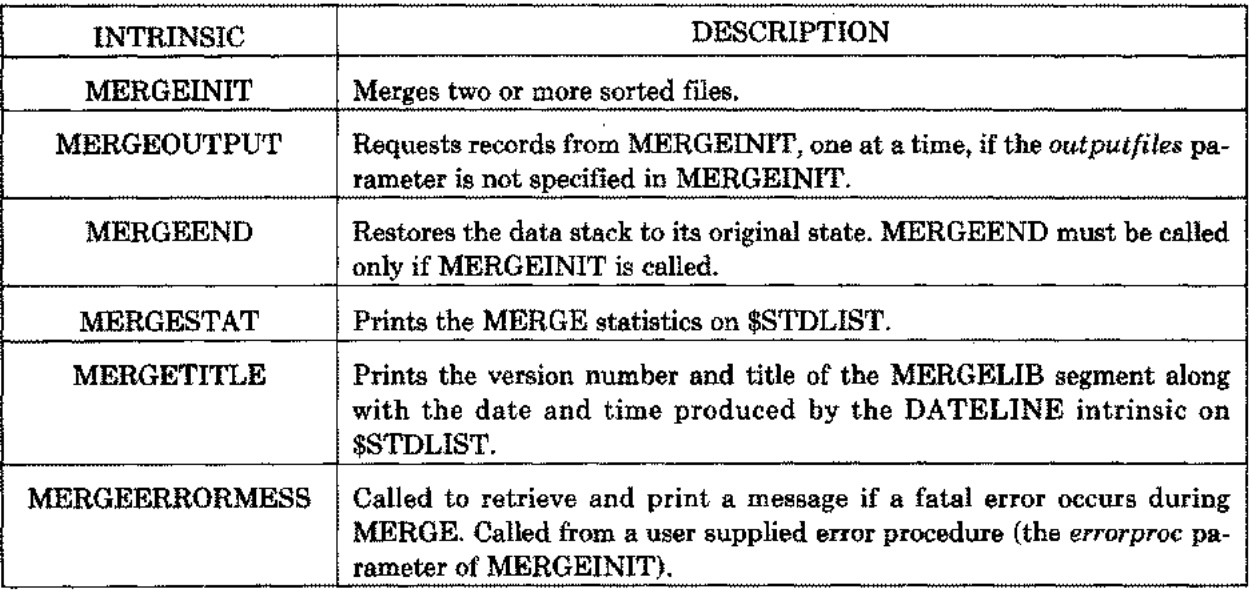

The MERGEINIT intrinsic initiates the MERGE operation. After calling MERGEINIT, you should call MERGEOUTPUT if the *outputfiles* parameter of MERGEINIT is not specified. This is followed by a call to the MERGEEND intrinsic. Call MERGESTAT if you want the display of the MERGE statistics. Additionally, call SORTERRORMESS from the user supplied procedure, *errorproc,* if you want a display of the message when an error occurs. The calls to the intrinsics, MERGEOUTPUT, MERGESTAT, and MERGEERRORMESS, are optional but the order is important if they are called. The optional intrinsic, MERGE TITLE, can be called at any stage. The following flowchart illustrates the MERGE operation when MERGEOUTPUT and MERGESTAT are called:

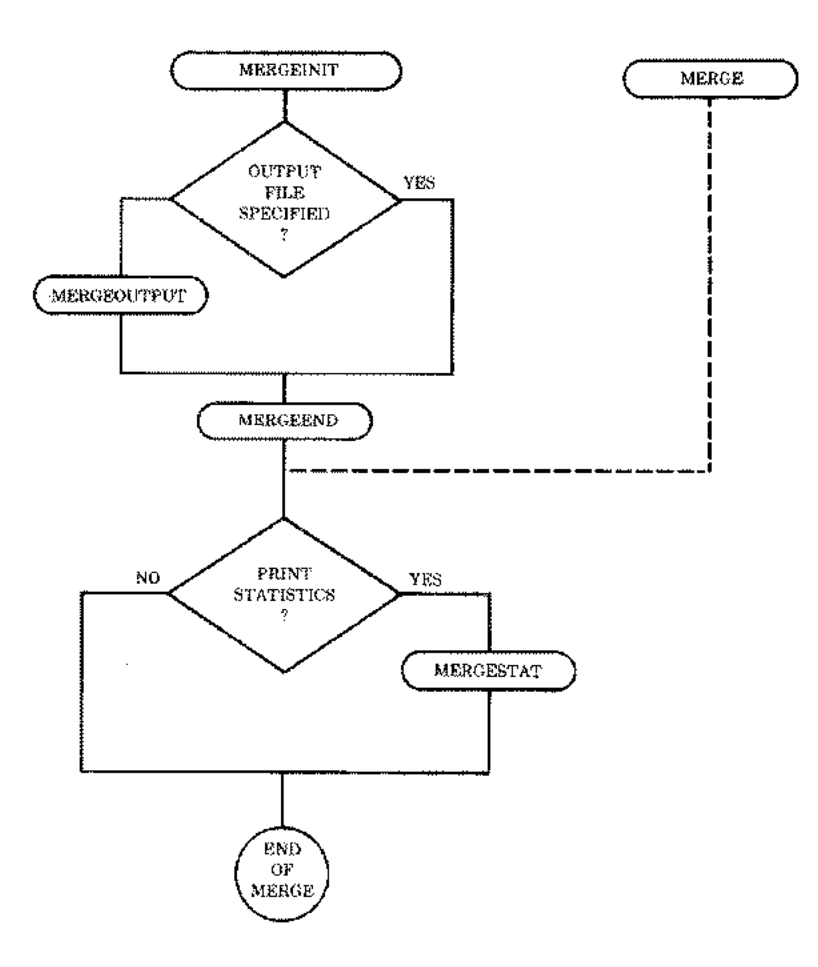

Figure 4-1. Flowchart of Merge Intrinsics

### **Preparation and Execution of the MERGE programs**

The amount of available memory can affect the time required to perform a MERGE. MERGE programs with files opened multirecord should be prepared with the maximum available segsize which is specified by the MAXDATA=segsize parameter of the :PREP or :RUN commands. MERGE programs with files opened NOBUF should increase the segsize, allowing one block per file.

If the error message INSUFFICIENT STACK SPACE is displayed, increase the MAXDATA parameter. If the message TOO MANY FILES OPEN (FSERR 71) appears, it means MPE has no room for its tables in the user data segment. Use the NOCB parameter of the :RUN command during the execution of the program in this case.

NOTE: The MERGE intrinsic is included in this manual for the maintenance of existing FORTRAN/3000 programs.

## **MERGEINIT**

Merges two or more sorted files.

#### **SYNTAX**

*IA P IA* **CALL MERGEINIT** *i inputfiles, preprocessor, outputfiles, P LV IV IA IA postprocessor, hevsonlv, numkeys, keys, altseq,*  $LP$  *P IA IA LP keycompare, errorproc, statistics, failure,*<br> *I I I I I O-V errorparm, spaceallocation, parm I, parm2)*

#### **PARAMETERS**

- *inputfiles* An integer array containing the file identifications (fnum's) of the input files to be merged. The array is terminated with a word of zero. If the files are opened with either the NOBUF or MR (multirecord) access option (aoption), SORT or MERGE will perform the buffering and blocking/deblocking. \$Null is not a valid input file.
- *preprocessor* A subroutine which is called whenever a record is read from the input files (Fig. 4-1). The call should include a statement of the following form:
	- SUBROUTINE *preprocessor (file, record, length)*

*file* is an integer denoting the index to the *inputfiles* array of the file from which the record is read. Its value lies between 0 and the number of input files minus one. *record* is a character array denoting the data record. *length* is an integer denoting the number of characters in the record.

- *outputfiles* An integer array containing the file identification of the output file. The second word must contain a zero to indicate the end of the list. If the file is opened with either the NOBUF or MR (multirecord) access option (aoption), SORT or MERGE will perform the buffering and blocking/deblocking.
- *postprocessor* A subroutine which is called before each record is sent to the output file. Either this parameter or *outputfiles* (or both) must be specified in any programmatic MERGE operation.The call should include a statement of the following form:

SUBROUTINE *postprocessor (record, length)*

*record* is a character array specifying the data record. *length* is an integer denoting the number of characters in the record.

*keysonly* A logical variable, which if true, causes only the key fields; concatenated together with the major key on the left followed by the remaining keys; to be sent as output (Fig. 4-3). The *keycompare* parameter must not be specified in this case. If *keysonly* is false, the entire record is sent as output (Fig. 4-4). The default for *keysonly* is false.

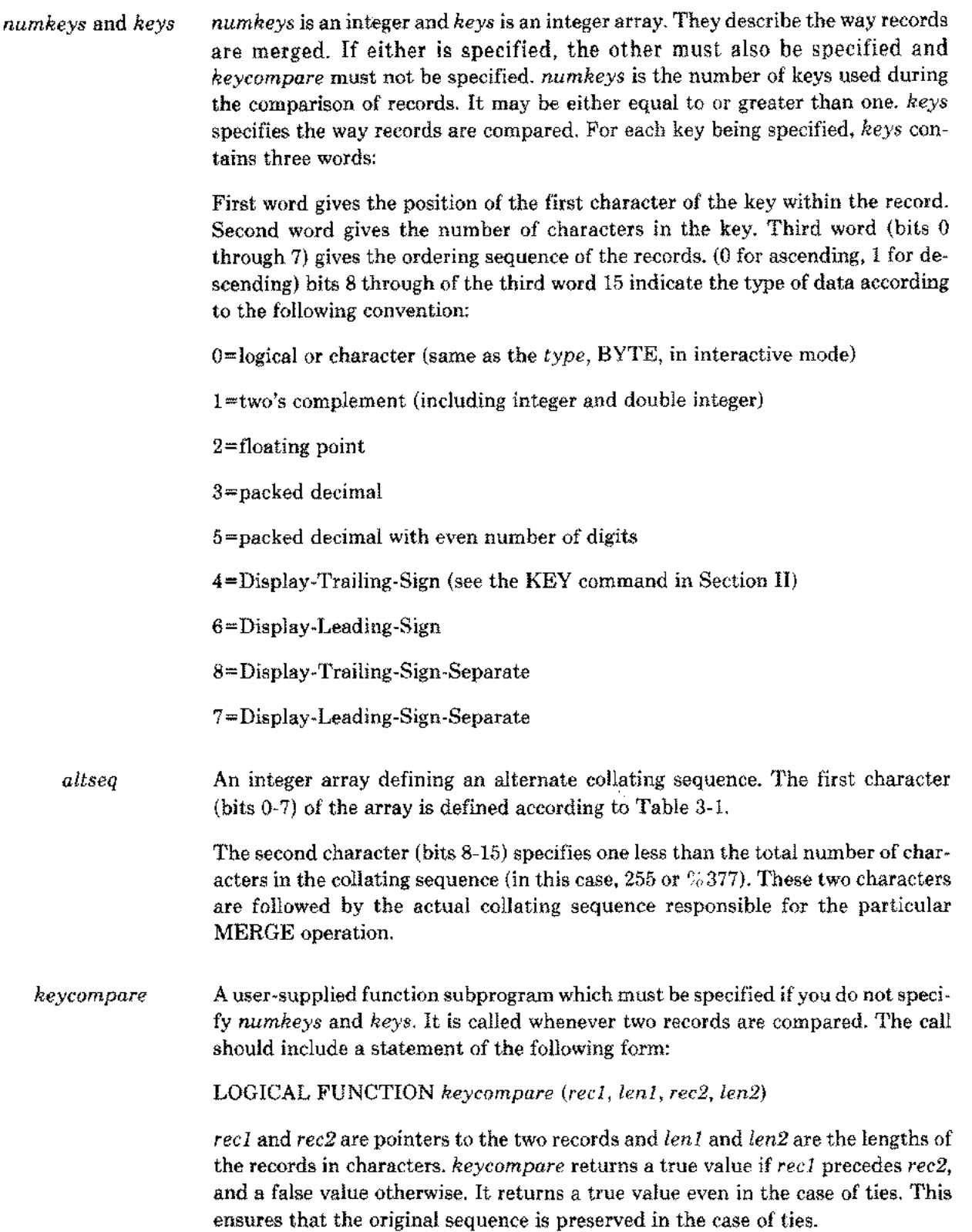

×
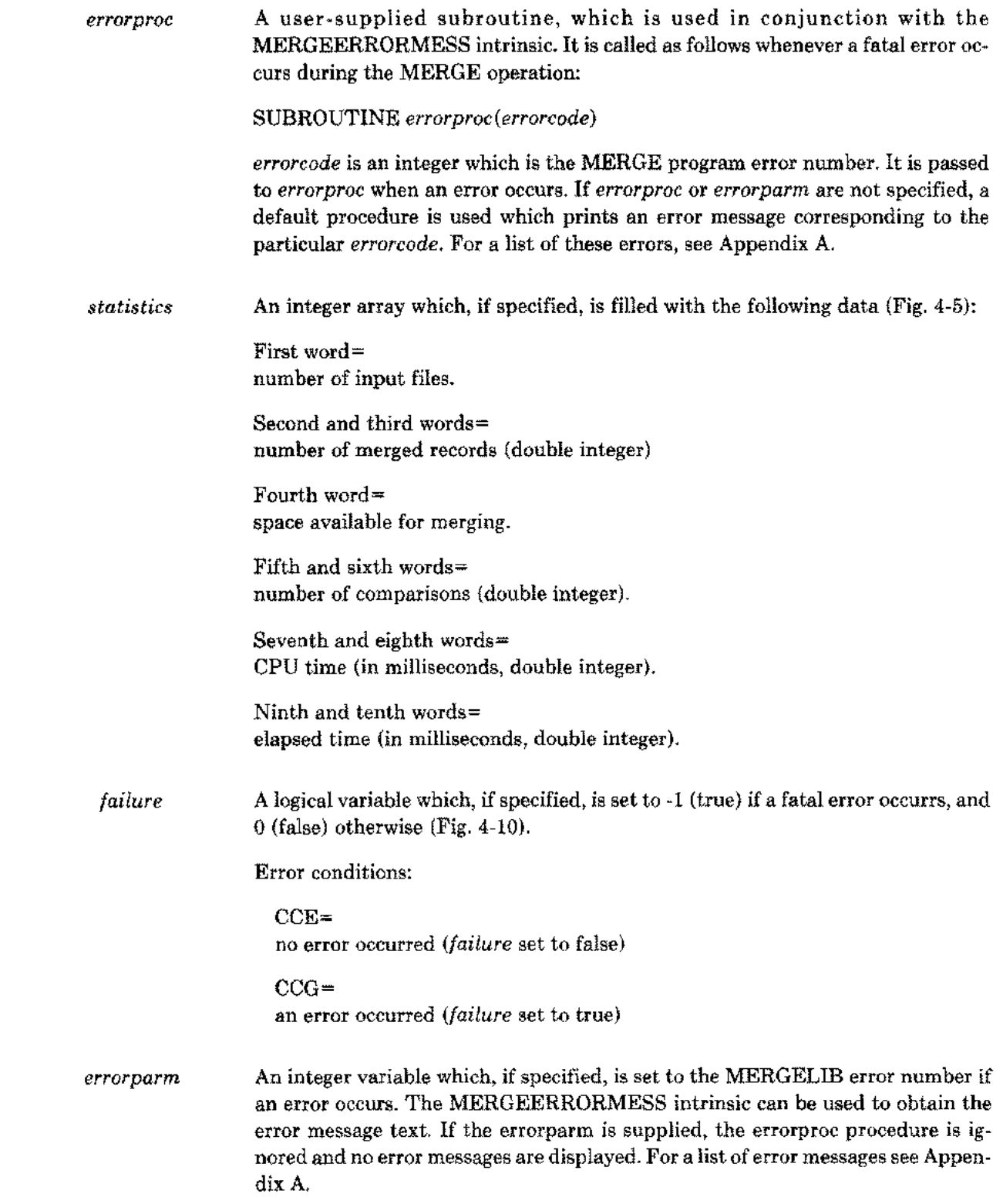

 $\sim$ 

 $\frac{1}{2}$ 

 $\frac{1}{2}$ 

 $\bar{\rho}$ 

 $\overline{\phantom{a}}$ 

*spaceallocation* An integer variable which, if specified, is used to determine stack allocation. A positive spaceallocation specifies the number of words that may be used for sorting and buffering. A negative values specifies the number of words that should be left for the user after determining the amount available. Zero will cause a default value to be used.

*parm.l* unused

*parm2* unused

# **MERGEOUTPUT**

Requests records from MERGEINIT, one at a time, if the *outputfiles* parameter is not specified in MERGEINIT.

### **SYNTAX**

بالمدر

*LA I* **CALL MERGEOUTPUT** *(record, length)*

### **PARAMETERS**

*record* A logical array receiving the next output record.

*length* An integer denoting the number of characters in the record.

It can be called from the program after MERGEINIT (Fig. 4-6).

# **MERGEEND**

Restores the data stack to its original state.

# **SYNTAX**

## **CALL MERGEEND**

It is called only if MERGEINIT is called.

 $\epsilon_{\rm{max}}$ 

 $\mathcal{L}_{\text{max}}$ 

# **MERGESTAT**

Prints the MERGE statistics on \$STDLIST.

## **SYNTAX**

*IA* **CALL MERGESTAT** *(statistics)*

*statistics* is an integer array. See Fig. 4-7 for details.

# **MERGETITLE**

Prints the version number and title of the MERGELIB segment along with the date and time produced by the DATELINE intrinsic on \$STDLIST.

# **SYNTAX**

## **CALL MERGETITLE**

MERGETITLE can be called from the program at any stage after the declaration of the system intrinsics (Fig. 4-8).

# **MERGEERRORMESS**

Called to retrieve and print a message if a fatal error occurs during MERGE. MERGEERRORMESS is called from a user supplied error procedure (the *errorproc* parameter of MERGEINIT).

### **SYNTAX**

 $\sim$ 

*IV BA I* **CALL MERGEERRORMESS** *(errorcode, message, length)*

### **PARAMETERS**

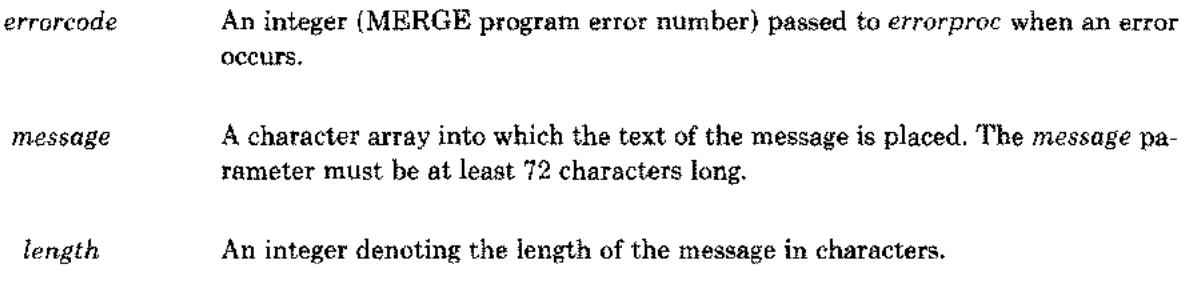

MERGEERRORMESS converts MERGEINIT error code values into ASCII strings. It works in conjunction with the *errorproc* parameter of MERGEINIT (Fig. 4-9).

# **MERGE**

Initiates the MERGE program (to be used only for existing FORTRAN/3000 programs).

## **SYNTAX**

*IV IA IV IV* **CALL MERGE** *i numinputfiles, inputfiles, outputfile, keysonly,*  $IV$ <sub>*P*</sub> *IA P P numkeys, keys, preprocessor, postprocessor,*  $P$  *LP IA L O-V errorproc, heycompare, statistics, failure)*

## **PARAMETERS**

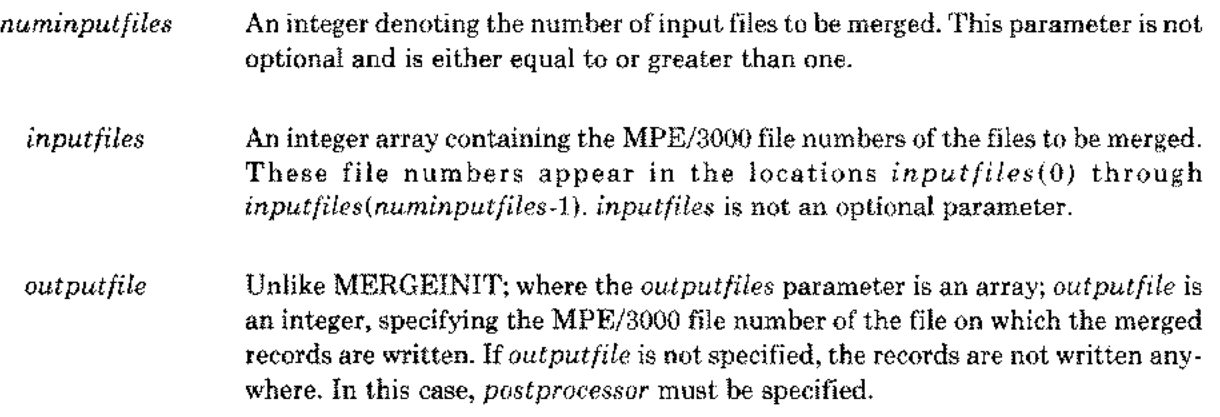

All the other parameters are similar to the MERGEINIT parameters, except the positions of the *errorproc* and *keycompare* parameters are interchanged. MERGE is less powerful than MERGEINIT in that it does not have the *altseq* parameter. Also, MERGEEND and MERGEOUTPUT must not be called in this case. See Fig. 4-10 for an example of MERGE.

# **EXAMPLES**

ana.

```
Calling MERGEINIT with the preprocessor parameter
```
\$CONTROL USLINIT,FILE=21,FILE=22,FILE=23 PROGRAM F13 CHARACTER \*72 BUF INTEGER KEYS(3),FNUM,OUTFILE(2) COMMON/FORTN/INFILE(3) INTEGER INFILE EXTERNAL PRE SYSTEM INTRINSIC MERGEINIT,MERGEEND C C MERGE THE SORTED FILES, MAIL1(FTN21) AND MAIL2(FTN22), INTO C THE FILE, MAIL3(FTN23). C ESTABLISH THE MAJOR KEY AT 11 (LAST NAME) FOR 8 BYTES. C AND THE MINOR KEY AT 1 (FIRST NAME) FOR 9 BYTES. KEYS(1)=11 KEYS(2)=8 KEYS(3)=0 KEYS(4)=1 KEYS(S)=9 KEYS(6)=0 C C ESTABLISH NUMBERS FOR THE INPUT AND OUTPUT FILES. C INFILE(1)= FNUM(21) INFILE(2)=FNUM(22) INFILE(3)=0 OUTFILE(1)=FNUM(23) OUTFILE(2)=0 C C INITIALIZE MERGE. C CALL MERGEINIT(INFILE, PRE, OUTFILE,,,2,KEYS) CALL MERGEEND c C READ AND DISPLAY THE OUTPUT FILE. C REWIND 23 10 READ(23,END=100)BUF DISPLAY BUF GO TO 10 100 STOP END

PROGRAM UNIT F13 COMPILED

SUBROUTINE PRE(F1,CAR,N) CHARACTER CAR(N) INTEGER FNUM COMMoN/FoRTN/INFILE(3) INTEGER INFILE,F1 IF(INFILE(F1+1).EQ.FNUM(21»Go TO 1000 DO 90 J=61, 72 CAR(J)="\*" 90 CONTINUE 1000 RETURN END PROGRAM UNIT PRE COMPILED :FILE FTN21=MAIL1, OLD :FILE FTN22=MAIL2, OLD :FILE FTN23=MAIL3, NEW :PREPRUN \$OLDPASS; MAXDATA=15000 END OF PREPARE PLAINS ANTELOPE 201 oPENSPACE AVE BIGCoUNTRY WY 49301 369-732-4821 LOIS ANYONE 6190 COURT ST METROPOLIS NY 20115 \*\*\*\*\*\*\*\*\*\*\* KING ARTHUR 329 EXCALIBUR ST CAMELOT CA 61322 All BABA 40 THIEVES WAY SESAME CO 69142 \*\*\*\*\*\*\*\*\*\*\*\* BLACK BEAR 47 ALLOVER DR ANYWHERE US 00111 NONE JOHN BIGToWN 965 APPIAN WAY METROPOLIS NY 20013 \*\*\*\*\*\*\*\*\*\*\*\* KNEE BUCKLER 974 FISTICUFF DR PUGILIST ND 04321 SWASH BUCKLER 497 PLAYACTING CT MOVIETOWN CA 61497 \*\*\* ANIMAL CRACKERS 1000 ANYWHERE PL ALLOVER US 00001 001-100-1000 MULE DEER 963 FOREST PL NICECOUNTRY CA 97643 493-900-9000 WHITETAIL DEER 34 WOODSY PL BACKCoUNTRY ME 01341 619-433-4333 JAMES DOE 4193 ANY ST ANYToWN MD 00133 \*\*\*\*\*\*\*\*\*\*\*\* JANE DOE 3959 TREEWooD LN BIGToWN MA 21843 \*\*\*\*\*\*\*\*\*\*\*\* PRAIRE DOG 493 RoLLINGHILLS DR oPENSPACE ND 24321 992-419-4192 JOHN DoUGHE 239 MAIN ST HOMETOWN MA 26999 \*\*\*\*\*\*\*\*\*\*\*\* MALLARD DUCK 79 MARSH PL PUDDLEDUCK CA 97432 492-492-4922 JENNA GRANDTR 493 TWENTIETH ST PROGRESSIVE CA 61335 \*\*\*\*\*\*\*\*\*\*\*\* KARISSA GRANDTR 7917 BROADMOOR WAY BIGTOWN MA 21799 \*\*\*\*\*\*\*\*\*\*\*\* SNOWSHOE HARE 742 FRIGID WAY CoLDSPoT MN 37434 732-732-7320 MOUNTAIN LION 796 KING DR THICKET NM 37643 712-712-7122 SPACE MANN 9999 GALAXY WAY UNIVERSE CA 61239 SWAMP RABBIT 4444 DAMPPLACE RD BAYOU LA 79999 NONE NASTY RATTLER 243 DANGER AVE DESERTVILLE CA 87654 828-432-4321 BIGHORN SHEEP 999 MOUNTAIN DR HIGHPLACE CO 34567 776-409-9040 GREY SQUIRREL 432 PLEASANT DR FALL COLORS MA 14321 619-619-6199

#### Figure 4-2

IN FILE and OUTFILE are the *inputfiles* and *outputfiles* parameters. The records in the files, MAIL1 and MAIL2, are compared on two keys. Note the *preprocessor,* PRE, replaces the telephone numbers from the file, MAIL2, by asterisks before MAIL1 and MAIL2 are merged into MAIL3.

### **Using the** *hevsonlv* **parameter**

```
$CONTROL USLINIT,FILE=27,FILE=28,FILE=35
              PROGRAM F14
              CHARACTER *72 BUF
              INTEGER KEYS(3),FNUM,INFILE(3),OUTFILE(2)
              CHARACTER X
              LOGICAL K
              SYSTEM INTRINSIC MERGEINIT, MERGEEND
        C
        C ESTABLISH THE KEYS.
        C MERGE THE FILES, AMERICAN AND REST, INTO FRIENDS.
        C
              KEYS(1)=1
              KEYS(2)=17
              KEYS(3)=0
        C
        C ESTABLISH THE NUMBERS FOR THE FILES.
        C
              INFILE(1)= FNUM(27)
              INFILE(2)=FNUM(28)
              INFILE(3)=0
              OUTFILE(1)=FNUM(35)
              OUTFILE(2)=0DISPLAY "SORT ON KEYS?"
              ACCEPT X
              IF(X.EQ."Y".OR.X.EQ."y")GO TO 18
        C
        C THE PARAMETER K IS TESTED FOR ITS TRUTH VALUE.
        C
              K=. FALSE.
              GO TO 19
           18 K=.TRUE.
        C
        C INITIALIZE MERGE WITH THE KEYSONLY PARAMETER, K.
        C
           19 CALL MERGEINIT(INFILE,, OUTFILE,, K, 1, KEYS)
              CALL MERGEEND
        C
        C READ AND DISPLAY THE OUTPUT FILE.
        C
              REWIND 35
           10 READ(35,END=100)BUF
              DISPLAY BUF
              GO TO 10
          100 STOP
              END
:FILE FTN27=AMERICAN, OLD
:FILE FTN28=REST, OLD
:FILE FTN35=WORLD, NEW
:PREPRUN $OLDPASS; MAXDATA=15000
END OF PREPARE
```
SORT ON KEYS? ?Y Chamberlain, Chavez, Cli ft, Crane, Djilas, Hammarskjold, Horse, Joplin, K'ung, Khan, Lautreamont, Nijinsky, Noether, Ortega y Gasset, Pirandello, Rothstein, Sen, Truman, Vanderbilt, Wiener,

#### Figure 4-3

Only the key fields (last names) are sent as output since the *keysonly* parameter, K, is specified true.

:PREPRUN SOLDPASSj MAXDATA=15000

 $\mathcal{N}_{\mathbf{p}}$ 

END OF PREPARE

SORT ON KEYS? ?N

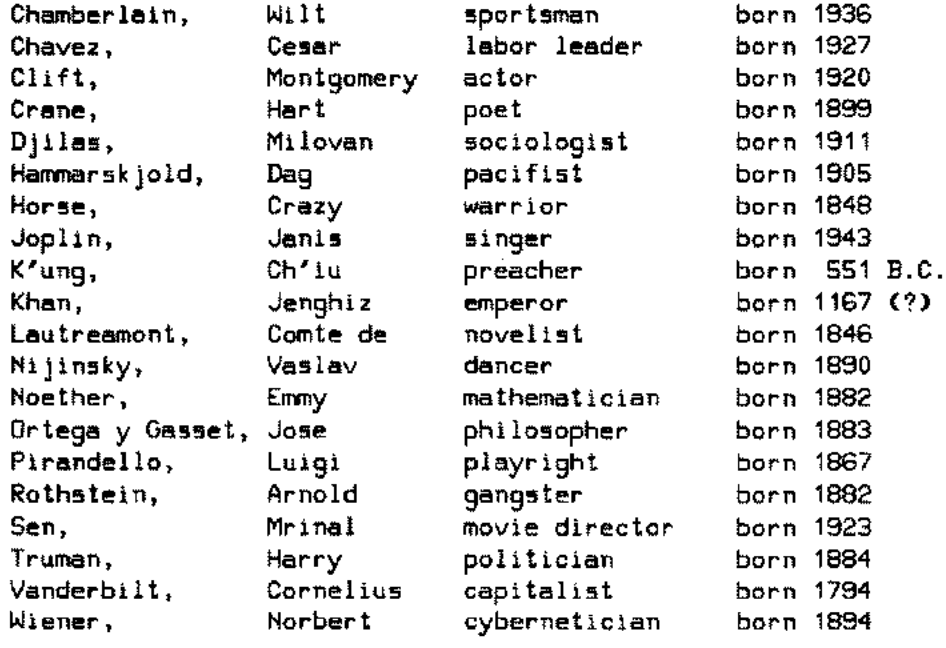

### Figure 4-4

 $\sim$ 

The entire records are sent as output since the *keysonly* parameter, K, is specified false.

### **Calling MERGEINIT with the** *statistics* **parameter**

```
$CONTROL USLINIT,FILE=27,FILE=28,FILE=3S
      PROGRAM F1S
      CHARACTER *72 BUF
      INTEGER KEYS(3),FNUM,INFILE(3),OUTFILE(2),ST(10)
      INTEGER NOINPUT, SPACE
      INTEGER*4 NOREC, NOCOMP, CPUTME, ELTME
      EQUIVALENCE (NOINPUT, ST(1)),(SPACE,ST(4))
      EQUIVALENCE (NOREC, ST(2)), (NOCOMP, ST(5)), (CPUTME, ST(7))
      EQUIVALENCE (ELTME, ST(9))
      CHARACTER x
      LOGICAL K
      SYSTEM INTRINSIC MERGEINIT,MERGEEND
C
C MERGE THE FILES, AMERICAN AND REST, INTO THE FILE, WORLD.
C ESTABLISH THE KEYS.
C
      KEYS(1)=1KEYS(2)=17
      KEYS(3)=0
\mathbf CC ESTABLISH THE NUMBERS FOR THE FILES.
C
      INFILE(1)= FNUM(27)
      INFILE(2)=FNUM(28)
      INFILE(3)=0
      OUTFILE(1)=FNUM(3S)
      OUTFILE(2)=0
      DISPLAY "SORT ON KEYS?"
      ACCEPT X
      IFCX.EQ."Y".OR.X.EQ."y")GO TO 18
C
C THE PARAMETER, K, IS TESTED FOR ITS TRUTH VALUE.
C
      K=.FALSE.
      GO TO 19
   18 K=.TRUE.
C
C INITIALIZE MERGE WITH THE KEYSONLY PARAMETER, K.
\mathbf{C}19 CALL MERGEINIT(INFILE,, OUTFILE,, K, 1, KEYS,,,, ST)
      CALL MERGEEND
      DISPLAY NOINPUT, NOREC, SPACE, NOCOMP, CPUTME, ELTME
C
C READ AND DISPLAY THE OUTPUT FILE.
C
      REWIND 3S
   10 READ(3S,END=100)BUF
      DISPLAY BUF
      GO TO 10
  100 STOP
      END
```
:FILE FTN27=AMERICAN, OLD :FILE FTN28=REST, OLD :FILE FTN35=WORLD, NEW :PREPRUN \$OLDPASS; MAXDATA=15000

END OF PREPARE

SORT ON KEYS? ?Y

2 Chamberlain, Chavez, Clift, Crane, Djilas, Hammarskjold, Horse, Joplin, K'ung, Khan, Lautreamont, Nijinsky, Noether, Ortega y Gasset, Pirandello, Rothstein, 20 589 17 250 3608 Sen, Truman, Vanderbilt, Wiener,

### Figure 4-5

The *statistics* parameter, ST, causes the MERGE statistics to be displayed.

### **Calling MERGEOUTPUT**

\$CONTROL USLINIT,FILE=27,FILE=28,FILE=35 PROGRAM F16 CHARACTER\*72 BUF LOGICAL LBUF(36) EQUIVALENCE (LBUF,BUF) INTEGER KEYS(3),FNUM,INFILE(3),LENGTH SYSTEM INTRINSIC MERGEINIT, MERGEEND, MERGEOUTPUT

C

C MERGE THE FILES, AMERICAN AND REST, INTO THE FILE, FRIENDS. C ESTABLISH THE KEYS. C KEYS(1)=1 KEYS(2)=15 KEYS(3)=0 C C ESTABLISH THE NUMBERS FOR THE FILES. C INFILE(1)= FNUM(27) INFILE(2)=FNUM(28) INFILE(3)=0 C C INITIALIZE MERGE WITHOUT THE OUTPUTFILES PARAMETER. C CALL MERGEINIT(INFILE,,,,,,1,KEYS) 5 CALL MERGEOUTPUT(LBUF,LENGTH) IF (LENGTH .LE. -1) GOTO 9 DISPLAY BUF GOTO 5 9 CALL MERGEEND 100 STOP END

:FILE FTN27=AMERICAN, OLD :FILE FTN28=REST, OLD :FILE FTN35=WORLD, NEW :PREPRUN \$OLDPASS; MAXDATA=4000

END OF PREPARE

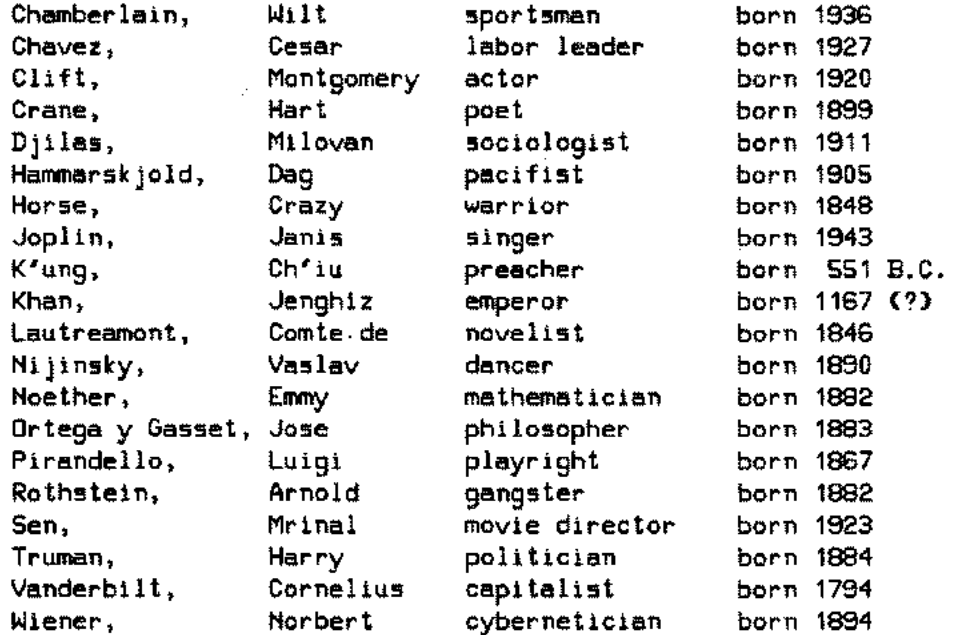

Figure 4-6

Note the *outputfiles* parameter is not specified in this case.

### **Calling MERGESTAT**

```
.CONTROL USLINIT,FILE=27,FILE=28,FILE=35
      PROGRAM F17
      CHARACTER *72 BUF
      INTEGER KEYSC3},FNUM,INFILEC3},OUTFILEC2},STC10}
      CHARACTER X
      LOGICAL K
      SYSTEM INTRINSIC MERGEINIT,MERGEEND,MERGESTAT
C
C MERGE THE FILES, AMERICAN AND REST, INTO THE FILE, WORLD.
    C ESTABLISH THE KEYS.
C
      KEYSC1)-1
      KEYS(2)=17
      KEYSC3}=0
C
C ESTABLISH THE NUMBERS FOR THE FILES.
C
      INFILEC1}= FNUM(27)
      INFILE(2)=FNUMC28)
      INFILE(3)-0
      OUTFILE(1)=FNUM(35)
      OUTFILE(2)=0
      DISPLAY "SORT ON KEYS?"
      ACCEPT X
      IF(X.EQ."Y".OR.X.EQ."y")GO TO 18
C
C THE PARAMETER, K, IS TESTED FOR ITS TRUTH VALUE.
C
      K- .FALSE.
      GO TO 19
   18 K-.TRUE.
C
C INITIALIZE MERGE WITH THE KEYSONLY PARAMETER, K.
C
   19 CALL MERGEINITCINFILE,, OUTFILE,, K, 1, KEYS,,,, ST)
      CALL MERGEEND
C
C CALL THE MERGESTAT INTRINSIC
C
      CALL MERGESTATCST)
C
C READ AND DISPLAY THE OUTPUT FILE.
C
     REWIHD 35
   10 READC35,EHD=100}BUF
     DISPLAY BUF
     GO TO 10
  100 STOP
     END
```

```
:FILE FTN27=AMERICAN, OLD
:FILE FTN28-REST, OLD
:FILE FTN35-WORLD, NEW
:PREPRUN $OLDPASS; MAXDATA=15000
```
END OF PREPARE

SORT ON KEYS? ?Y

STATISTICS

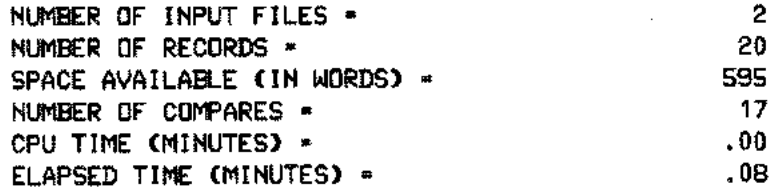

Chamberlain, Chavez, Clift, Crane, Djilas, Hammarskjold, Horse, Joplin, K'ung, Khan, Lautreamont, Nijinsky, Noether, Ortega y Gasset, Pirandello, Rothstein, Sen, Truman, Vanderbilt, Wiener,

 $\overline{a}$ 

Figure 4-7

### **Calling MERGETITLE**

\$CONTROL USLINIT,FILE=27,FILE=28,FILE=35 PROGRAM F18 CHARACTER \*72 BUF INTEGER KEYS(3),FNUM,INFILE(3),OUTFILE(2) SYSTEM INTRINSIC MERGEINIT,MERGEEND,MERGETITLE

C

```
C MERGE THE FILES, AMERICAN AND REST, INTO THE FILE, WORLD.
        C ESTABLISH THE KEYS.
        C
              KEYS(1)=1KEYS(2)=15
              KEYS(3)=0
              INFILE(1)= FNUM(27)
              INFILE(2)=FNUM(28)
              INFILE(3)=0
              OUTFILE(1)=FNUM(35)
              OUTFILE(2)=0
        C
        C INITIALIZE MERGE.
        C
              CALL MERGEINITCINFILE, , OUTFILE, , , 1, KEYS)
        C
        C CALL THE MERGETITLE INTRINSIC.
        C
              CALL MERGETITLE
              CALL MERGEEND
        C
        C READ AND DISPLAY THE OUTPUT FILE.
        C
              REWIND 35
            10 READ(35,END=100)BUF
              DISPLAY BUF
               GO TO 10
          100 STOP
               END
:FILE FTN27=AMERICAN, OLD
```
:FILE FTN28=REST, OLD :FILE FTN35=WORLD, NEW :PREPRUN \$OLDPASS; MAXDATA=4000

END OF PREPARE

HP32214C.02.02 MERGE/3000 SUN, SEP 21, 1980, 7:40 PM (C) HEWLETT-PACKARD CO. 1980

 $\ddotsc$ 

...

 $\overline{a}$ 

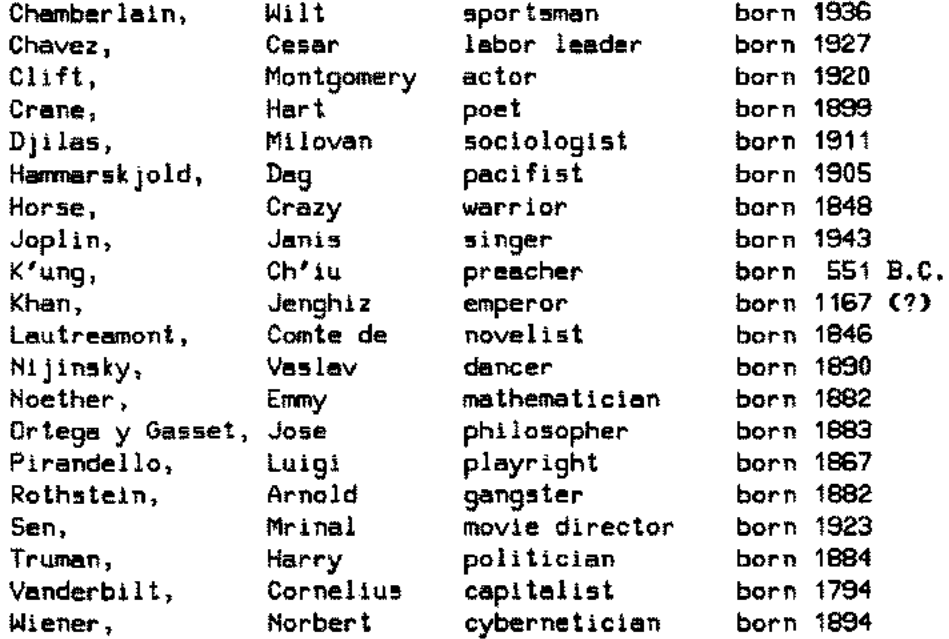

Figure 4-8

### **Calling MERGEERRORMESS from the** *errorproc* **subroutine ER**

SCONTROL USLINIT,FILE=21,FILE=22,FILE=23 PROGRAM F19 CHARACTER \*72 BUF INTEGER KEYS(3),FNUM,OUTFILE(2) COMMON/FORTN/INFILE(3) INTEGER INFILE EXTERNAL PRE,ER SYSTEM INTRINSIC MERGEINIT,MERGEEND C C MERGE SORTED FILES, MAIL1 (FTN21) AND MAIL2 (FTN22), INTO

C THE FILE, MAIL3 (FTN23).

C ESTABLISH THE MAJOR KEY AT 0 FOR 8 BYTES.

C AND THE MINOR KEY AT 0 FOR 9 BYTES.

KEYS(1)=0 KEYS(2)=8 KEYS(3)=0 KEYS(4)=0 KEYS(5)=9 KEYS(6)=0

C

 $\sim$ 

in a

C ESTABLISH NUMBERS FOR THE INPUT AND OUTPUT FILES. C INFILE(1)= FNUM(21) INFILE(2)=FNUM(22) INFILE(3)=0 OUTFILE(1)=FNUM(23)  $OUTFILE(2)=0$ C C INITIALIZE MERGE. C CALL MERGEINIT(INFILE, PRE, OUTFILE,,,2,KEYS,,,ER) CALL MERGEEND C C READ AND DISPLAY THE OUTPUT FILE. C REWIND 23 10 READ(23,END=100)BUF DISPLAY BUF GO TO 10 100 STOP END PROGRAM UNIT F19 COMPILED SUBROUTINE PRECF1, CAR, N) CHARACTER CAR(N) INTEGER FNUM COMMON/FORTN/INFILE(3) INTEGER INFILE,F1 IF(INFILE(F1+1).EQ.FNUM(21»GO TO 1000 DO 90 J-61,72  $CAR(J)$ =""" 90 CONTINUE 1000 RETURN END PROGRAM UNIT PRE COMPILED SUBROUTINE ER(ERR) INTEGER ERR CHARACTER \*72 MESSAGE SYSTEM INTRINSIC MERGEERRORMESS MESSAGE=" CALL MERGEERRORMESS(ERR,MESSAGE,L) DISPLAY MESSAGE RETURN END

PROGRAM UNIT ER COMPILED

:FILE FTN21-MAIL1, OLD :FILE FTN22=MAIL2, OLD :FILE FTN23=MAIL3, NEW :PREPRUN SOLDPASSj MAXDATA=15000

END OF PREPARE

II

MERGELIB: KEYFIELD IS NOT WITHIN RECORD LENGTH OF EACH FILE ABORT :SOLDPASS.PUB.JOSHI.??:GRSL.%1.%3 PROGRAM ERROR #24 :BOUNDS VIOLATION

PROGRAM TERMINATED IN AN ERROR STATE. (CIERR 976)

Figure 4-9

Note the keys are established at the column position zero.

### **Calling MERGE with the** *failure* **parameter**

 $\lambda$ 

```
SCONTROL USLINIT,FILE=21,FILE=22,FILE=23
      PROGRAM F20
      CHARACTER BUF*72
      INTEGER KEYS(6),FNUM,INFILES(2)
      LOGICAL FAILURE
C
C MERGE TWO SORTED FILES, MAIL1 (FTN21) AND MAIL2 (FTN22),
C INTO A THIRD FILE, MAIL3 (FTN23)
C
CESTABLISH KEYS - MAJOR AT 11 FOR 9 BYTES (LAST NAME)
C MINOR AT 1 FOR 10 BYTES (FIRST NAME)
C
      KEYS( 1)= 11
      KEYS(2)=9
      KEYS(3)=0
      KEYS(4)=1
      KEYS(S)=10
      KEYS(6)=0
C
C ESTABLISH NUMBERS FOR THE INPUT FILES, MAIL1 AND MAIL2.
C
      INFILES(1)=FNUM(21)
      INFILES(2)=FNUM(22)
C
C INITIALIZE MERGE - 2 KEYS ARE SPECIFIED
C
      CALL MERGE(\2\,INFILES,\FNUM(23)\,\0\,\2\,KEYS,
     #\0\,\0\,\0\,\0\,\0\,FAILURE,\%7301\)
      IF(FAILURE)STOP 10
C
C READ AND DISPLAY OUTPUT FILE
C
          REWIND 23
 20 READ(23,END=30)BUF
          DISPLAY BUF[1:721
          GO TO 20
 30 STOP
          END
```
:FILE FTN21-MAIL1, OLD :FILE FTN22-MAIL2, OLD :FILE FTN23-TEST, NEW :PREPRUN SOLDPASS; MAXDATA=15000

END OF PREPARE

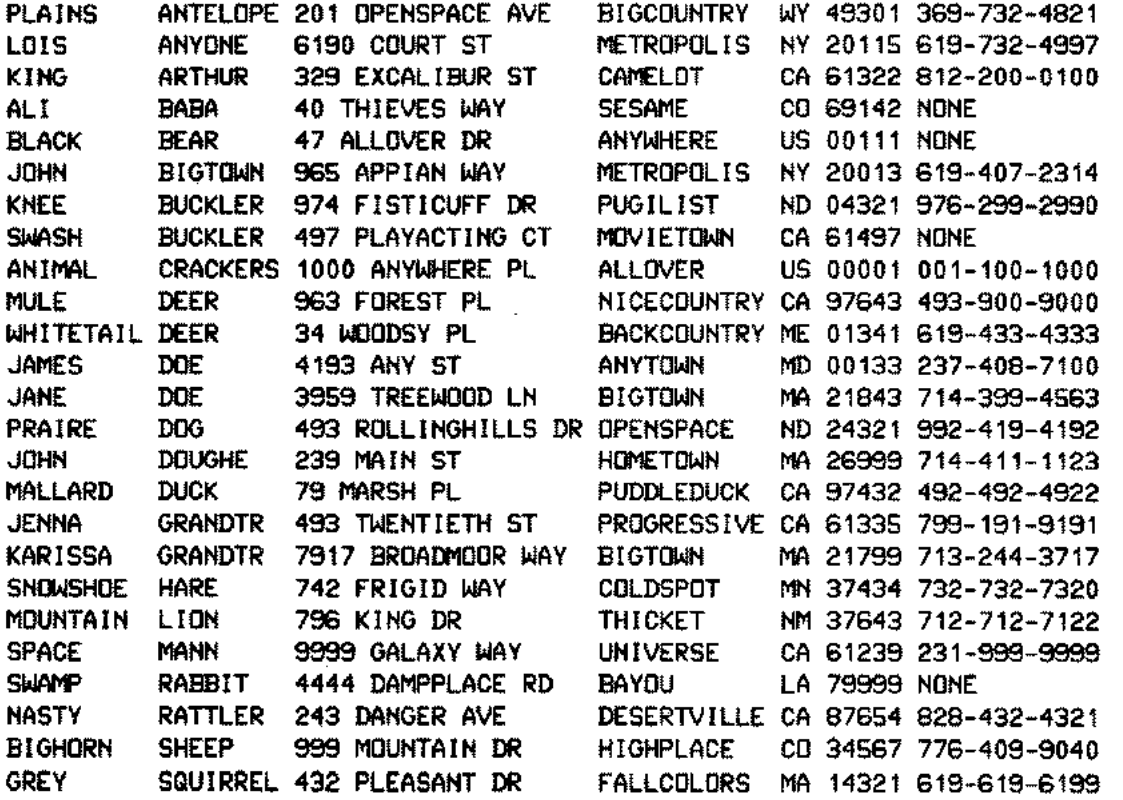

Figure 4-10

The files, MAIL1 and MAIL2, are merged into the file, MAIL3.

Calling MERGE for Multi-record, NOBUF, and Buffered Files

### :FORTRAN NOBUF2

```
PAGE 0001 HP32102B.01.02 FORTRAN/3000 (C) HEWLETT-PACKARD CO. 1979 TUE, JAN
  $CONTROL FILE=10-13,USLINIT
       PROGRAM PNOBUF2
  C
  C This program demonstrates the use of multirecord, NOBUF,
  C and buffered files with the MERGE intrinsics. The failure
  C parameter is checked and the errorparm is used to obtain
  C the error message text if needed.
  C
  C
       SYSTEM INTRINSIC MERGEINIT,MERGEEND,MERGESTAT,MERGEERRORMESS
       INTEGER INPUT(4),OUTPUT(2),KEYS(3),STATS(12)
       INTEGER ERROR,FNUM,MSGLEN
       LOGICAL FAILED
       CHARACTER*72 MSG
  C
  C Establish the file numbers for the input and output files
  C
        INPUT(1) = FINUM(11)INPUT(2) = FNUM(12)
        INPUT(3) - FNUM(13)INPUT(4) = 0C
       OUTPUT(1) = FNUM(10)
       OUTPUT(2) = 0C
  C Keys to sort the sequence numbers in columns 73-80
  C
       KEYS(1) = 73KEYS(2) • 8
       KEYS(3) = 0C
       FAILED = .FALSE.
       ERROR • 0
  c
  C Sort the files.
  C
       CALL MERGEINIT(INPUT,,OUTPUT,,,1,KEYS,,,,STATS,FAILED,ERROR)
       CALL MERGEEND
  C
  C Print error message if one occurred, otherwise statistics.
  C
        IF (FAILED) GO TO 100
  C
           CALL MERGESTAT(STATS)
          GOTO 200
  100 CALL MERGEERRORMESS(ERROR,MSG,MSGLEN)
       DISPLAY MSGE1:MSGLEN1," ( ",ERROR," )"
  200 STOP
       END
```

```
PROGRAM UNIT PNOBUF2 COMPILED
```
PAGE 0002 HEWLETT-PACKARD 32102B.01.02 FORTRAN/3000 TUE, JAN 29, 1980, 11

**\*\*\*\* \*\*\*\*** GLOBAL STATISTICS **\*\*\*\*** NO ERRORS, NO WARNINGS **\*\*\*\*** TOTAL COMPILATION TIME 0:00:02 TOTAL ELAPSED TIME 0:00:04

END OF COMPILE :PREP \$OLDPASS,PNOBUF2;MAXDATA=31232

EHD OF PREPARE :COMMENT :FILE FTH11=SORTED01,OLD;MR :FILE FTH12=SORTED02,OLD;NOBUF :FILE FTH13=SORTED03,OLD :COMMEHT :FILE FTH10=MERGED,HEW;MR;SAVE :RUH PHOBUF2;LIB=G IHPUT FILES OUTPUT FILE

### **STATISTICS**

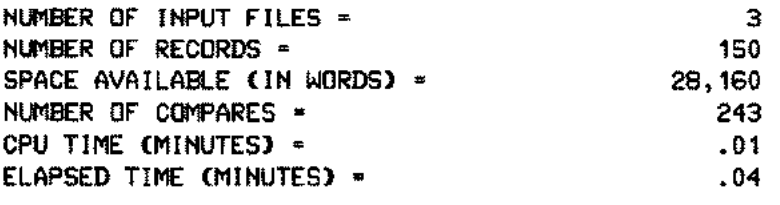

EHD OF PROGRAM

# **'BiWli!**

# **CALLING SORT FROM A SPL/3000 PROGRAM**

v

This section introduces you to the programmatic use of SORT-MERGE/3000. You can sort one or more files from an SPL/3000 program by using intrinsic calls. These intrinsics (SPL/3000 procedures) are part of SORT -MERGE/3000 and are called by using the SYSTEM INTRINSIC declarations in your program. The various parameters of these intrinsics are used by SORT-MERGE/3000 to perform specific operations.

## **The SORT program intrinsics**

The following is a list of the SORT program intrinsics which reside in the SORTLIB segment of the system segmented library (SL.PUB.SYS):

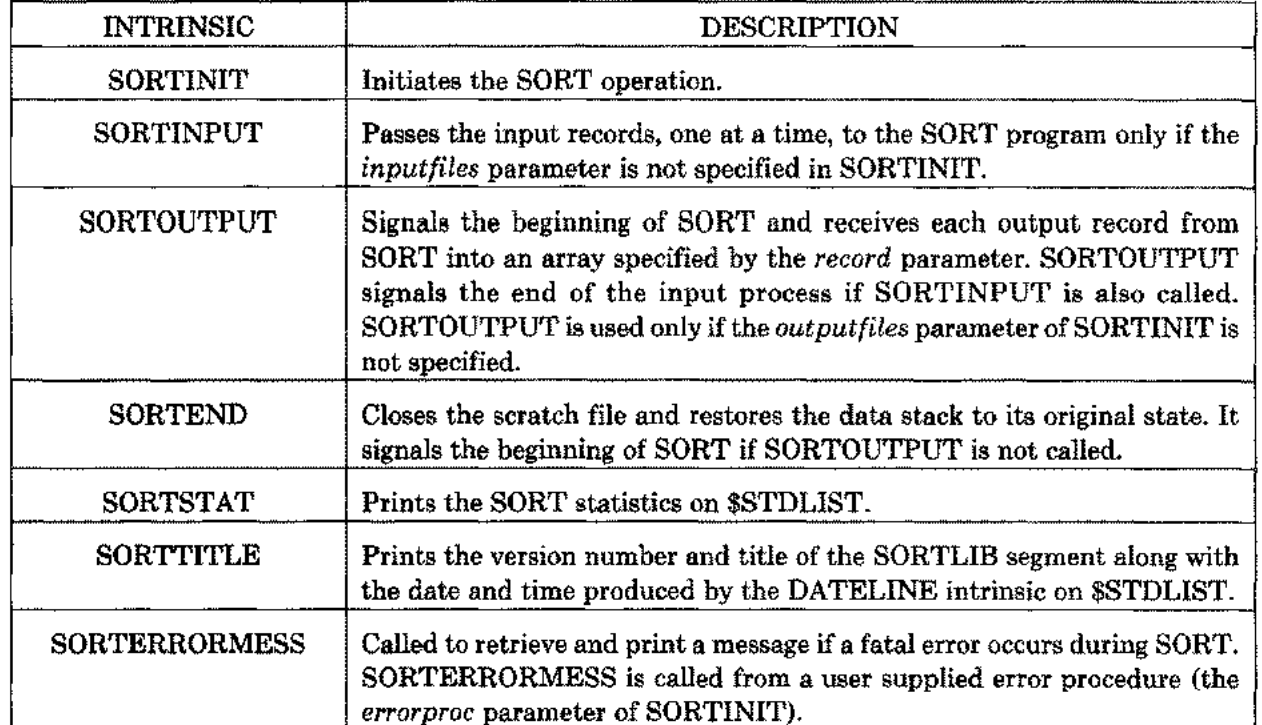

The call to SORTINIT starts the SORT operation. You should follow it by calling SORTINPUT if the *inputfiles* parameter of SORTINIT is not specified. After this, call SORTOUTPUT if the *ouipuijilee* parameter of SORTINIT is not specified. Then call SORTEND to terminate SORT. If you want the display of the SORT statistics, call SORTSTAT. Additionally, call SORTERRORMESS from the user supplied procedure, *errorproc,* if you want a display of the message when an error occurs. Note SORTINIT and SORTEND are always required. But the calls to SORTINPUT, SORTOUTPUT, SORTSTAT, and SORTERRORMESS are optional. However, their order is important whenever they are called. Optional intrinsic SORTTITLE is an exception in that it can be called from the program at any stage after the declaration of the system intrinsics. The following flowchart describes the SORT operation when SORTINPUT, SORTOUTPUT, and SORTSTAT are used:

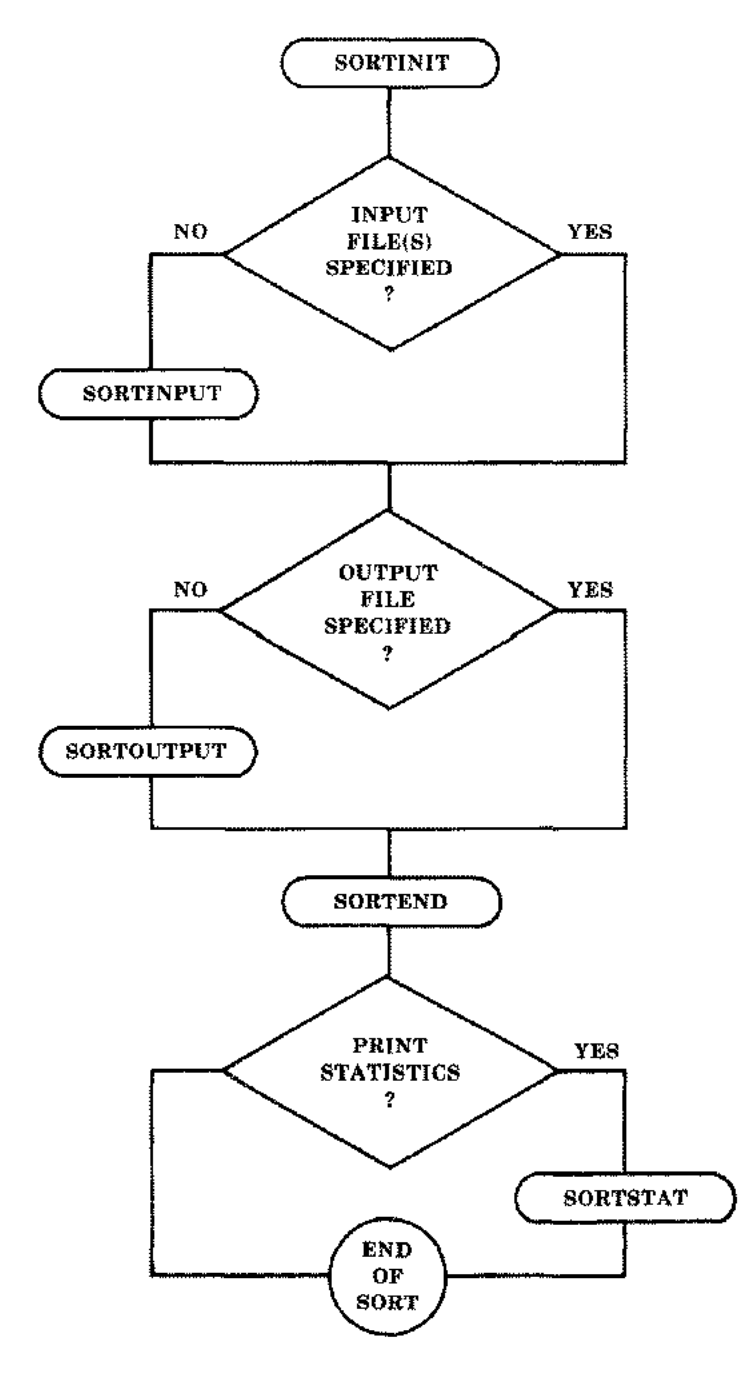

Figure 5-1. Flowchart of SORT Intrinsics

### **Preparation and Exectution of the SORT Programs**

 $\sim$   $-$ 

The amount of available memory can affect both the time required to perform the SORT operation and the amount of secondary storage needed by a temporary file. SORT programs should normally be prepared with the maximum available segsize, which is specified by the MAXDATA= segsize parameter of the :PREP or :RUN commands.

If a smaller segsize must be used, the following allowances should be made to provide enough space for sorting. The segsize should be approximately 12000 words greater than the space required to run your program without calls to the SORT intrinsics. If the files to be sorted are opened NOBUF, the segsize should be increased by an additional amount equal to your blocksize (in words). When sorting files that have been opened multirecord, the maximum possible segsize should be used.

If the error message INSUFFICIENT STACK SPACE is displayed, increase the MAXDATA parameter. If the message TOO MANY FILES OPEN (FSERR 71) appears, it means MPE has no room for its tables in the user data segment. Use the NOCB parameter of the :RUN command during the execution of the program in this case.

NOTE: The SORTINITIAL intrinsic is included in this manual for the maintenance of existing SPL/3000 programs.

# **SORTINIT**

Initiates the SORT operation.

# **SYNTAX**

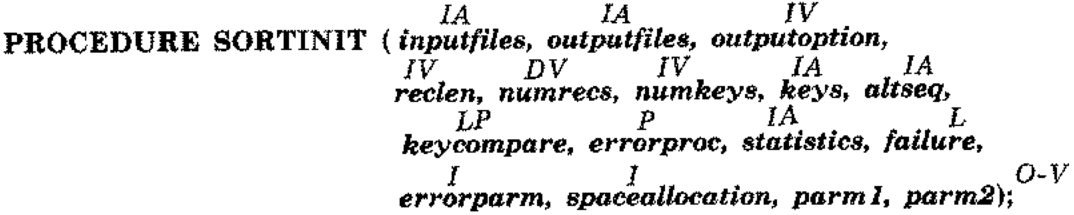

## **PARAMETERS**

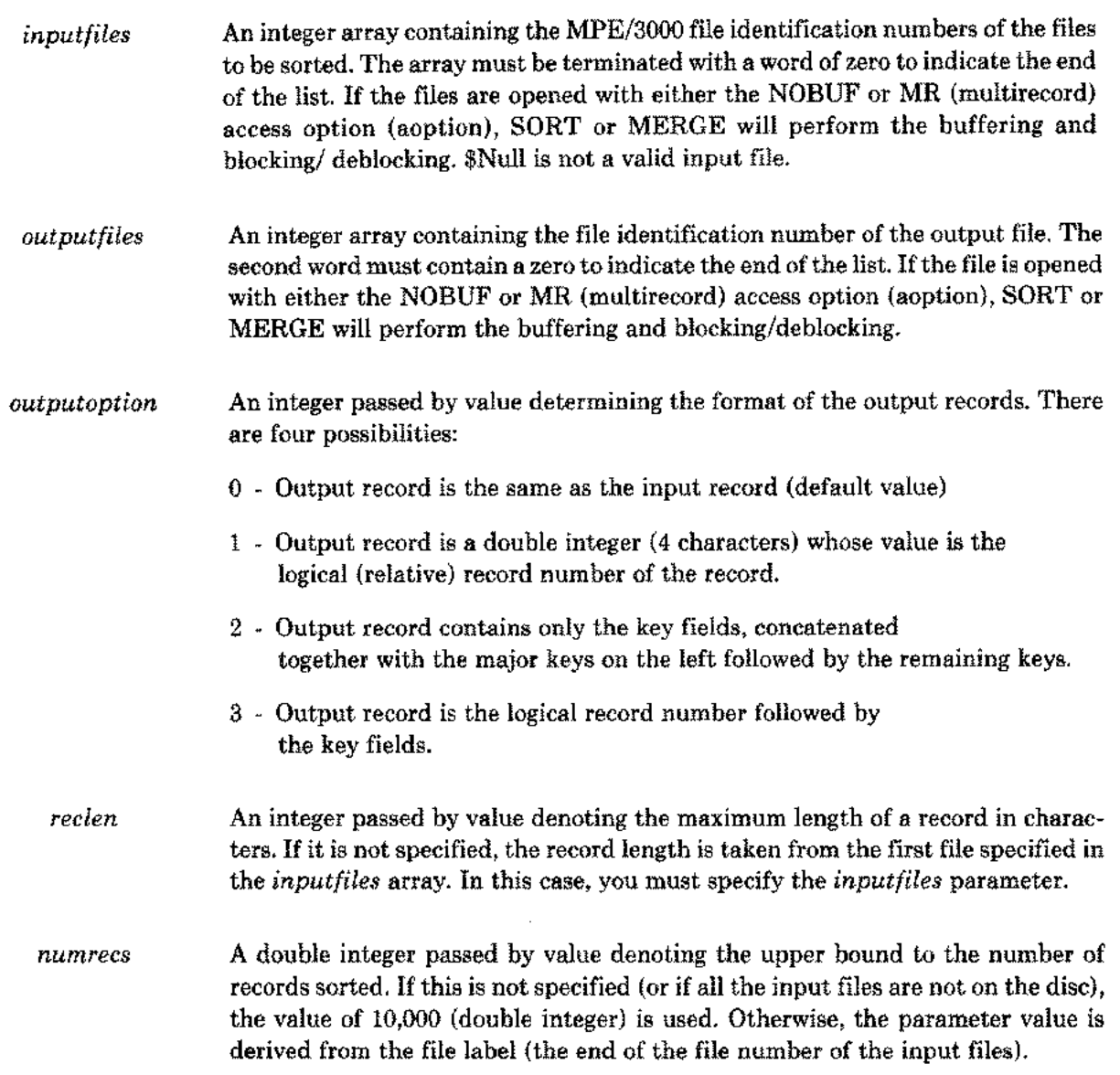

*numkeys* and *keys numkeys* is an integer passed by value and *keys* is an integer array. They specify the way the records are sorted. If either is specified, the other must also be specified and the *keycompare* parameter must not be specified. *numkeys* is the number of keys used in the comparison of records and must be either equal to or greater than one. For each key being specified, *keys* contains three words.

First word gives the position of the first character of the key within the input record. (The first character of the record is considered to be in position 1.) Second word denotes the total number of characters in the key. Third word (bits 0 through 7) gives the ordering sequence of the records; 0 for ascending, 1 for descending. bits 8 through 15 of the third word indicate the type of data according to the following convention:

O=logical or character (same as the *type,* BYTE, in interactive mode)

l=two's complement (including integer and double integer)

 $2$ =floating point (including real and long)

3=packed decimal

5=packed decimal with even number of digits

4=Display-Trailing-Sign (see the KEY command in Section II)

6=Display -Leading -Sign

8= Display- Trailing-Sign-Separate

7=Display-Leading-Sign-Separate

*altseq* An integer array defining an alternate collating sequence. The first character (bits 0-7) of the array is defined according to Table 3-1. The second character (bits 8-15) specifies one less than the total number of characters in the collating sequence (in this case, 255 or % 377). These two characters are followed by the actual collating sequence responsible for the particular SORT operation. See Fig. 5-1 for details.

*keycompare* A logical procedure allowing you access to your records when they are compared. It must be specified in your call to SORTINIT if you do not specify *numkeys* and *keys.* This logical procedure should include a statement of the following form:

LOGICAL PROCEDURE *keycompare (reel, lenl, rec2, len2);*

*reel* and *rec2* are byte arrays and are pointers to the two records. *lenl* and *len2* are integers passed by reference and are the lengths of the records in characters. *keycompare* returns a true value if*reel* precedes *rec2,* and a false value otherwise. A true value is also returned in the case of ties, to ensure that the records with equal keys retain their original order.

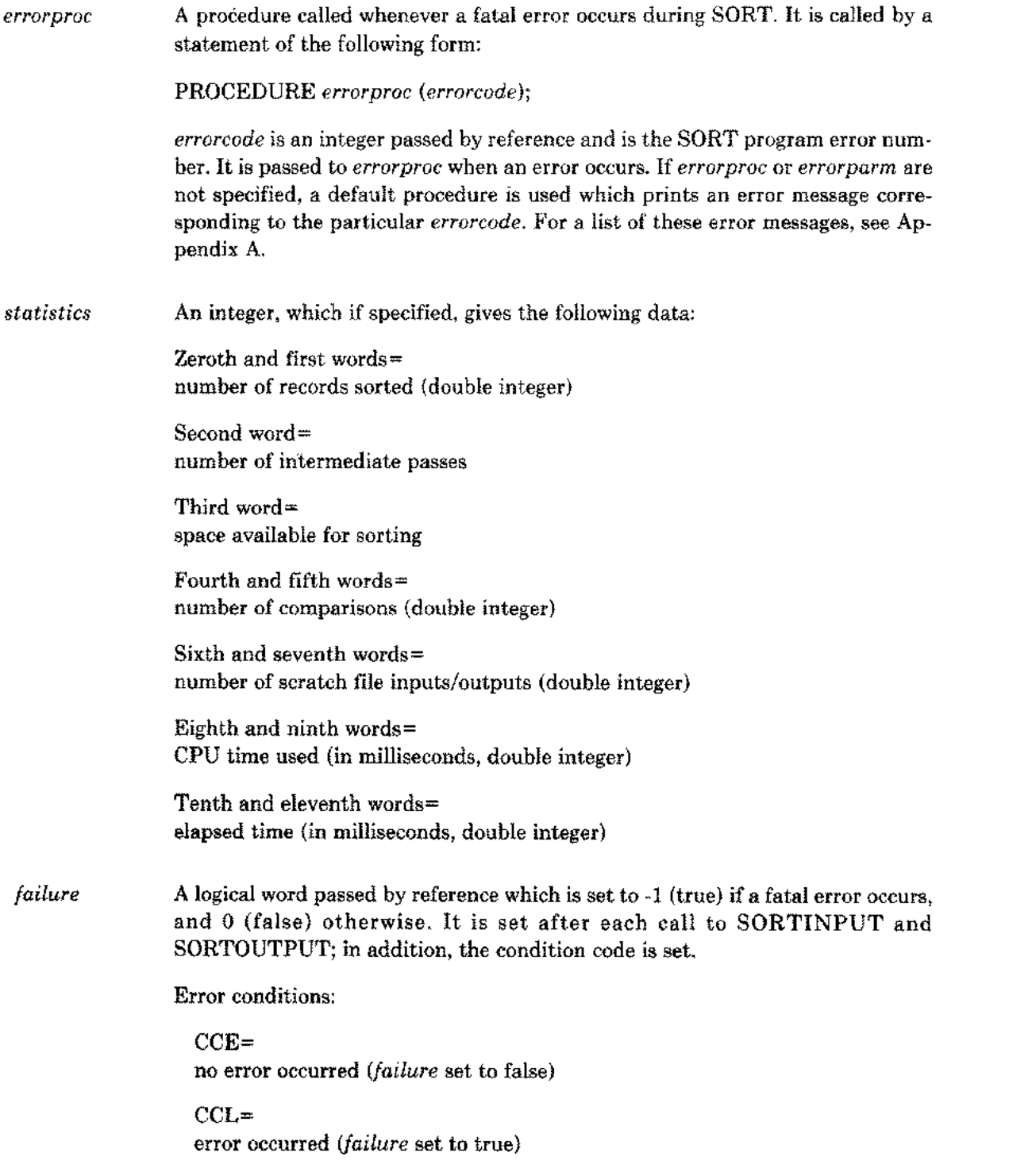

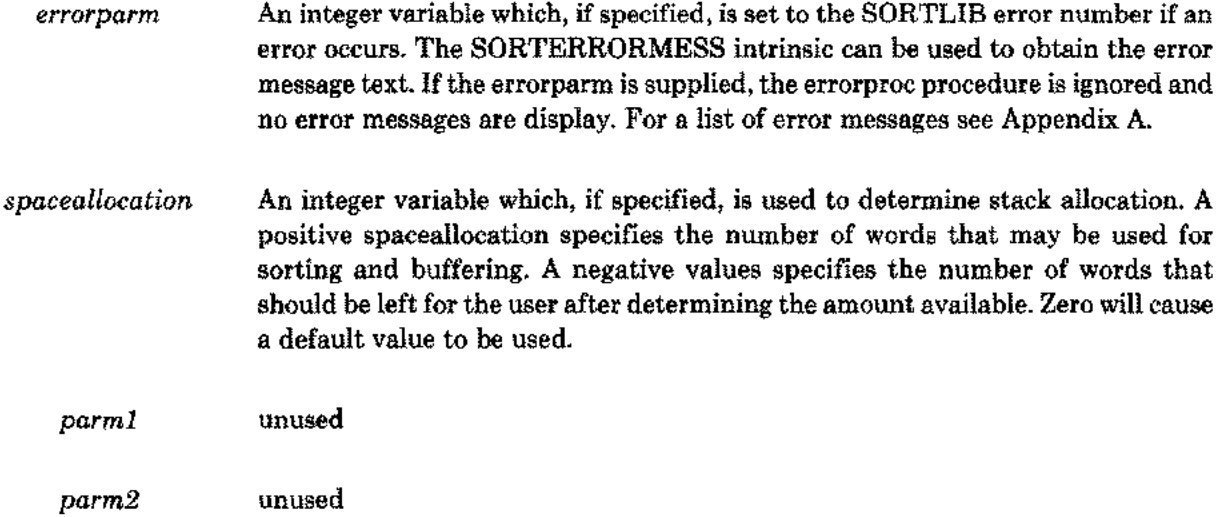

жw.

 $\mathbb{R}^2$ 

 $\rightarrow$ .

 $\overline{\phantom{a}}$ 

# **SORTINPUT**

Passes the input records, one at a time, to the SORT program, only if the *inputfiles* parameter is not specified in SORTINIT.

## **SYNTAX**

*LA IV* **PROCEDURE SORTINPUT** *(record, length);*

## **PARAMETERS**

- *record* A logical array containing a data record.
- *length* An integer passed by value denoting the number of charaters in the record. It must be long enough to contain all the keys, but not longer than the record size *(reclen).*

## **ERROR CONDITIONS:**

CCE=

no error occurred *(failure* set to false)

 $CCL=$ 

error occurred *(failure* set to true)

This intrinsic follows SORTINIT and precedes SORTOUTPUT and SORTEND (see Fig. 5-2).

# **SORTOUTPUT**

Signals the beginning of SORT and receives each output record from SORT into an array specified by the *record* parameter. SORTOUTPUT signals the end of the input process if SORTINPUT is also called. SORTOUTPUT is called only if the *outputfiles* parameter of SORTINIT is not specified (Fig. 5-3).

### **SYNTAX**

### *LA IV* **PROCEDURE SORTOUTPUT** *(record, length);*

### **PARAMETERS**

- *record* A logical array receiving the next output record in the format specified by *outputoption.*
- *length* An integer passed by value denoting the number of characters returned in the record. When no more records remain, *length* is set to -1.

### **ERROR CONDITIONS:**

CCE=

no error occurred *{failure* set to false}

CCL=

error occurred *(failure* set to true)

Note if SORTINPUT is also called, SORTOUTPUT is called only after SORTINPUT has passed all the records (Fig. 5-4). SORTOUTPUT always precedes SORTEND.

# **SORTEND**

Closes the scratch file and restores the data stack to its original state. It signals the beginning of SORT if SORTOUTPUT is not called.

## **SYNTAX**

### **PROCEDURE SORTEND;**

### **ERROR CONDITIONS:**

 $CCE=$ 

no error occurred during SORT *(failure* set to false)

CCL=

an error occurred during SORT *(failure* set to true)

SORTEND is required if SORTINIT is called. It can be called either after all the calls to the output file are completed by SORTINIT, or after all the calls to SORTOUTPUT are completed.

# **SORTSTAT**

Prints the SORT statistics on \$STDLIST.

## **SYNTAX**

### *IA* **PROCEDURE SORTSTAT** *(statistics);*

*statistics* is an integer array. SORTSTAT is called after SORTEND.

# **SORTTITLE**

Prints the version number and title of the SORTLIB segment along with the date and time produced by the DATELINE intrinsic on \$STDLIST.

## **SYNTAX**

### **PROCEDURE** SORTTITLE;

This intrinsic can be called from the program at any stage after the declaration of the system intrinsics.
## **SORTERRORMESS**

Called to retrieve and print a message if a fatal error occurs during SORT. SORTERRORMESS is called from a user supplied procedure (the *errorproc* parameter of SORTINIT).

### **SYNTAX**

i.

*IV BA I* **PROCEDURE SORTERRORMESS** *(errorcode, message, length);*

### **PARAMETERS**

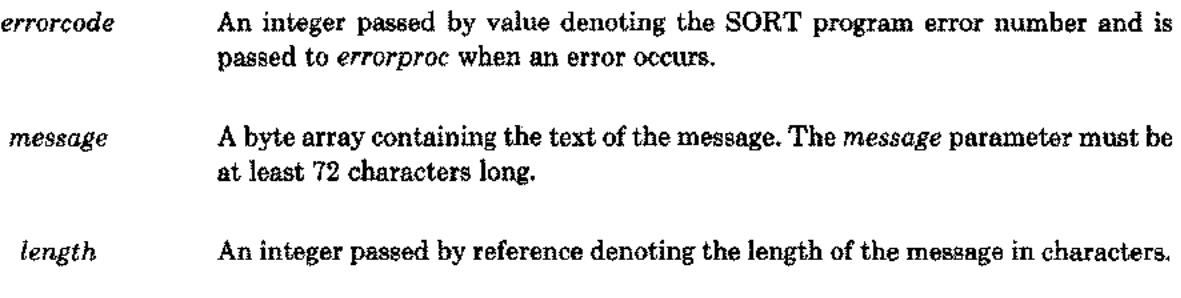

SORTERRORMESS works in conjunction with the *errorproc* parameter of SORTINIT.

## **SORTINITIAL**

Initiates the SORT operation (to be used only for existing SPL/3000 programs).

### **SYNTAX**

*IV IV IV* **PROCEDURE SORTINITIAL** *(inputfile, outputfile, outputoption, IV DV IV LA P reclen, numrecs, numheys, keys, errorproc, LP LA* L o-v *keycompare, statistics, failure);*

#### **PARAMETERS**

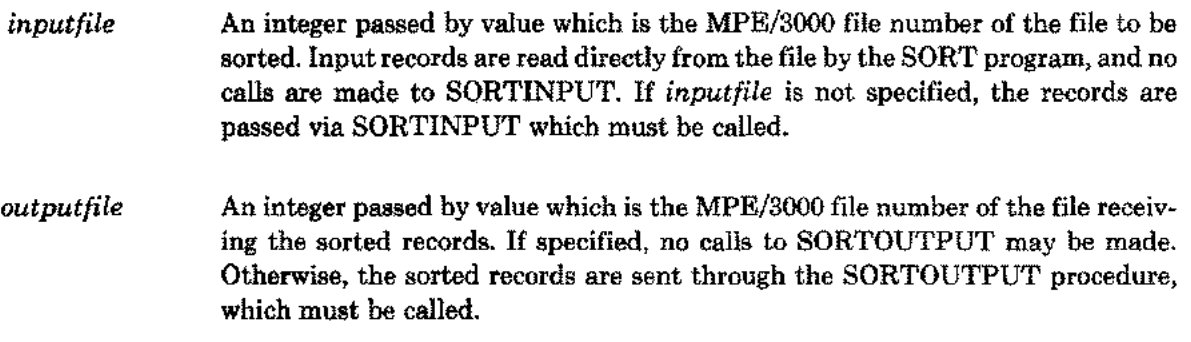

Unlike SORTINIT, where the *inputfiles* and *outputfiles* parameters are integer arrays, the parameters, *inputfile* and *outputfile ,* are integers passed by value; each ofthem representing only a single file. Parameters, *keys* and *statistics* are logical arrays. SORTINITIAL does not have the capability of defining an alternate collating sequence. Also, the positions of the *errorproc* and *keycompare* parameters are interchanged. The remaining parameters follow the same rules as those in SORTINIT.

## **EXAMPLES**

Calling SORTINIT with the *altseq* Parameter

```
00000 0
00000 0
00000 0
00000 0
00000 0
00000 0
00000 0
00000
00010
00006
00006 1
00006 1
00006
00006
00003
00000
00001
00011
00021 1
00031
00041 1
00051
00061
00071
00101
00111 1
00121
00131
00141
00151
00161
00171
00201
00201 1
00010 1
00013
00016
00027
00032
00035 1
00035 1
00046 1
00047
00052
00060
00063
00067 1
00073 1
          SCONTROL USLINIT
          « SPL EXAMPLE 51 »
          «SPL ALTSEQ PARAMETER EXAMPLE»
          «INPUTFILE AND OUTPUTFILE SPECIFIED»
          «SORT THE FILE, UNDRGRAD, INTO THE FILE,
VICTORS»
          «SORT ON GRADES»
         BEGIN
         BYTE ARRAY INPUT(0:12): * "UNDRGRAD
         BYTE ARRAY OUTPUT(0:9): *** VICTORS
         ARRAY BUFCO:21);
         INTEGER ARRAY INCO:1),OUTCO:1);
         INTEGER LEN;
         INTEGER NUMKEYS:=1;
          INTEGER ARRAY KEYSCO:10):=38,1,0;
          INTEGER ARRAY ALTSEQCO:130):=
                                                II.
                                                 ,
                                             II.
,
          %000377,
          %000001,%001003,%002005,%003007,%004011,%005013,%006015,%007017,
          %010021,%011023,%012025,%013027,%014031,%015033,%016035,%017037,
          %020041,%021043,%022045,%023047,%024051,%025053,%026055,%027057,
          %030061,%031063,%032065,%033067,%034071,%035073,%036075,%037077,
          %040102,%040503,%042105,%043107,%044111,%045113,%046115,%047117,
          %050121,%051123,%052125,%053127,%054131,%055133,%056135,%057137,
          %060141,%061143,%062145,%063147,%064151,%065153,%066155,%067157,
          %070161,%071163,%072165,%073167,%074171,%075173,%076175,%077177,
          %100201,%101203,%102205,%103207,%104211,%105213,%106215,%107217,
          %110221,%111223,%112225,%113227,%114231,%115233,%116235,%117237,
          %120241,%121243,%122245,%123247,%124251,%125253,%126255,%127257,
          %130261,%131263,%132265,%133267,%134271,%135273,%136275,%137277,
          %140301,%141303,%142305,%143307,%144311,%145313,%146315,%147317,
          %150321,%151323,%152325,%153327,%154331,%155333,%156335,%157337,
          %160341,%161343,%162345,%167747,%164351,%165353,%166355,%167357,
          %170361,%171363,%172365,%173367,%174371,%175373,%152325,%177377;
          INTRINSIC FPOINT,QUIT,FOPEN,FREAD,PRINT,SORTINIT,SORTEND;
          INCO):=FOPENCINPUT,5);
         IN(1):=O;
         IF <> THEN QUIT(90);
         OUTCO):=FOPENCOUTPUT,4,4);
         OUT(1):=0;IF <> THEN QUITC91):
          «CALL SORTINIT -OUTPUT OPTION=O»
         SORTINIT(IN, OUT,,,,NUMKEYS, KEYS, ALTSEQ);
         SORTEND;
         FPDINHOUT, OD);
         LOOP: LEN:=FREADCOUT, BUF, 21);
          IF <> THEN QUIT(93);
         PRINTCBUF,LEN,O);
         GOTO LOOP;
          END.
```
:BUILD VICTORS :PREPRUN SOLDPASS; MAXDATA=15000

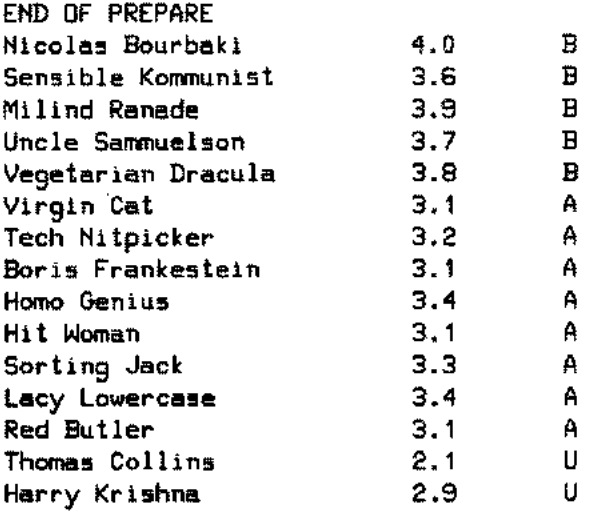

#### Figure 5-1

The file, UNDRGRAD, is sorted into the file, VICTORS. The collating sequence is changed so the character, B, has a lower value than the character, A.

## **Calling SORTINITIAL and SORTINPUT**

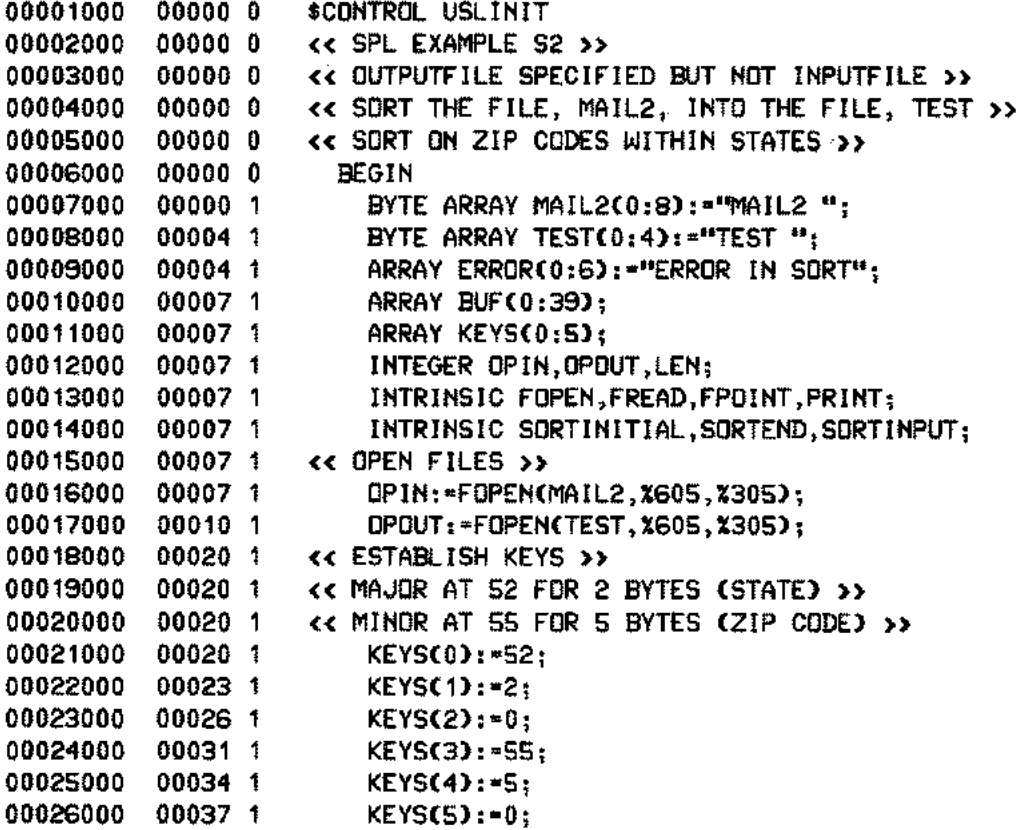

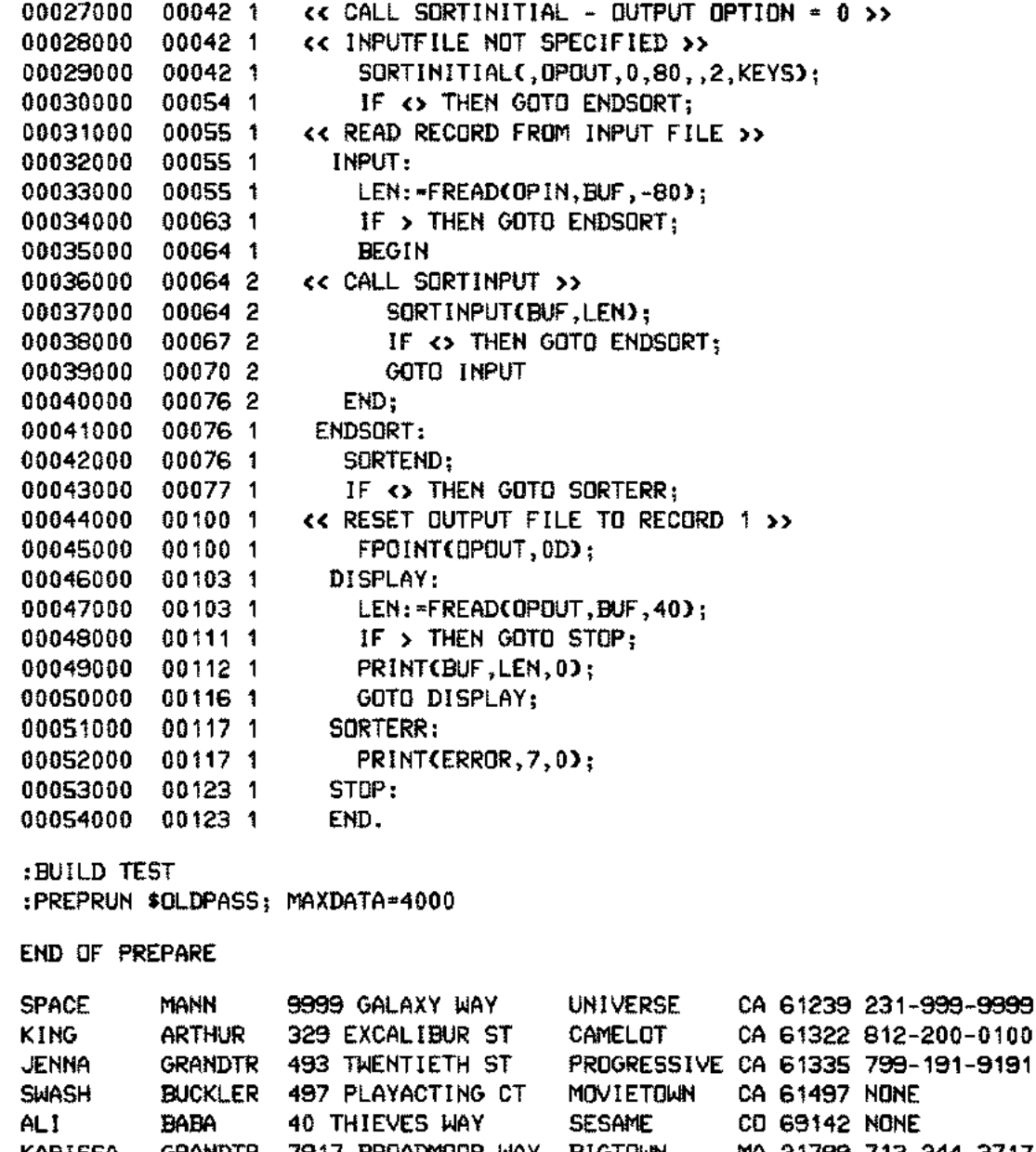

**KARISSA** GRANDTR 7917 BROADMOOR WAY **BIGTOMN** MA 21799 713-244-3717 MA 21843 714-399-4563 JANE DOE 3959 TREEWOOD LN **BIGTOWN JOHN DOUGHE** 239 MAIN ST **HOMETOWN** MA 26999 714-411-1123 JAMES DOE 4193 ANY ST MD 00133 237-408-7100 **ANYTOWN** KNEE **BUCKLER** 974 FISTICUFF DR PUGILIST ND 04321 976-299-2990 **BIGTOWN** 965 APPIAN WAY METROPOLIS NY 20013 619-407-2314 **JOHN** ANYONE 6190 COURT ST METROPOLIS NY 20115 619-732-4997 **LOIS** 

 $\sim$  .

Figure 5-2

The file, MAIL2, is sorted according to the major key, states, and the key, zip code, into the file, TEST.

## **Calling SORTOUTPUT**

 $\frac{1}{2}$  ,  $\frac{1}{2}$  ,  $\frac{1}{2}$  ,  $\frac{1}{2}$  ,  $\frac{1}{2}$  ,  $\frac{1}{2}$  ,  $\frac{1}{2}$ 

 $\sim$   $\sim$ ÷.  $\tau_{\rm{eff}}=0.000$ 

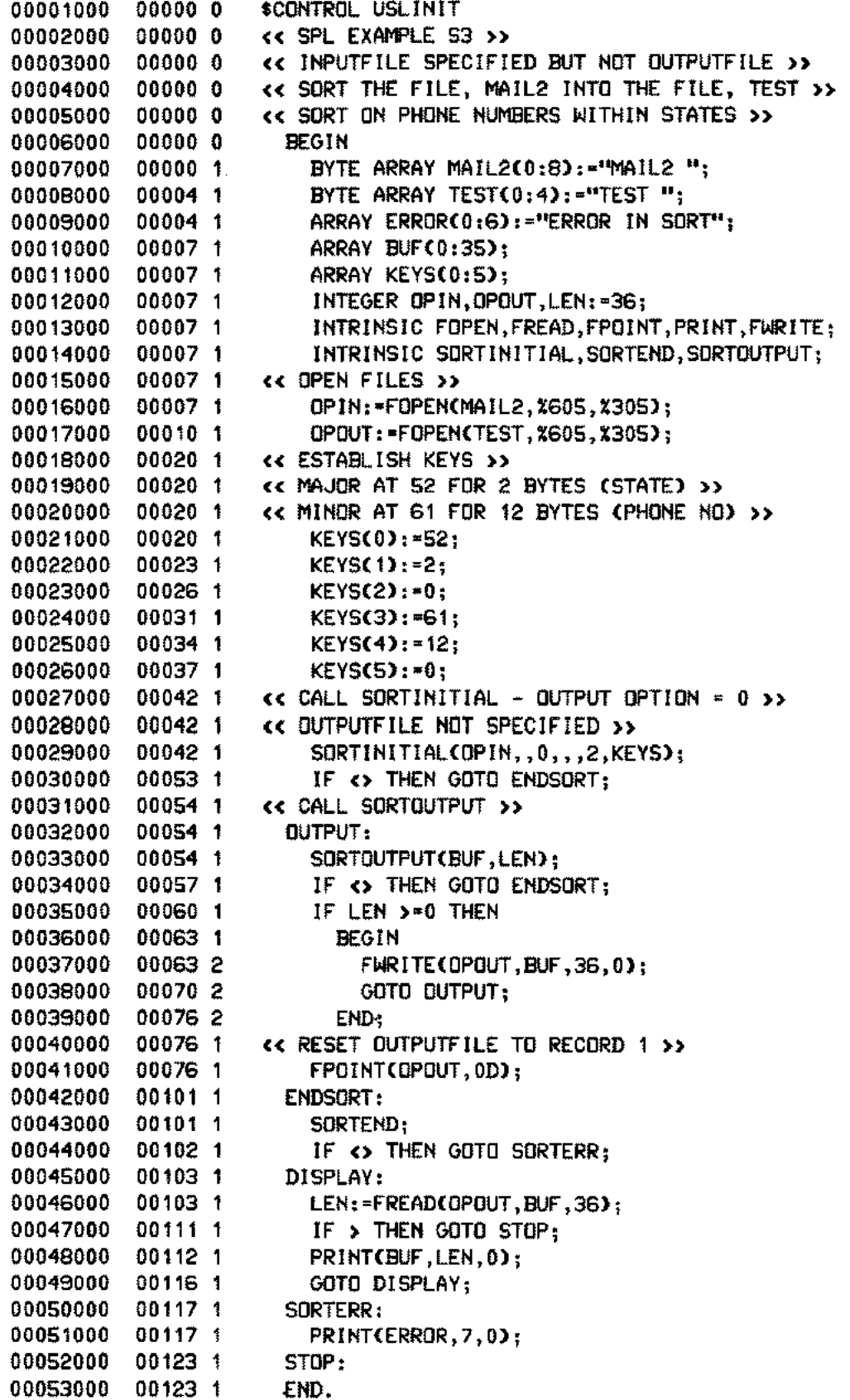

بالساء

 $\sim$ 

l,

:BUILD TEST :PREPRUN \$OLDPASS; MAXDATA=15000

END OF PREPARE

Д.

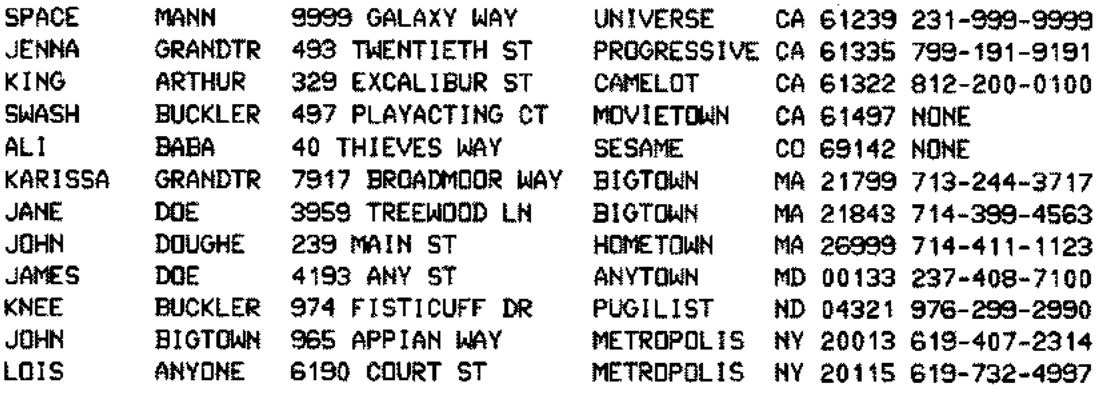

Figure 5-3

The file, MAIL2, is sorted according to the major key, states, and the key, phone numbers, into the file, TEST.

### **Calling SORTINITIAL without the** *inputfile* **and** *outputfile* **parameters**

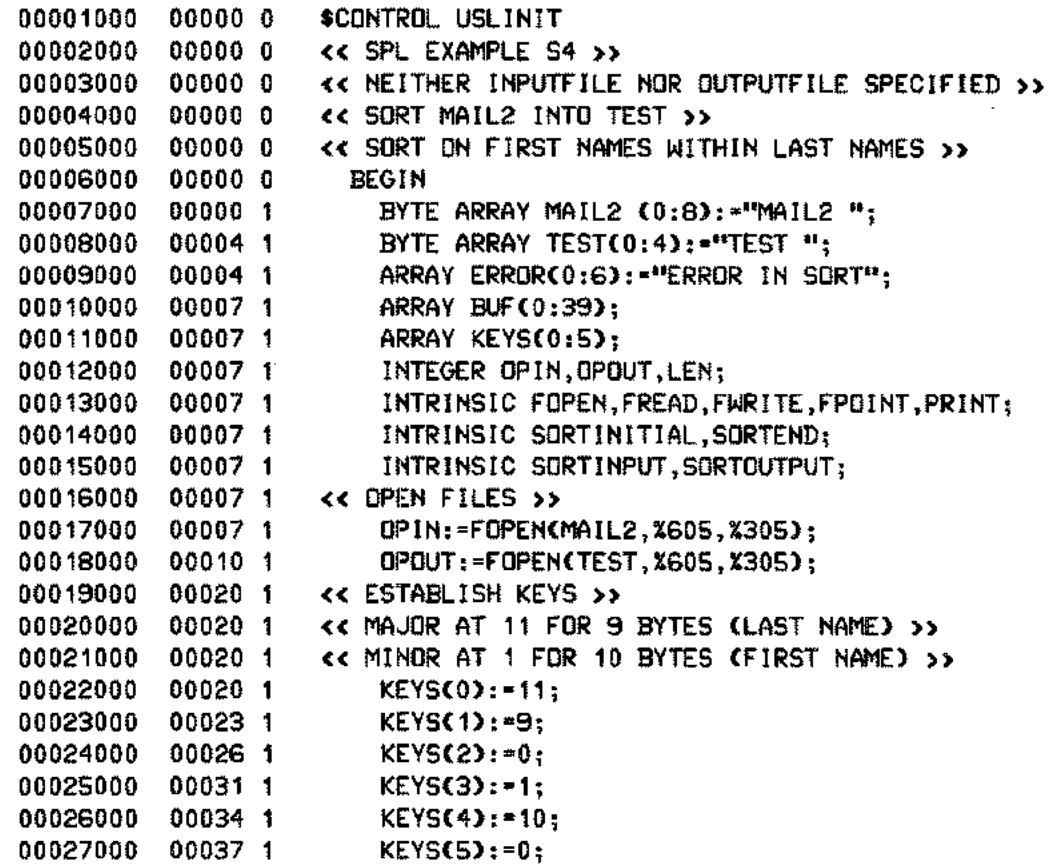

 $\ddot{\phantom{a}}$ 

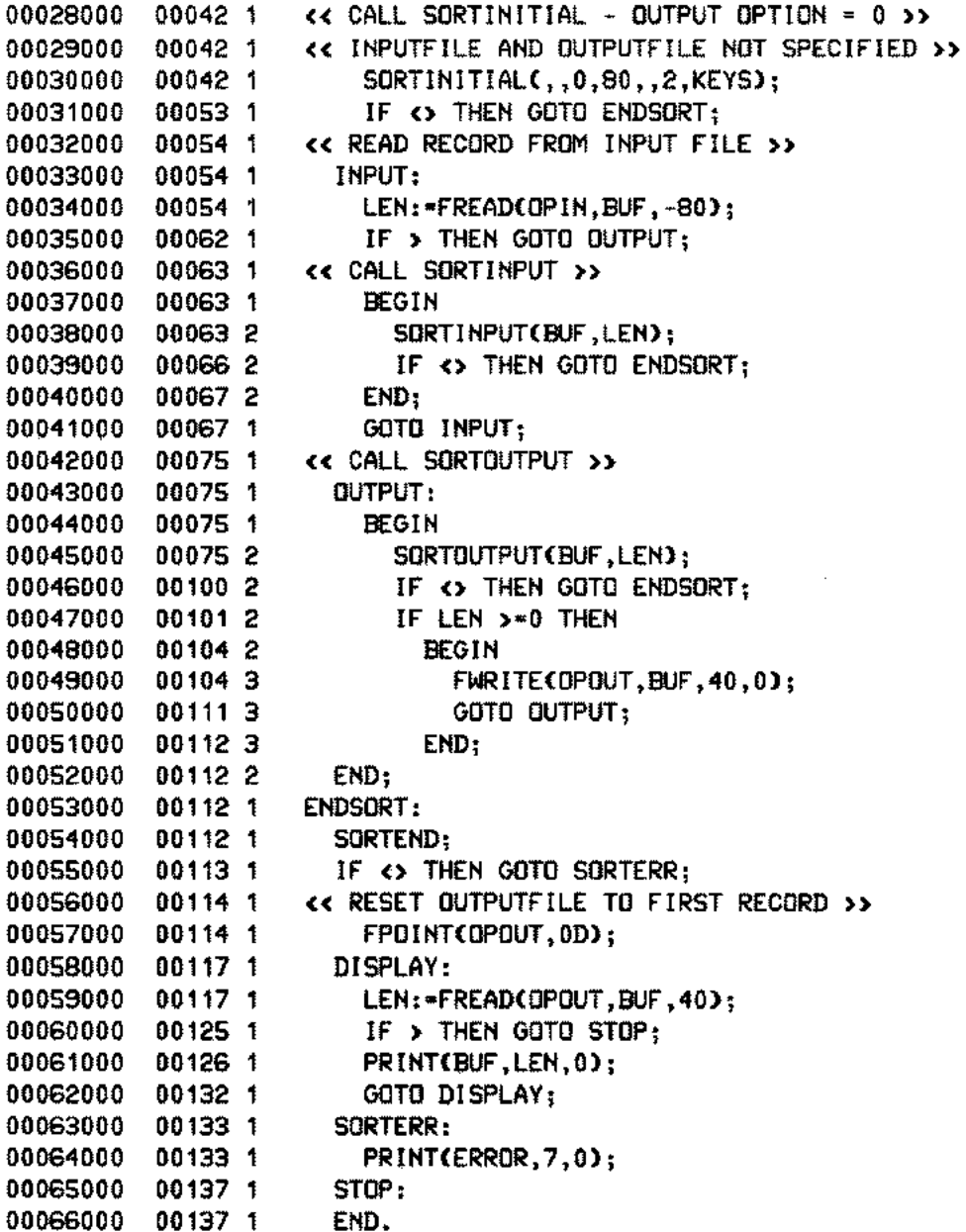

:BUILD TEST :PREPRUN \$OLDPASS; MAXDATA=15000

END OF PREPARE

 $\overline{\mathcal{A}}$  and

يسبر

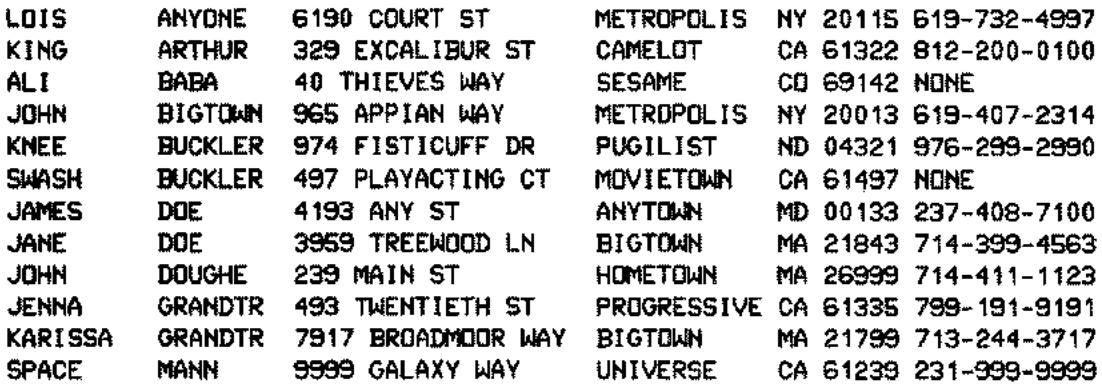

#### Figure 5·4

The file, MAIL2, is sorted according to the major key, last name, and the key, first name, into the file, TEST.

#### **Multirecord, NOBUF, and Buffered Files**

:SPL NOBUF3

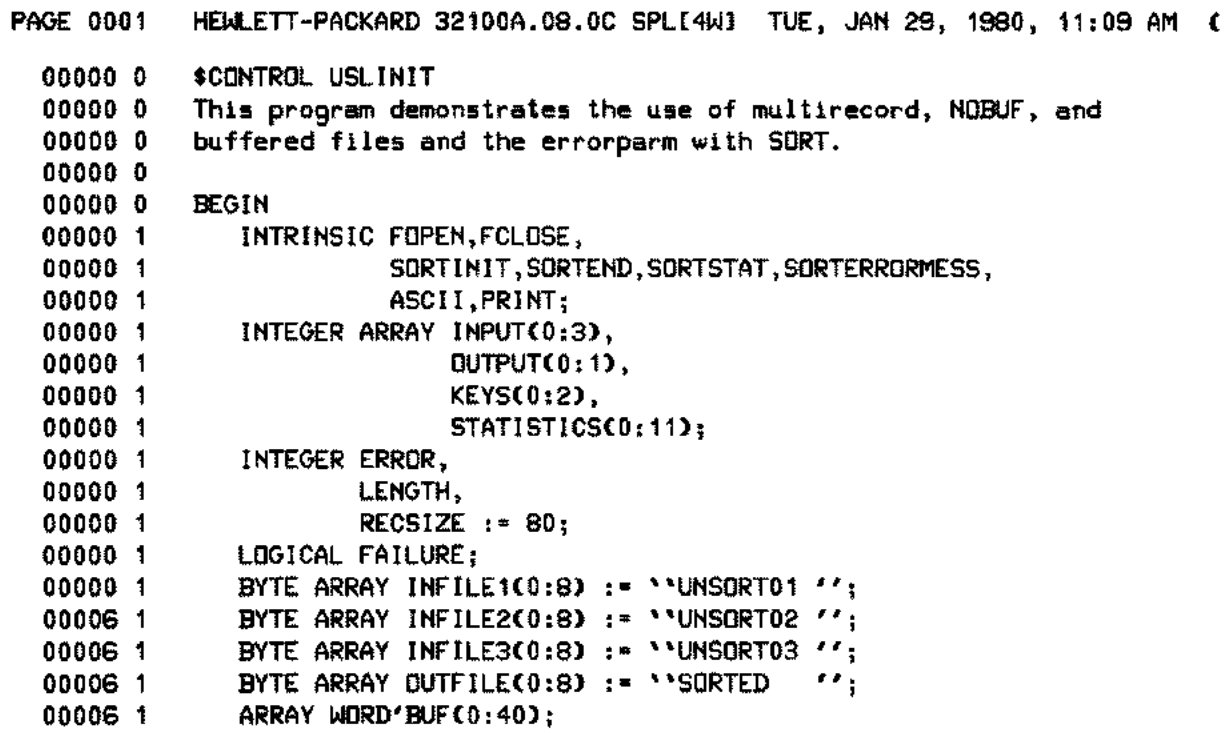

```
00006 1
00006
00006
00006
00006
00006 1
00006
00006
00006
00006
00006
00006
00006
00006
00006
00006
00012 1
00024 1
00036
00041
00041
00055
00060
00060
00060
00063
00066
00071
00071
00071
00073
00075
00075
00075
00075
00113 1
           BYTE ARRAY BUFFER(*) = WORD'BUFj
           EQUATE NEWFILE \approx 20,
                  OLDFILE \sim x3.
                  READ = 20,
                  W
WRITE = X1,
                  MULTIRECORD - %20,
                  NOBUF = 2400,BUFFERED = XO.
                  NO'CHANGE = %0,
                  SAVE'PERM = 21,
                  RETURN'SPACE= %10,
                  UNRESTRICTED= X0;
         «ESTABLISH THE FILE ARRAYS FOR INPUT AND OUTPUT»
         INPUT(O) := FOPEN(INFILE1,OLDFILE,MULTIRECORD+READ);
         INPUT(1) := FOPEN(INFILE2,OLDFILE,NOBUF+READ);
         INPUT(2) := FOPEN(INFILE3,OLDFILE,BUFFERED+READ);
         INPUT(3) := 0;
         OUTPUT(O) := FOPEM(OUTFILE,NEWFILE,MULTIRECORD+WRITE,-RECSIZ
         OUTPUTC1) := 0;
         «ESTABLISH THE KEYS ARRAY»
         KEYS(O) := 73; «POSITION»
         KEYS(1) := 8; «LENGTH »
         KEYS(2) := 0; «ASCENDING, TYPE BYTE OR LOGICAL »
         «OTHER INITIALIZATIONS»
         FAILURE := FALSE;
         ERROR := TRUE;
         «PERFORM THE SORT AND CHECK FOR ERRORS»
         SORTINIT(INPUT, OUTPUT, 0, RECSIZE, , 1, KEYS, , , , STATISTICS, FAILUR
         SORTEND;
```
#### PAGE 0002 HEWLETT-PACKARD 00114 1 00114 1 IF FAILURE 00114 1 THEN BEGIN << PRINT THE ERROR MESSAGE AND NUMBER >> 001162 SORTERRORMESS(ERROR, BUFFER, LENGTH); 00122 2 PRINT(WORD'BUF,-LENGTH, X320); MOVE BUFFER 1= "' C ''; 00127 2  $001442$ LENGTH := ASCII(ERROR, 10, BUFFER(3)) + 3;  $001542$ MOVE BUFFERCLENGTH) := " )''; 00164 2 LENGTH := LENGTH + 2; 00167 2 PRINT(WORD'BUF,-LENGTH, %40);  $001742$ **END** 00174 1 **ELSE** << PRINT THE STATISTICS >> 00175 1 SORTSTAT(STATISTICS); 00177 1 00177 1 FCLOSE(INPUT(0),NO'CHANGE,UNRESTRICTED); 00203 1 FCLOSE(INPUT(1), NO'CHANGE, UNRESTRICTED); 00207 1 FCLOSE(INPUT(2), NO'CHANGE, UNRESTRICTED); 00213 1 00213 1 FCLOSE COUTPUT COD, SAVE ' PERM+RETURN' SPACE, UNRESTRICTED); 00221 1 00221 1 END. PRIMARY DB STORAGE\*X016; SECONDARY DB STORAGE=%00122 NO. WARNINGS=0000 NO. ERRORS=0000; PROCESSOR TIME=0:00:02; ELAPSED TIME=0:00:08 END OF COMPILE :PREP \$GLDPASS, PNOBUF3; MAXDATA=31232

END OF PREPARE :RUN PNOBUF3;LIB=G

#### **STATISTICS**

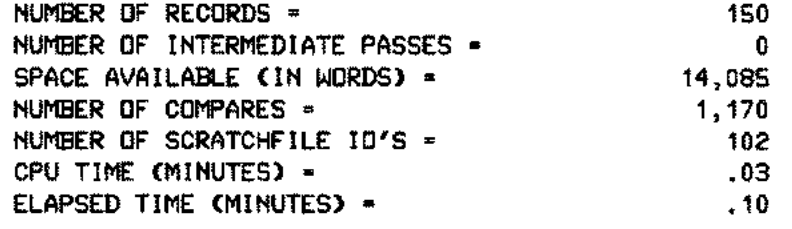

END OF PROGRAM

 $5 - 23$ 

# **CALLING MERGE FROM A SPL/3000 PROGRAM VIII**

You can merge two or more sorted files from an SPL/3000 program by using intrinsic calls. These intrinsics (SPL/3000 procedures) are part of SORT -MERGE/3000 and are called by using the SYSTEM INTRINSIC declarations in your program. The various parameters of these intrinsics are used by SORT-MERGE/3000 to perform specific operations.

### **The MERGE program intrinsics**

The following is a list of the MERGE program intrinsics which reside in the MERGELIB segment of the system segmented library:

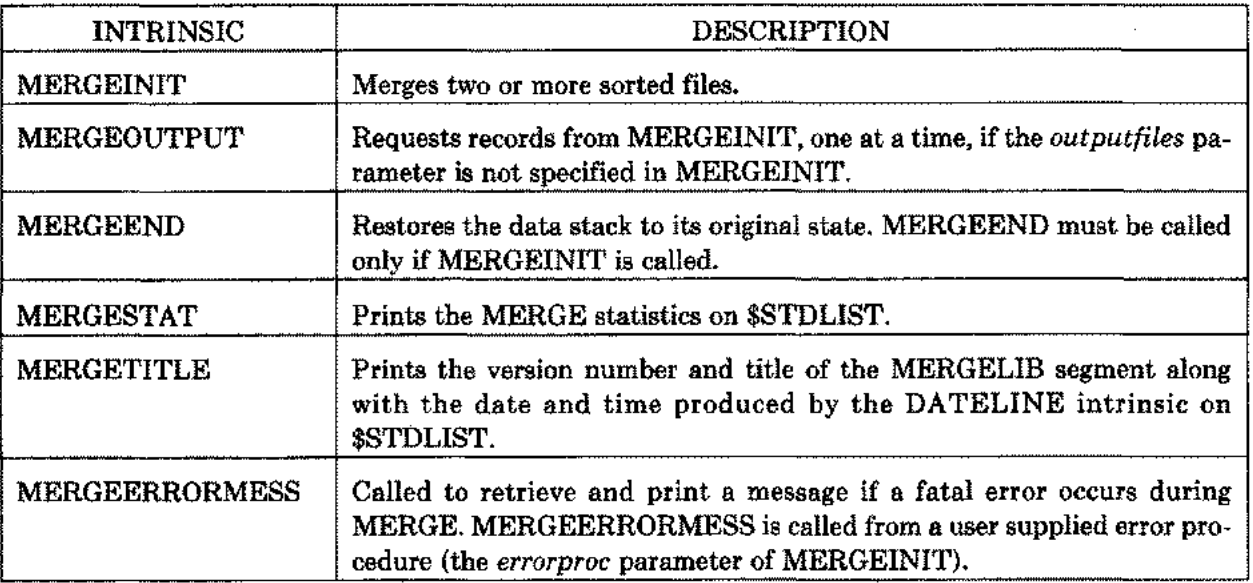

The MERGEINIT intrinsic initiates the MERGE operation. After calling MERGEINIT, you should call MERGEOUTPUT if the *outputfiles* parameter of MERGEINIT is not specified. This is followed by a call to the MERGEEND intrinsic. Call MERGESTAT if you want the display of the MERGE statistics. Additionally, call SORTERRORMESS from the user supplied procedure, *errorproc,* if you want a display of the message when an error occurs. MERGEOUTPUT, MERGESTAT, and MERGEERRORMESS are optional but their order is important if they are called. The optional intrinsic, MERGETITLE, can be called at any stage. The following flowchart illustrates the MERGE operation when MERGEOUTPUT and MERGESTAT are called:

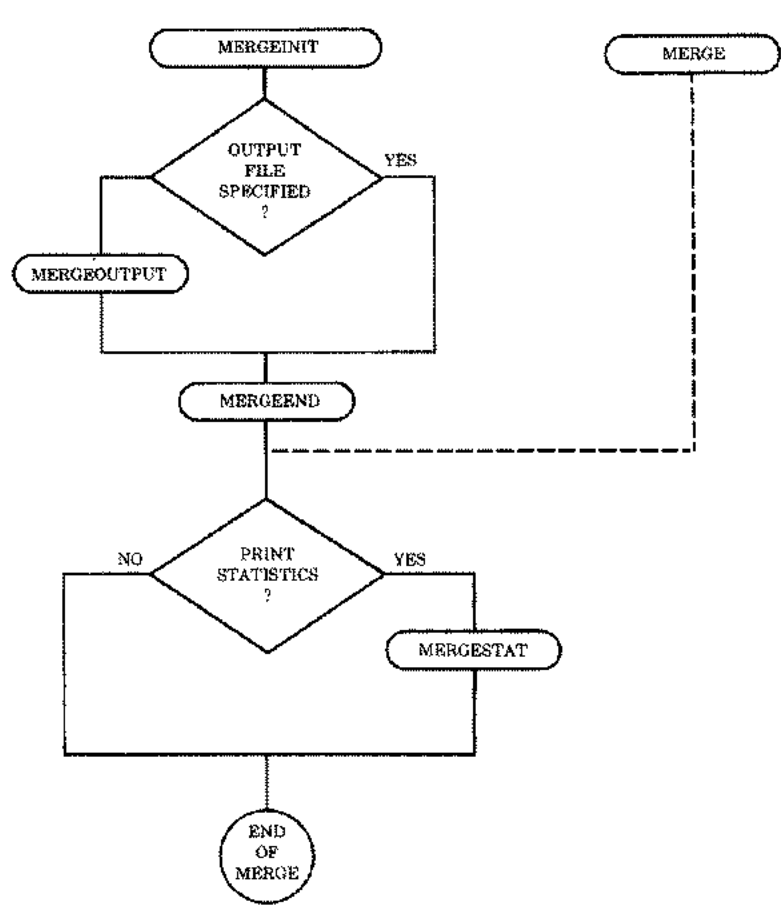

**Figure 6-1. Flowchart of Merge Intrinsics**

#### **Preparation and Execution of the MERGE programs**

The amount of available memory can affect the time required to perform a MERGE. MERGE programs with files opened multirecord should be prepared with the maximum available segsize which is specified by the MAXDATA=segsize parameter of the :PREP or :RUN commands. MERGE programs with files opened NOBUF should increase the segsize, allowing one block per file.

If the error message INSUFFICIENT STACK SPACE is displayed, increase the MAXDATA parameter. If the message TOO MANY FILES OPEN (FSERR 71) appears, it means MPE has no room for its tables in the user data segment. Use the NOCB parameter of the :RUN command during the execution of the program in this case.

NOTE: The MERGE intrinsic is included in this manual for the maintenance of existing SPL/3000 programs.

## **MERGEINIT**

Merges two or more sorted files.

#### **SYNTAX**

*IA* P *IA* PROCEDURE MERGEINIT *(inputfiles, preprocessor, outputfiles, P LV IV IA postprocessor, keysonly, numkeys, keys, IA LP* P *IA altseq, key compare, errorproc, statistics,*  $L_{\perp}$  *I I I failure, errorparm, spoeeallocation, parm I, parm2 ); O-V*

#### **PARAMETERS**

*inputfiles* An integer array containing the file identifications of the input files to be merged. The array is terminated with a word of zero. If the files are opened with either the NOBUF or MR (multirecord) access option (aoption), SORT or MERGE will perform the buffering and blocking/deblocking. \$Null is not a valid input file.

*preprocessor* A procedure called whenever a record is read from the input file. The call should include a statement of the following form:

PROCEDURE *preprocessor (file, record, length);*

*file* is an integer passed by reference which is the index to the *inputfiles* array of the file from which the record is read. The value of the *file* parameter lies between o and the number of input files minus one. *record* is a byte array denoting the data record. *length* is an integer passed by reference denoting the number of characters in the record.

*outputfiles* An integer array containing the file identification of the output file. The second word must contain a zero to indicate the end of the list. If the file is opened with either the NOBUF or MR (multirecord) access option (aoption), SORT or MERGE will perform the buffering and blocking/deblocking.

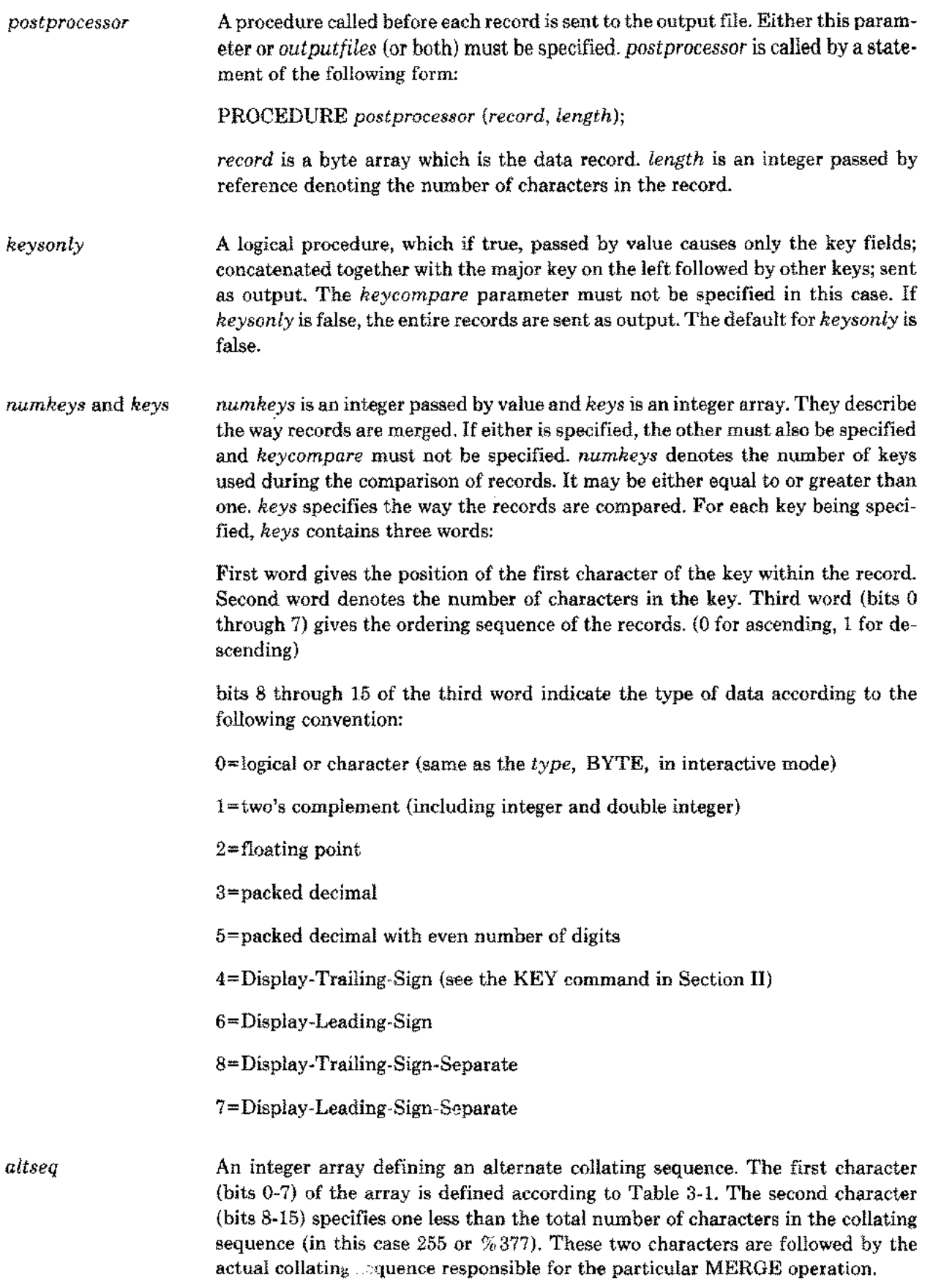

 $\mathcal{L}_{\text{max}}$ 

 $-$ 

 $\mathcal{L}_{\mathbf{a},\mathbf{a},\mathbf{b}}$ 

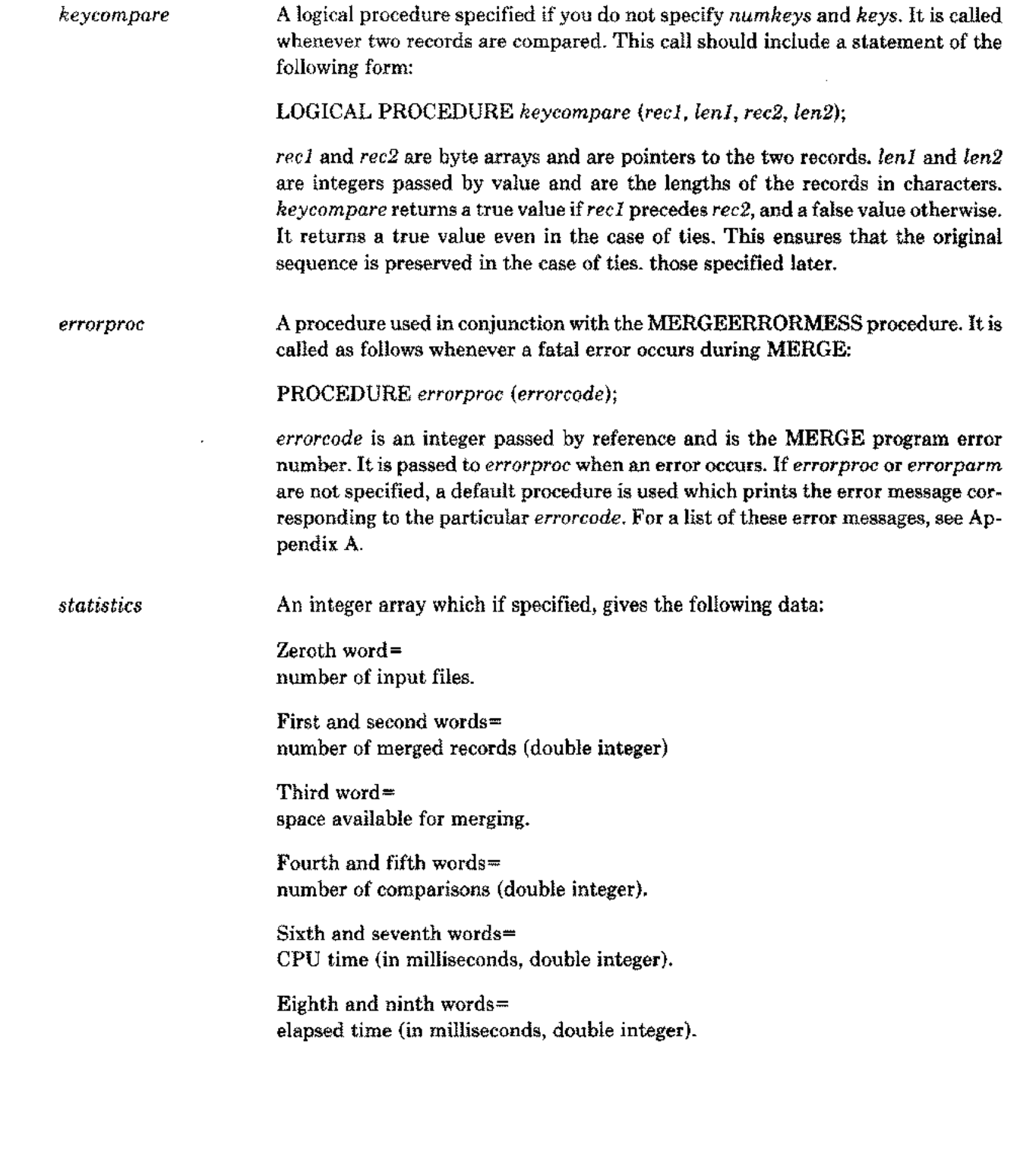

 $\cdots$ 

 $\hat{\mathcal{A}}_{\text{in}}$ 

 $\overline{a}$ 

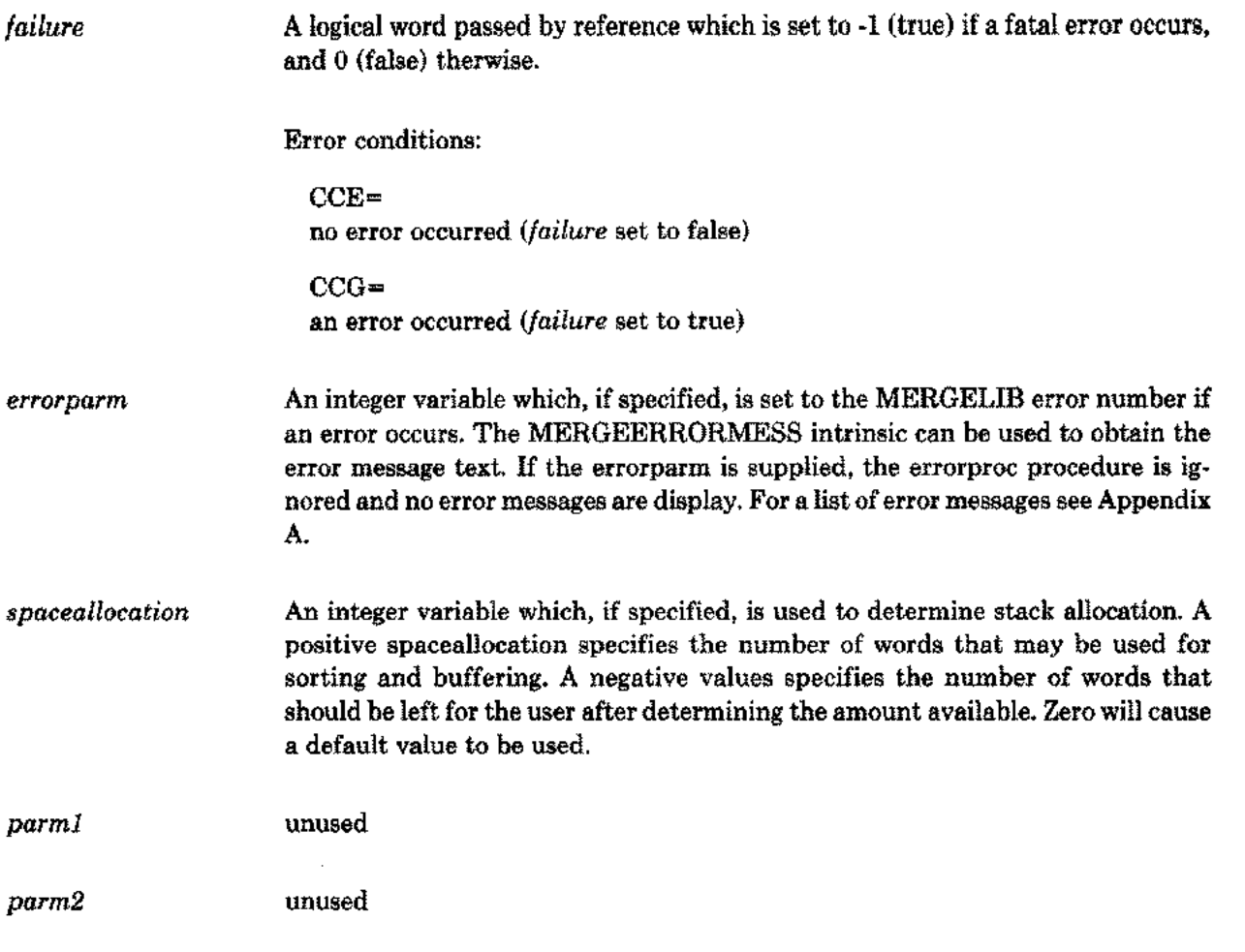

чü

 $\sim$ 

 $\bar{\zeta}$ 

 $\bar{z}$ 

## **MERGEOUTPUT**

Requests records from MERGEINIT, one at a time, if the *outputfiles* parameter is not specified in MERGEINIT.

### **SYNTAX**

*LA I* **PROCEDURE MERGEOUTPUT** *(record, length);*

#### **PARAMETERS**

*record* A logical array receiving the next output record.

*length* An integer passed by reference denoting the number of characters in the record.

MERGEOUTPUT is called after MERGEINIT but before MERGEEND.

## **MERGEEND**

Restores the data stack to its original state.

## **SYNTAX**

### PROCEDURE MERGEEND;

It must be called only if MERGEINIT is called.

## **MERGESTAT**

Prints the MERGE statistics on \$STDLIST.

### **SYNTAX**

 $\overline{a}$ 

 $\sim$  -6.

 $\overline{a}$ 

للمبر

*fA* MERGESTAT *(statistics);*

*statistics* is an integer array. MERGESTAT is called after MERGEEND.

## **MERGETITLE**

Prints the version number and title of the MERGELIB segment along with the date and time produced by the DATELINE intrinsic on \$STDLIST.

### **SYNTAX**

#### **PROCEDURE MERGETITLE;**

This intrinsic can be called from the program at any stage after the system intrinsics are declared.

## **MERGEERRORMESS**

Called to retrieve and print a message if a fatal error occurs during MERGE. MEREGEERRORMESS is called from a user supplied error procedure (the *errorproc* parameter of MERGEINIT).

#### **SYNTAX**

 $\overline{a}$ 

*IV BA I* **PROCEDURE MERGEERRORMESS** *(errorcode, message, length);*

#### **PARAMETERS**

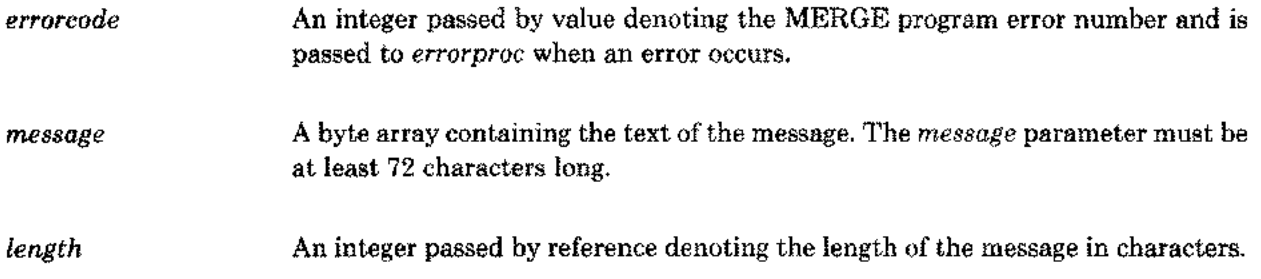

MERGEERRORMESS converts *errorcode* values into ASCII strings. It works in conjunction with the *errorproc* parameter of MERGEINIT.

## **MERGE**

Initiates the MERGE operation (to be used only for existing SPL/3000 programs).

#### **SYNTAX**

*IV IA IV* PROCEDURE MERGE *<sup>t</sup> numinputfiles, inputfiles, outputfile, IV IV IA P key only, numkeys, keys, preprocessor, P P LP fA postprocessor, errorproc, heyeompare, statistics, L o-v failure );*

#### **PARAMETERS**

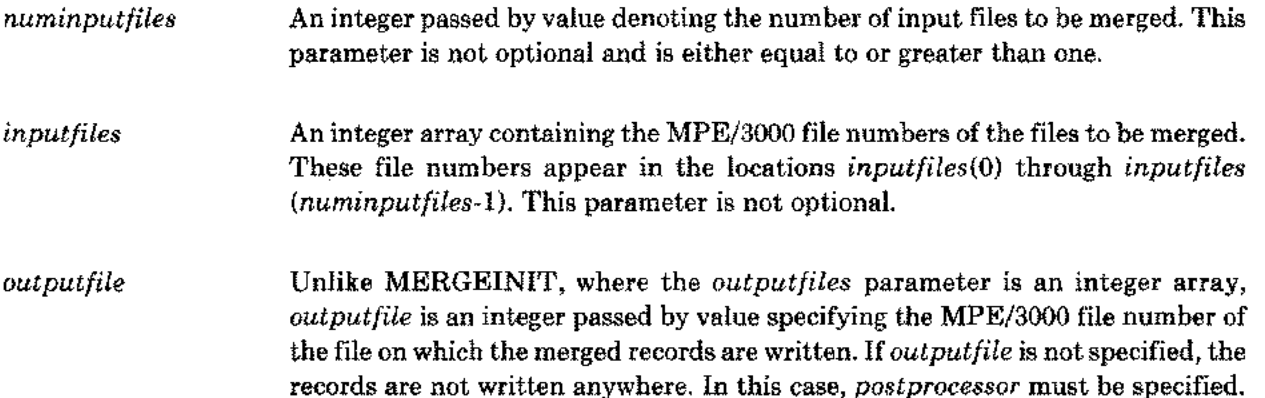

All the other parameters are similar to the MERGEINIT parameters except the positions of the parameters, *errorproc* and *keycompare,* are interchanged. MERGE is less powerful than MERGEINIT in that it does not have the *altseq* parameter. Also, MERGEOUTPUT and MERGEEND must not be called when MERGE is called.

#### **Calling MERGE (Example)**

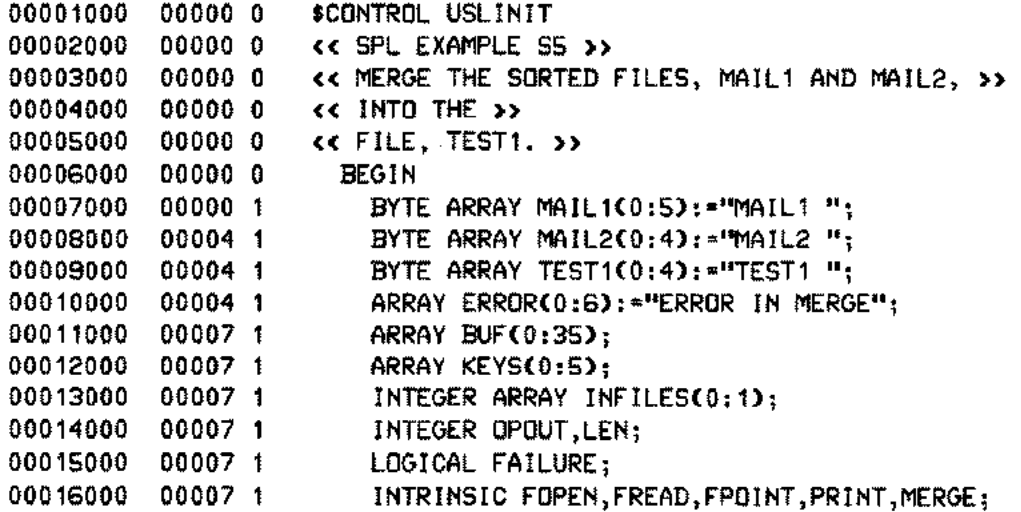

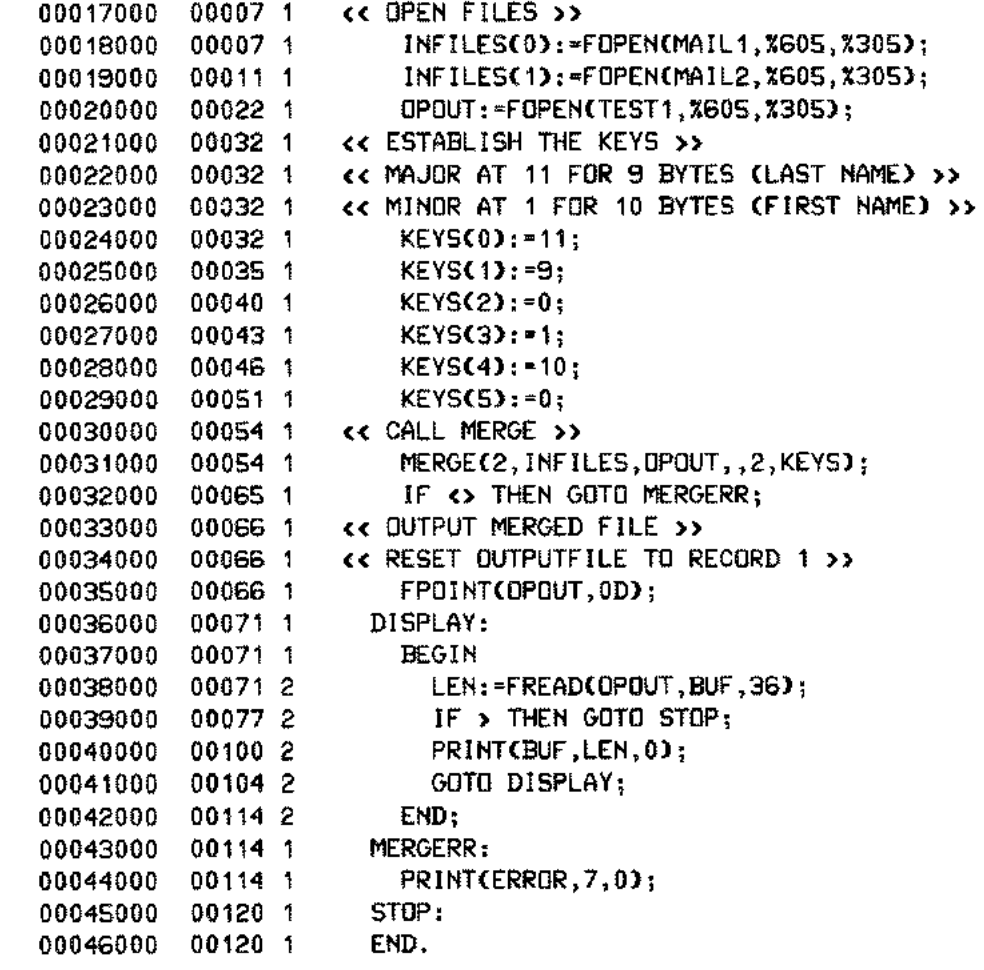

:BUILD TEST1 :PREPRUN SOLDPASS; MAXDATA=15000

 $\cdots$ 

 $-\cdot$  .

 $\overline{\phantom{m}}$ 

 $\sim$ 

 $\bar{\gamma}$ 

END OF PREPARE

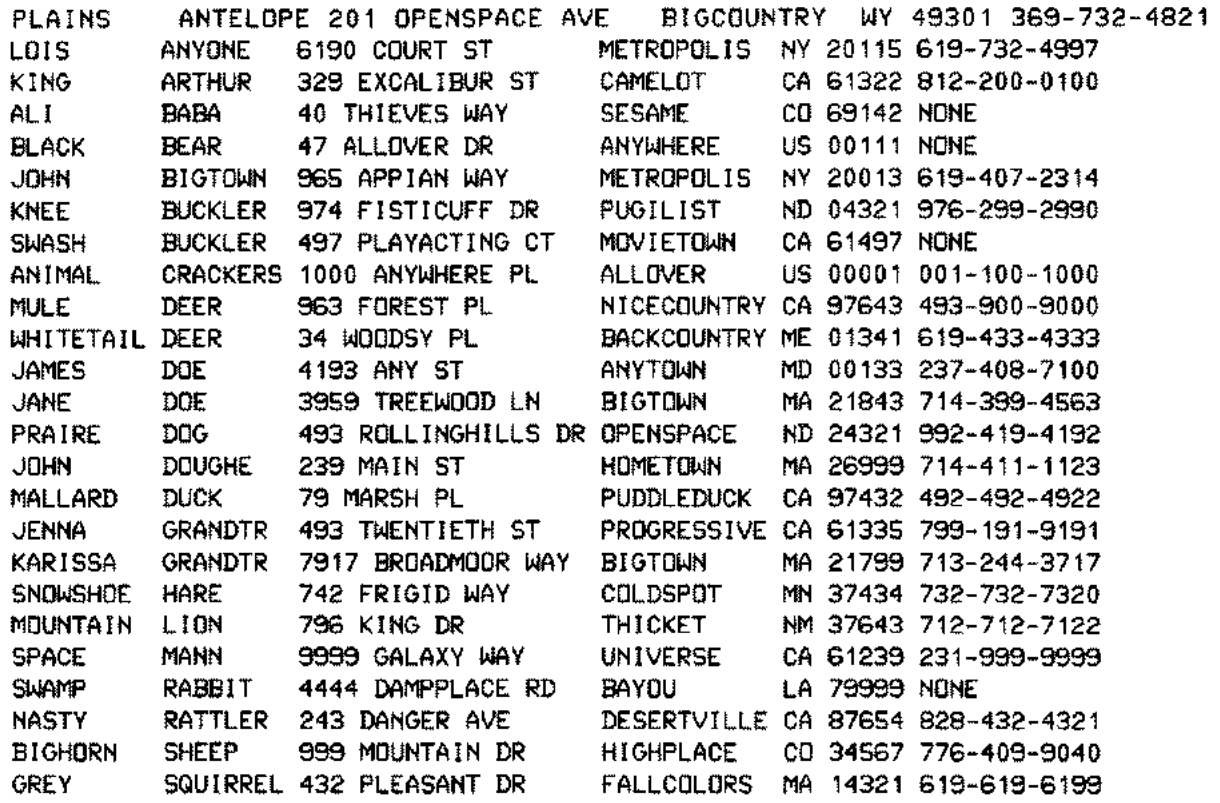

Figure 6-2

The files, MAIL1 and MAIL2, are merged into the file, TEST.

## **EXAMPLES**

Merging files opened MR and NOBUF.

:SPL NOBUF4

```
PAGE 0001 HEWLETT-PACKARD 32100A.08.0C SPL[4W] TUE, JAN 29, 1980, 11:10 AM (
  00000 0
  00000 a
  00000 0
  00000 0
  00000 0
  00000
  00000 1
  00000
  00000
  00000
  00000 1
  00000 1
  00000
  00000 1
  00000
  00000
  00000
  00006
  00006 1
  00006
  00006
  00006
  00006
  00006 1
  00006 1
  00006
  00006
  00006
  00006
  00006
  00006
  00006 1
  00006
  00006
  00006 1
  00006
  00006
  00012 1
  00024
  00036
  00041
  00041
  00055
  00060 1
  00060 1
  00060 1
  00063
  00066 1
            $CONTROL USLINIT
            This program demonstrates the use of multirecord, NOBUF, and
            buffered files and the errorparm with MERGE.
            BEGIN
               INTRINSIC FOPEN,FCLOSE,
                          MERGE INIT,MERGEEND,MERGESTAT,MERGEERRORMESS ,
                          ASCII,PRINT;
               INTEGER ARRAY INPUT(0:3),
                              OUTPUT(0:1),
                              KEYS(0:2),
                              STATISTICS(0:11);
               INTEGER ERROR,
                       LENGTH,
                       RECSIZE := 80;
               LOGICAL FAILURE;
               LOGICAL FAILURE;<br>BYTE ARRAY INFILE1(0:8) := ``SORTED01 '';
               BYTE ARRAY INFILE1(0:8) := <mark>''SORTED01 '';</mark><br>BYTE ARRAY INFILE2(0:8) := ''SORTED02 '';
               BYTE ARRAY INFILE3(0:8) := "SORTED03 '';<br>BYTE ARRAY OUTFILE(0:8) := "MERGED '';
               BYTE ARRAY OUTFILE(0:8) := ''MERGED
               ARRAY WORD'BUF(0:40);
               BYTE ARRAY BUFFER(*) = WORD'BUF;
               EQUATE NEWFILE = 20,
                      OLDFILE = 23,
                      READ \bullet 20,
                      WRITE X_1,
                      MULTIRECORD = %20,
                      NOBUF = x400,
                      BUFFERED * * * 0,
                      NO'CHANGE = %0,
                      SAVE'PERM = X1,
                      RETURN'SPACE= %10,
                      UNRESTRICTED= %0;
           «ESTABLISH THE FILE ARRAYS FOR INPUT AND OUTPUT»
          INPUT(O) := FOPEN(INFILE1,OLDFILE,MULTIRECORD+READ);
            INPUT(1) := FOPEN(INFILE2,OLDFILE,NOBUF+READ);
            INPUT(2) := FOPEN(INFILE3,OLDFILE,BUFFERED+READ);
            INPUT(3) := 0;OUTPUT(O) .= FOPEN(OUTFILE,NEWFILE,MULTIRECORD+WRITE,-RECSIZ
            OUTPUT(1) := 0;«ESTABLISH THE KEYS ARRAY»
            KEYS(0):= 73; \left\{ \in POSITION >>
            KEYS(1) := 8;KEYS(2) := 0«LENGTH »
                             « ASCENDING, TYPE BYTE OR LOGICAL »
```
00071 1 00071 1 <<OTHER INITIALIZATIONS>> 00071 1 FAILURE := FALSE; 00073 1 ERROR  $:=$  TRUE; 00075 1 00075 1 **CCPERFORM THE MERGE AND CHECK FOR ERRORS>>** 00075 1 00075 1 MERGEINIT(INPUT,, OUTPUT,,, 1, KEYS,,,, STATISTICS, FAILURE, ERROR 00112 1 MERGEEND: **PAGE 0002** HEWLETT-PACKARD 00113 1 IF FAILURE 00113 1 00113 1 THEN BEGIN << PRINT THE ERROR MESSAGE AND NUMBER >> 001152 MERGEERRORMESS(ERROR, BUFFER, LENGTH); 00121 2 PRINT(WORD'BUF, -LENGTH, %320); 00126 2 MOVE BUFFER  $:=$   $\cdot$   $\cdot$  (  $\cdot$  ; 00143 2 LENGTH: = ASCII(ERROR, 10, BUFFER(3)) + 3; MOVE BUFFERCLENGTH) := '' )'': 00153 2 001632 LENGTH  $:=$  LENGTH + 2; 00166 2 PRINT(WORD'BUF,-LENGTH, %40); 00173 2 END 00173 1 **ELSE** << PRINT THE STATISTICS >> 00174 1 MERGESTAT(STATISTICS); 00176 1 00176 1 FCLOSE(INPUT(0), NO'CHANGE, UNRESTRICTED); FOLOSE (INPUT(1), NO'CHANGE, UNRESTRICTED); 00202 1 00206 1 FOLOSE(INPUT(2), NO'CHANGE, UNRESTRICTED); 00212 1 00212 1 FCLOSE(OUTPUT(0), SAVE'PERM+RETURN'SPACE, UNRESTRICTED); 00220 1 00220 1 END. PRIMARY DB STORAGE=X016; SECONDARY DB STORAGE=%00122 NO. ERRORS=0000; NO. WARNINGS=0000 PROCESSOR TIME=0:00:02: ELAPSED TIME=0:00:06 END OF COMPILE :PREP \$OLDPASS, PNOBUF4; MAXDATA=31232 END OF PREPARE :RUN PNOBUF4:LIB=G **STATISTICS** NUMBER OF INPUT FILES = 3 NUMBER OF RECORDS = 150 SPACE AVAILABLE (IN WORDS) = 28,097 NUMBER OF COMPARES = 243 CPU TIME CMINUTES) =  $.02$ ELAPSED TIME (MINUTES) =  $.10$ END OF PROGRAM

# **ERROR MESSAGES AND RECOVERY PROCEDURES**

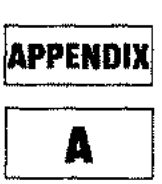

### **SORT ERROR MESSAGES**

The Table A-I contains messages issued by the SORTLIB segment of the system segmented library. The messages marked by I/O in the second column of the table result in a file information display. The remaining messages are not issued by the stand-alone SORT program but are displayed when SORT is performed programmatically and an error occurs. Each message consists of SORTLIB: followed by the text of the message.

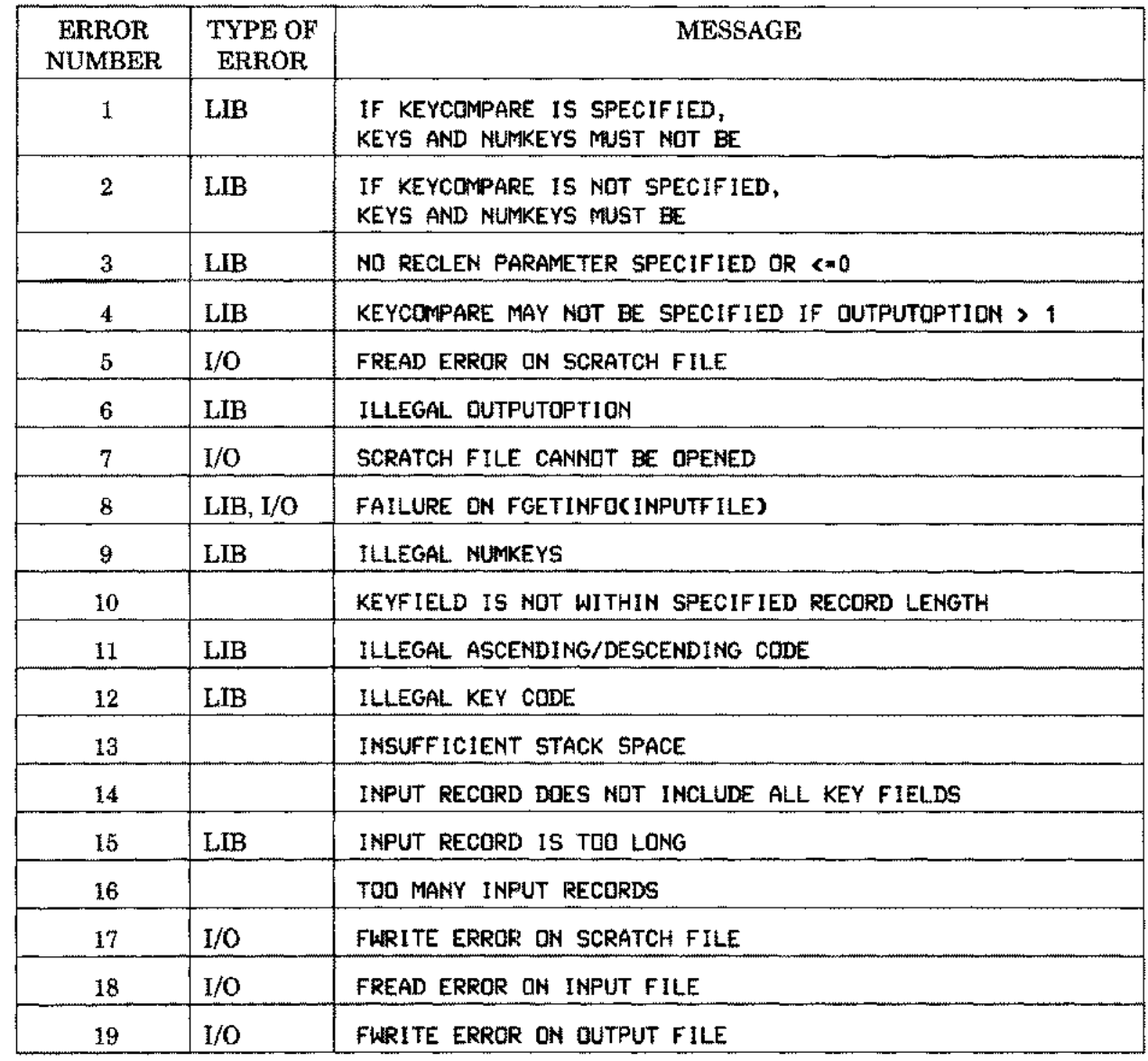

A-I

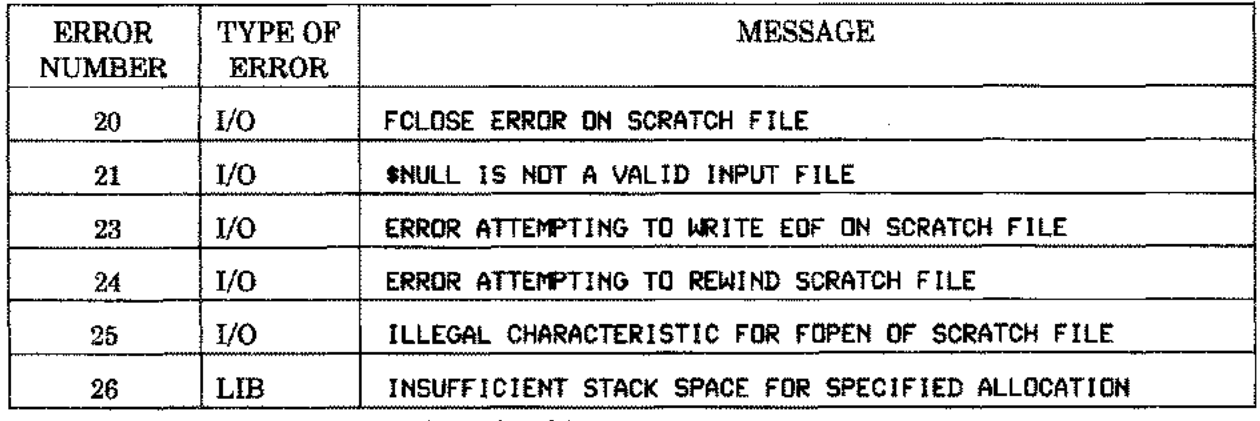

Table A-1. SORTLIB Error Messages

Table A-2 contains messages issued along with the SORTLIB messages. The messages containing I/O in the second column result in a file information display. Those marked with HARD in the second column terminate the program. All others also cause program termination, unless the program is run interactively, in which case you are asked to enter the command again. The stand-alone SORT program commands listed in the fourth column of the table are the commands that cause errors during SORT.

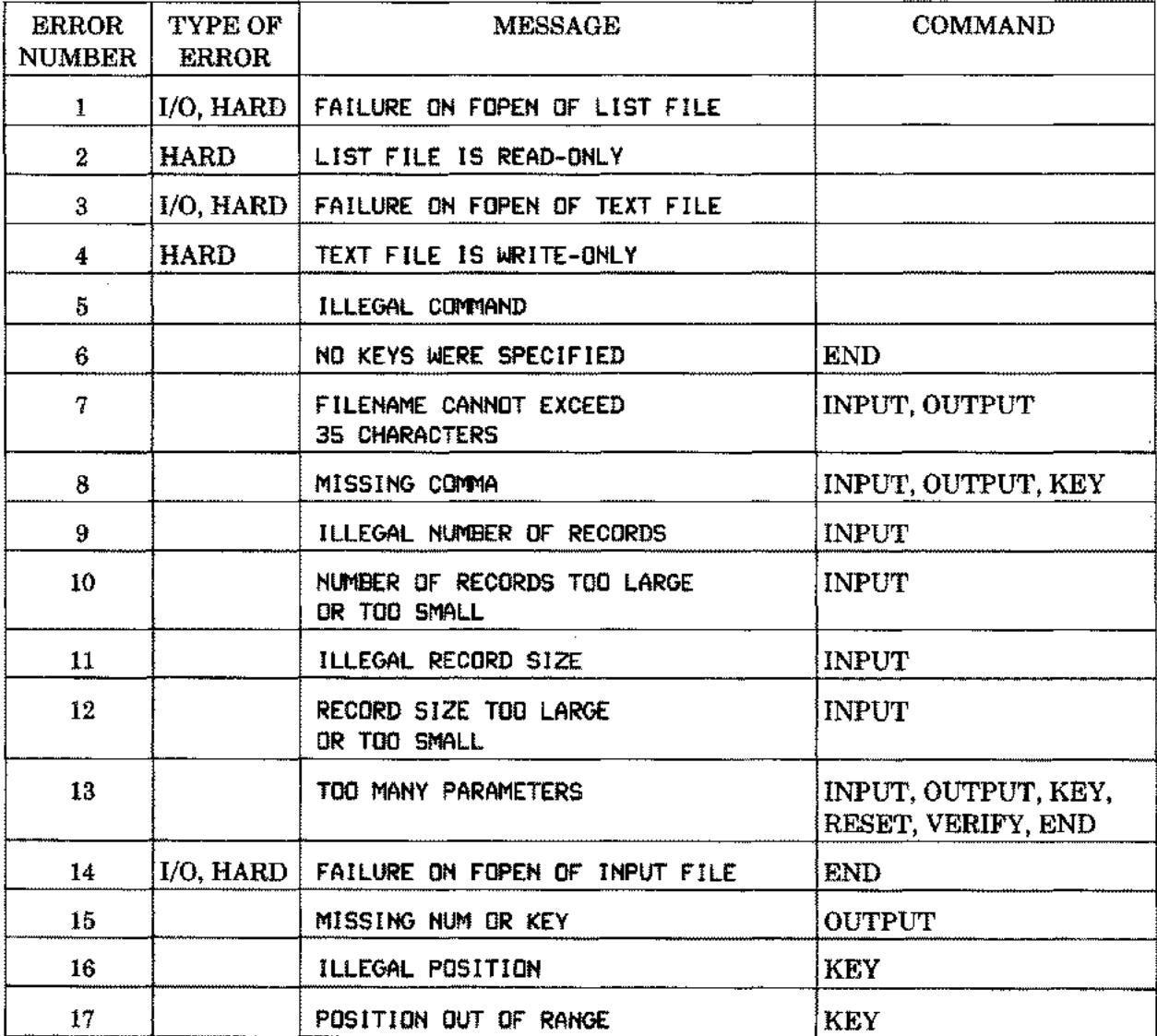

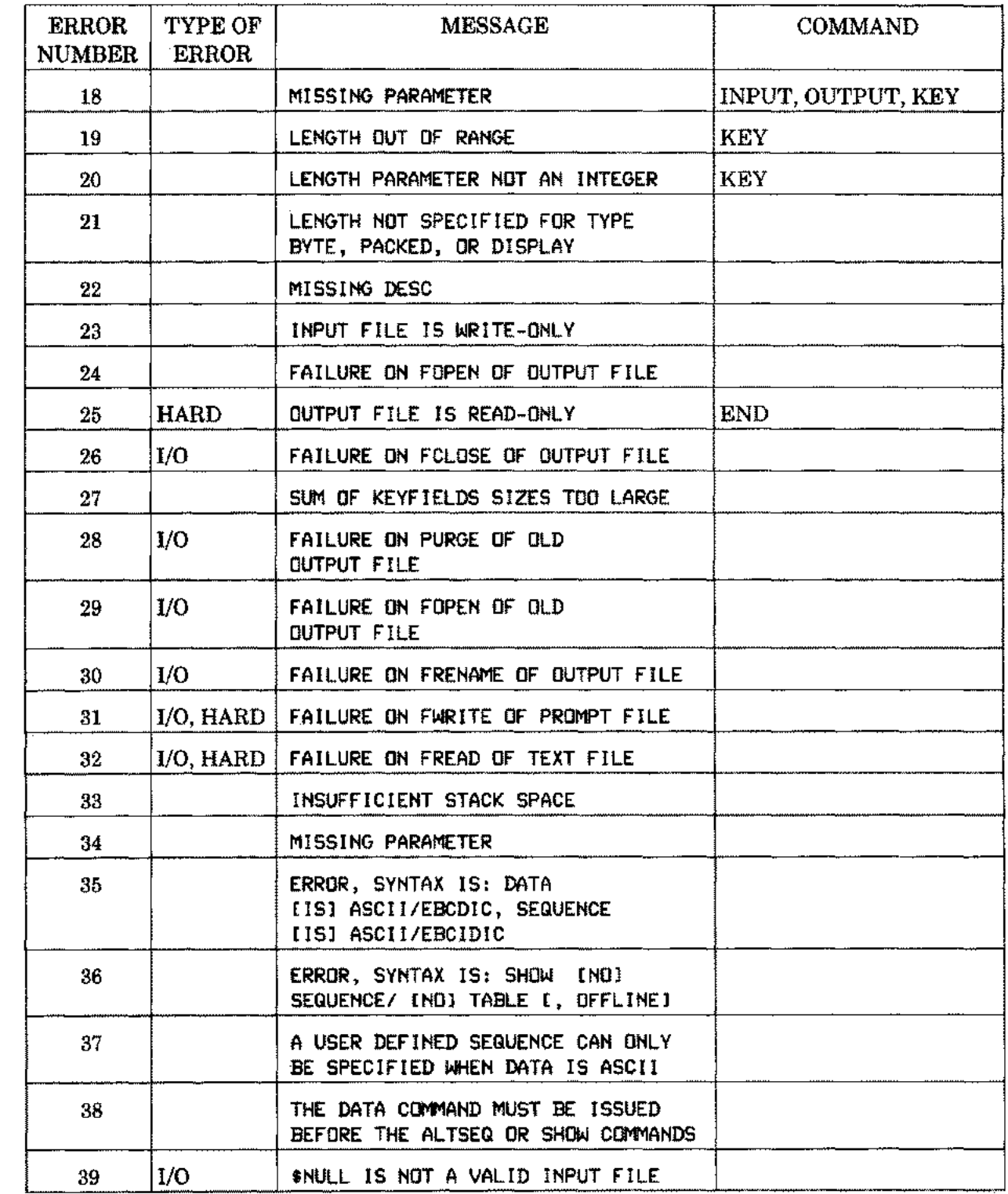

 $\sim$ 

 $\mathbf{L}_{\mathbf{R}}$ 

 $\sim$  .

 $\frac{1}{2}$ 

Table A-2. SORT Program Error Messages

## **ALTSEQ ERROR MESSAGES**

Table A-3 lists the messages issued if the ALTSEQ command is incorrectly specified. Recovery from these errors is accomplished by reentering the command during interactive sessions.

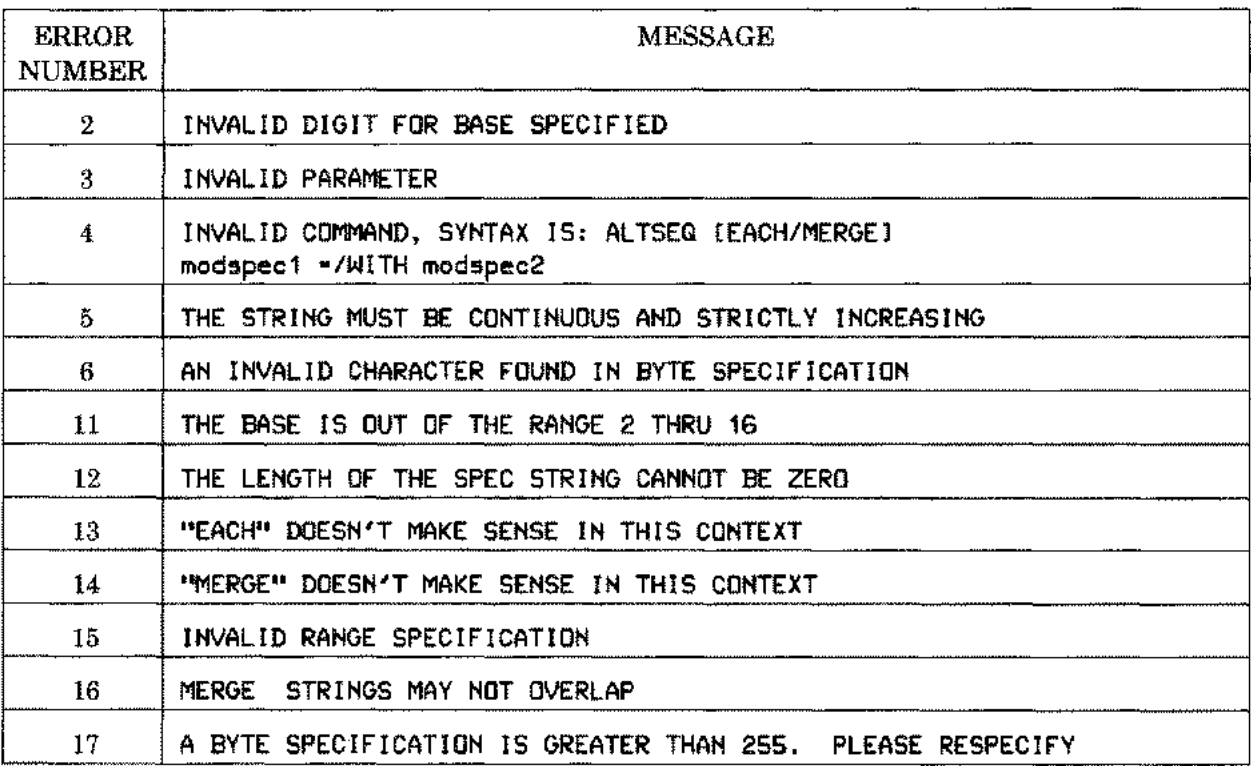

Table A-3 AlTSEQ Error Messages

#### **MERGE ERROR MESSAGES**

Table A-4 lists the messages issued by the MERGELIB segment of the system segmented library. The messages containing I/O in the second column result in a file information display. The remaining messages are not displayed by the stand-alone MERGE program; but are printed (if an error occurs), if MERGE is performed programmatically. Each message consists of MERGELIB: followed by the text of the message.

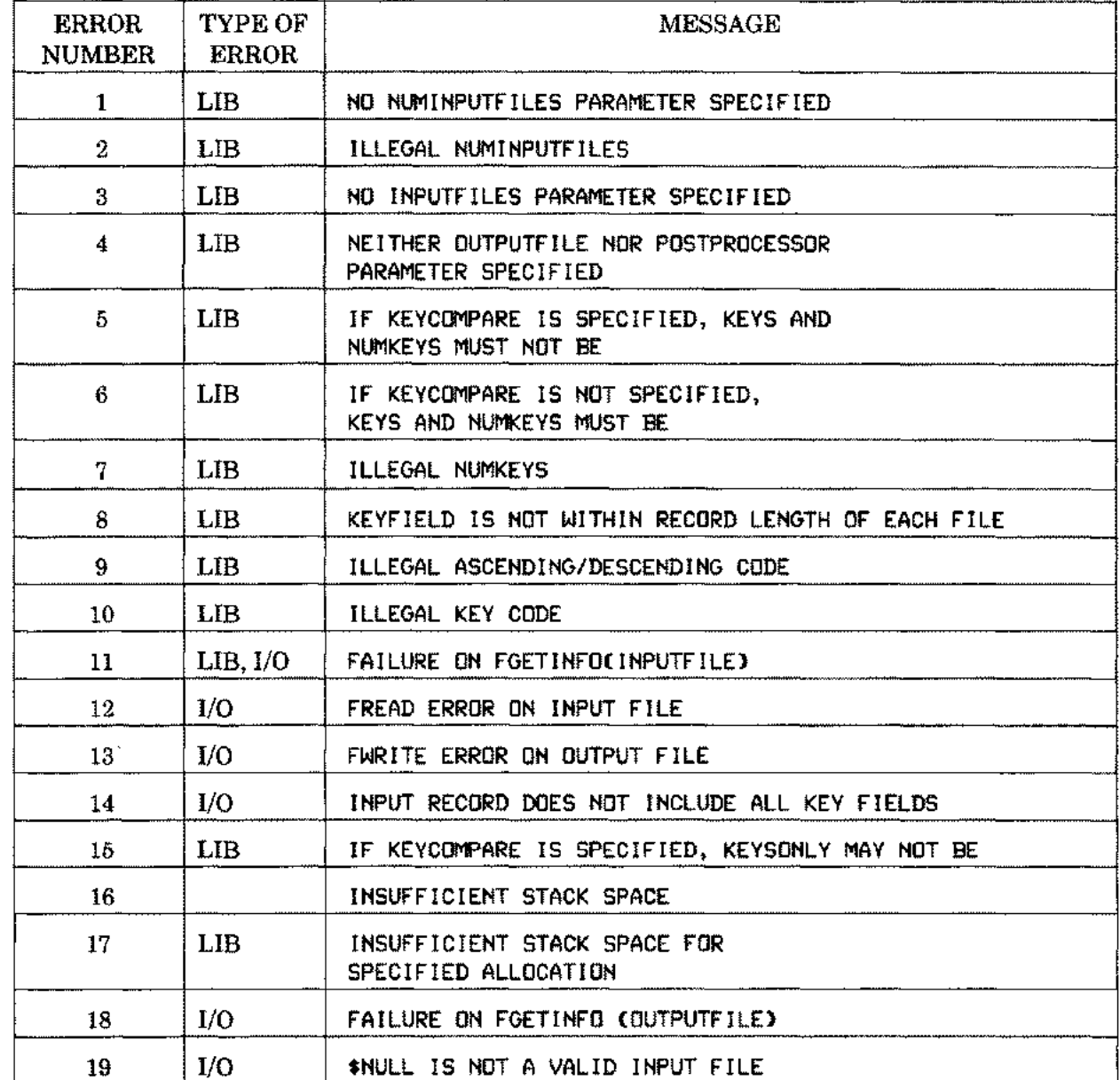

Table A-4. MERGELIB Error Messages

Table A-5lists the messages issued along with the MERGELIB messages. The messages containing I/O in the second column result in a file information display. Those marked with HARD in the second column terminate the program. All others also cause program termination unless the program is run interactively, in which case you are asked to enter the command again. The stand-alone MERGE program commands listed in the fourth column cause errors during MERGE.

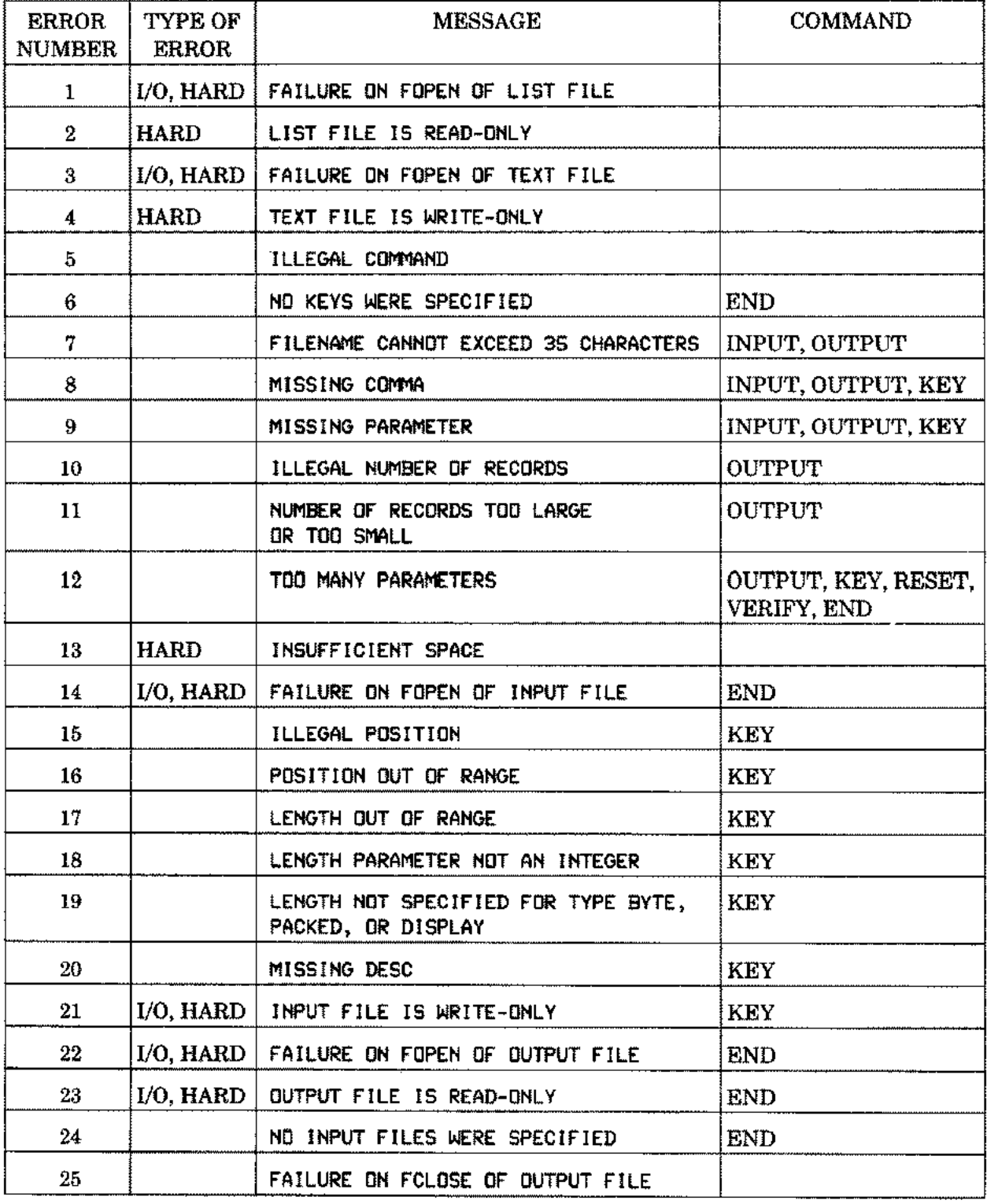

ويستعدم

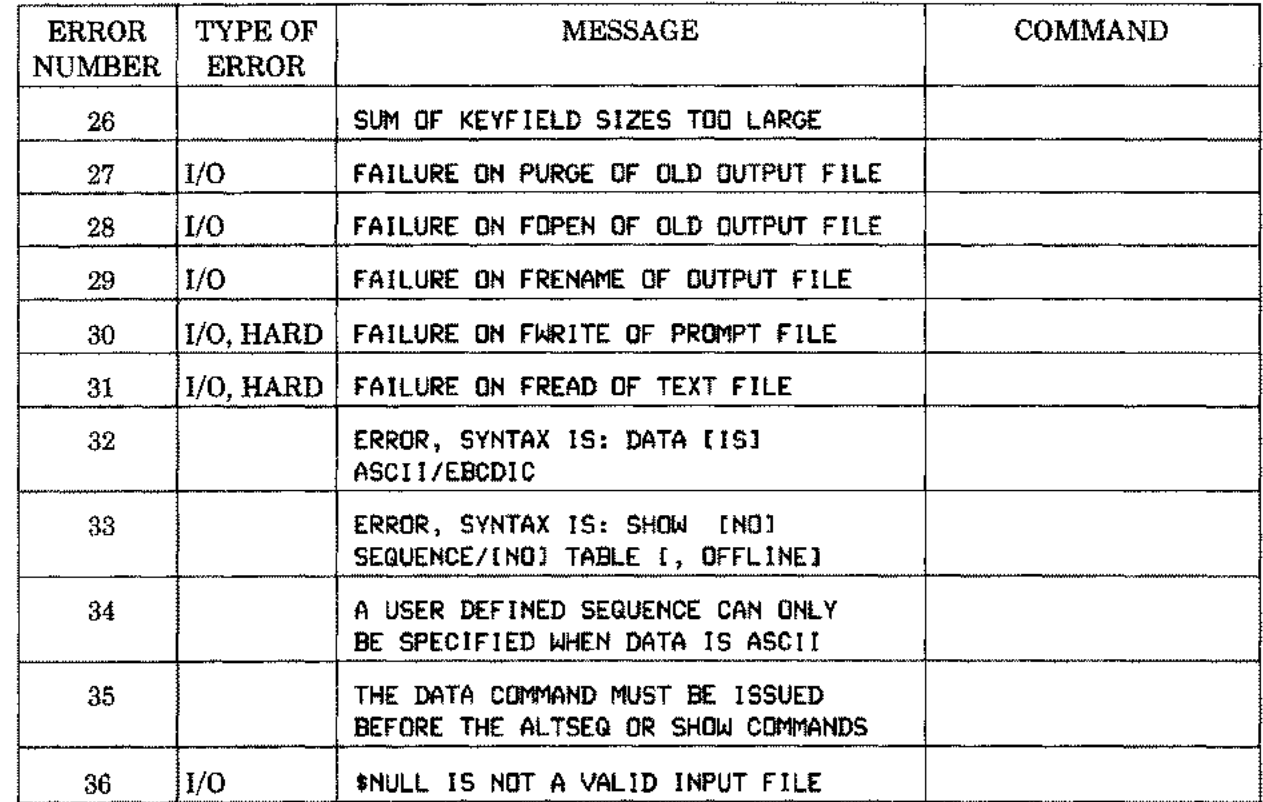

#### Table A-S. MERGE Program Error Messages

#### RECOVERY PROCEDURES

If you wish your program to continue when SORTLIB errors occur, you must call the SORTEND intrinsic in order to restore the stack to its original condition. The remainder of your program continues to run. When an error occurs in the MERGELIB procedure, no recovery is necessary since the procedure returns directly to your program. Errors during stand-alone SORT (or MERGE) in the batch mode are not recoverable and the programs terminate abnormally. In interactive sessions, syntax errors are recoverable and you are asked to enter the command again.
## **ASCII/EBCDIC/HOLLERITH TABLE**

**APPEN** 

B

The table is sorted by the character code value, each value represented by its decimal, octal, and hexadecimal equivalent. Each row of the table gives the ASCII and EBCDIC code values of the particular character, the ASCII-EBCDIC conversion, and the Hollerith representation (punched card code value) for the ASCII character.

## **EXAMPLES**

If you want to determine the ASCII code value of the character \$, scan down the ASCII graphic column until you locate \$. Then read to its left to find the values 36 (decimal), 044 (octal), or 24 (hexadecimal). This is the code value used by devices such as terminal, printer, cpu, etc, to represent the character \$. Its Hollerith code value is 11-3-8.

To find the character whose EBCDIC code value is 5B (hexadecimal), locate 5B in the Hexadecimal character value column and move right to the EBCDIC graphic column which gives \$. The next column to the right of  $\frac{2}{3}$  gives the conversion to the ASCII code value -that is, 044 (octal). As a check, locate 044 in the octal value column. Then look to the right of the ASCII graphic column. Note \$ is converted to EBCDIC (octal) which equals 5B (hexadecimal).

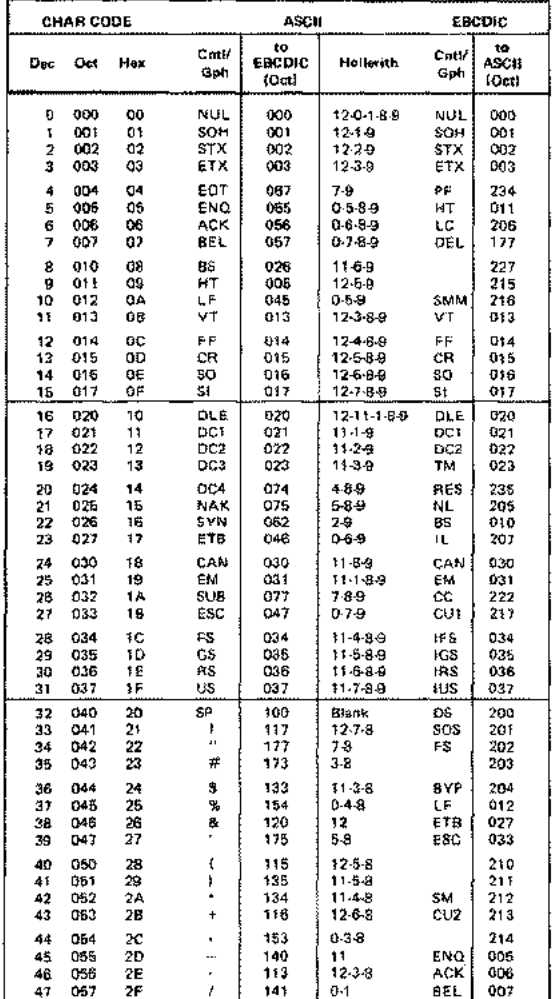

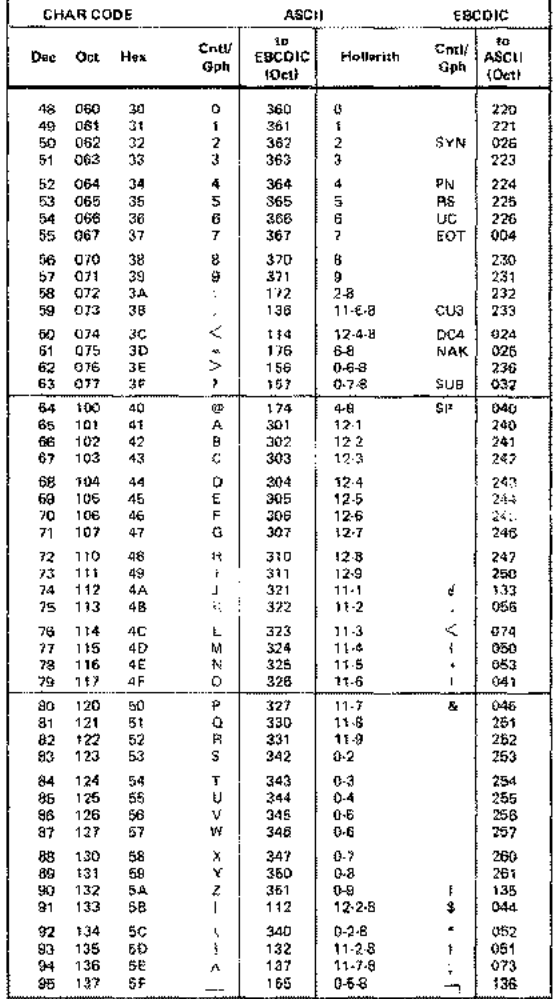

B-1

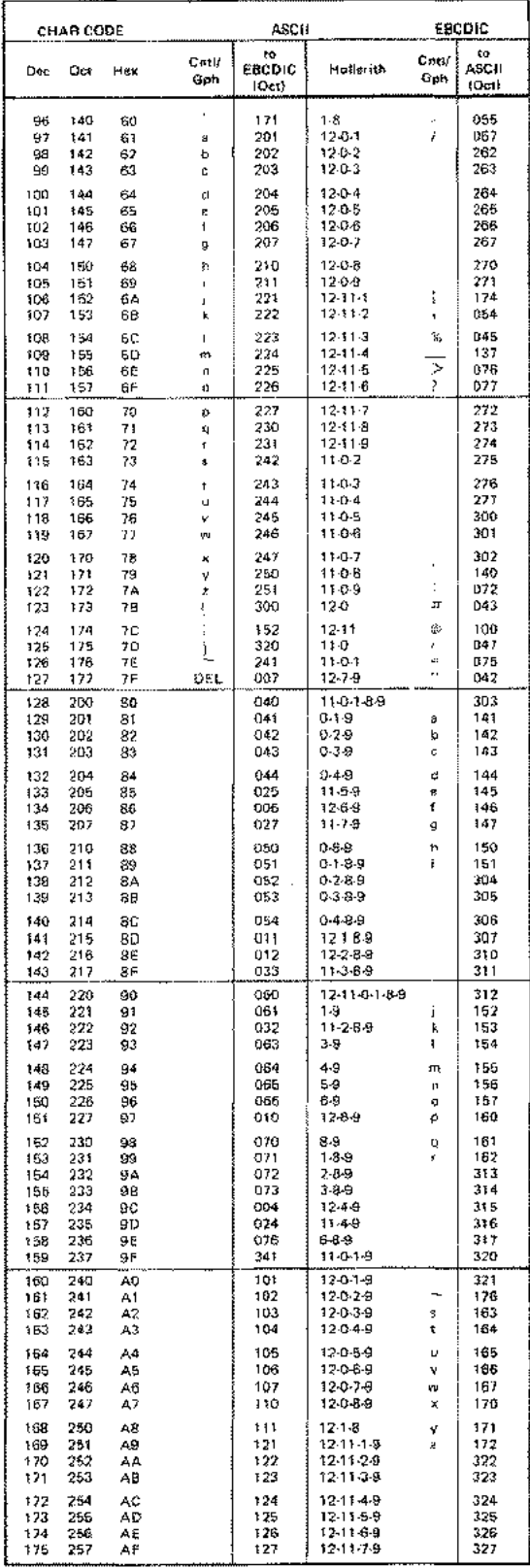

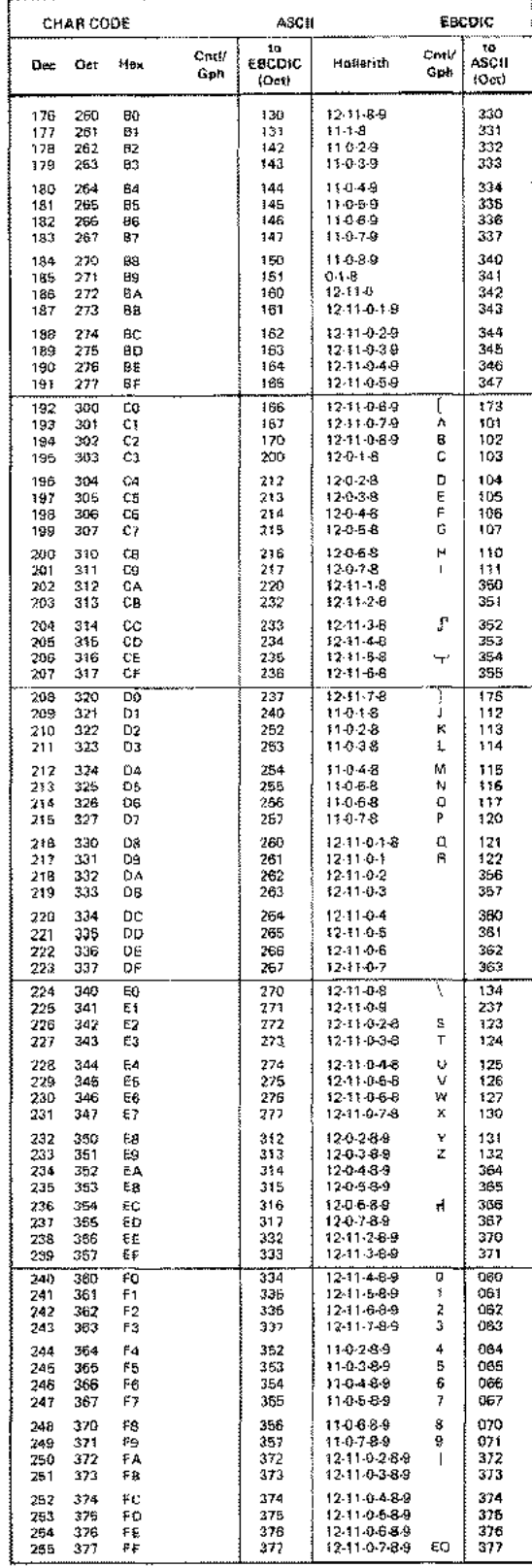

 $\bar{z}$ 

## **INDEX**

Access option,input and output files 2-3 ALTSEQ command 2-1 ALTSEQ command, examples of 2-28 ALTSEQ command, in batch mode 2-32 ALTSEQ command, parameters of 2-4 ASCII collating sequence, example of 2-34 ASCII collating sequence, specified by DATA command 2-7 ASCII collating sequence, table B-1 ASCII/EBCDIC translation table B-1 Available memory considerations, MERGE 6-2 Calling MERGE, SPL example 6-12 Cancelling a SORT or MERGE 2-9 Cards, as input file 2-42 Collating lower-upper case alphabetic characters 2-29 Collating sequence, displaying 2-21 Collating sequence, examining 2-21 Colon, use in entering MPE commands 2-24 Commands, definitions of 2-1 Continuation character, long lines 2-1 CONTROL Y 2-26 Correcting keys, RESET command 2-20 DATA command 2-1, 2-7 Data segment size, running MERGE 4-2, 6-3 Data segment size, running SORT 3-3 Data type, input data 2-7 Default values for parameters, RESET 2-8 Defining special collating sequence 2-4 Display file 2-3 Displaying collating sequence 2-21 Displaying translation table 2-21 EACH, (ALTSEQ) 2-4 EBCDIC collating sequence, example of 2-34 EBCDIC collating sequence, specified by DATA command 2-7 EBCDIC/ASCII translation table B-1 END command 2-1, 2-9 End of Data command, EOD 2-26 Equivalencing characters, 2-4 Error messages, display of from SPL program 3-13 Error messages, list of A-I Error messages, retrieval of, MERGE 4-11 Errorproc, SPL example 3-25, 3-27 EXIT command 2-2, 2-10 Failure parameter, example of 4-25 Failure parameter, SORTINITIALF, SPL example 3-36 File equations, use of 2-3 File equations, using with SORT 2-42 File, definitions of 2-3 Files, default access options 2-3 Files, display 2-3 Files, input 2-3 Files, list 2-3 Files, output 2-3 Files, scratch 2-3 Files, text 2-3 Flowchart, SORT intrinsics 3-2 Input data type, DATA command 2-7 Input file 2-3 INPUT for MERGE 2-2 INPUT for MERGE, parameters of 2-13

INPUT for SORT 2-2 INPUT for SORT, parameters of 2-11 Input records, terminate using :EOD 2-27 KEY command 1-1 Key fields only as output files 2-44 KEY, definition of 1-1 Keycompare parameter, use with SORTINIT 3-24 Keysonly parameter, example of 4-15 List file 2-3 Listing current SORT/MERGE options, VERIFY 2-23 Long commands, continuation character 2-1 Memory utilization, MERGE 4-2 Memory, considerations with MERGE 6-2 MERGE 6-12 MERGE operation, in batch mode 2-48 MERGE operation, in interactive mode 2-48 MERGE PROGRAM INTRINSICS 6-1 MERGE program, intrinsics 4-1 MERGE, preparation and execution when using FORTRAN/3000 MERGE, using interactively 1-5 MERGE, when using FORTRAN/3000 4-12 MERGEEND 6-8 MERGEEND, when using FORTRAN/3000 4-8 MERGEERRORMESS 6-11 MERGEERRORMESS, example of 4-23 MERGEERRORMESS, when using FORTRAN/3000 4-11 MERGEINIT 6-3 MERGEINIT, when using FORTRAN/3000 4-3 MERGEOUTPUT 6-7 MERGEOUTPUT, example of 4-18 MERGEOUTPUT, when using FORTRAN/3000 4-7 MERGESTAT 6-9 MERGESTAT, example of 4-20 MERGESTAT, when using FORTRAN/3000 4-9 MERGETITLE 6-10 MERGETITLE, example of 4-21 MERGETITLE, when using FORTRAN/3000 Modification specifications, examples 2-27 Modification specificiation, types of 2-28 Modifying collating sequence 2-4 MPE commands, entering while in SORT/MERGE 2-24 Multiple input files, with SORT 2-43 Multirecord files, SPL example with MERGE 6-15 NOBUF files, SPL example with MERGE 6-15 Options, listing of during SORT/MERGE 2-23 Ordering sequence 1-2, 2-16 Ordering sequence, to display using SHOW 2-22 Output file 2-3 OUTPUT for MERGE 2-19 OUTPUT for SORT 2-17 Overriding default file access options 2-3 Preprocessor parameter, example of 4-13 Prompt character, interactive use 2-1 RESET command 2-21 Scratch file 2-3 Segsize, in preparation for running MERGE 4-2, 6-3 Segsize, in preparation for running SORT 3-3 Sequence, of MERGE intrinsics 4-2 Sequence, of SORT intrinsics 3-2

SHOW command, examples of 2-22, 2-34 SORT operation, using multiple input files 2-44 SORT operation, using terminal as output file 2-42 SORT operation, with cards as input file 2-43 SORT program, intrinsics 3-1, 5-1 SORT program, preparation and execution when using SPL/3000 5-3 SORT, preparation and execution when using FORTRAN/3000 3-3 SORT, using interactively 1-2 SORTEND, when using FORTRAN/3000 3-10 SORTEND, when using SPL/3000 5-10 SORTERRORMESS, when using FORTRAN/3000 3-13 SORTERRORMESS, when using SPL/3000 5-13 SORTINIT with altseq Parameter, example of 5-15 SORTINIT, SPL examples 3-22 to 3-28 SORTINIT, when using FORTRAN/3000 3-4 SORTINIT, when using SPL/3000 5-4 SORTINITIAL without inputfile and outputfile. example of 5-19 SORTINITIAL, when using SPL/3000 5-14 SORTINITIALF, SPL example 3-36 SORTINITIALF, when using FORTRAN/3000 3-14 SORTINPUT, SPL example 3-30 SORTINPUT, when using FORTRAN/3000 3-8 SORTINPUT, when using SPL/3000 5-8

SORTOUTPUT, example of 5-18

SORTOUTPUT, SPL example 3-32

SORTOUTPUT, when using FORTRAN/3000 3-9 SORTOUTPUT, when using SPL/3000 5-9 SORTSTAT, SPL example 3-33 SORTSTAT, when using FORTRAN/3000 3-11 SORTSTAT, when using SPL/3000 5-11 SORTTITLE, SPL example 3-34 SORTTITLE, when using FORTRAN/3000 3-12 SORTTITLE, when using SPL/3000 5-12 Special collating sequences, examples 2-27 Statistics parameter, example of 4-17 Statistics parameter, SPL SORT example 3-29 Statistics, display from SPL program 3-29 Status, obtain using CONTROL Y 2-26 Summarizing current options, VERIFY 2-23 TABLE parameter, used with SHOW 2-23 Terminal, use as input file, example 2-41 Terminal, use as output file, example 2-41 Terminating the SORT/MERGE program 2-8 Termination of input records 2-26 Text file 2-3 Translation table, displaying 2-21 Translation table, editing of 3-17 Translation table, initializing 2-7 Translation, ASCII/EBCDIC B-1 User data segment size, running MERGE 4-2, 6-3 User data segment size, running SORT 3-3 User defined collating sequences 2-4 User defined collating sequences, examples 2-27 VERIFY command 2-24